*République Algérienne Démocratique et Populaire Ministère de l'Enseignement supérieur et de la Recherche Scientifique*

> Université El Hadj Lakhdar Batna Faculté des sciences de l'ingénieur Département de génie civil

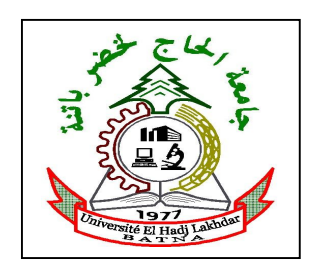

*MEMOIRE* Présenté pour obtenir le diplôme de Magister en Génie Civil

*Option* : Mécanique des sols

*Thème* :

# **Analyse numérique du comportement d'une semelle filante reposant sur un Sable en pente renforcé par des palplanches**

*Présenté par :*

*Mohamed BOUTAKAKINE*

Soutenue le : 10/12/2013

*Devant le jury composé de :*

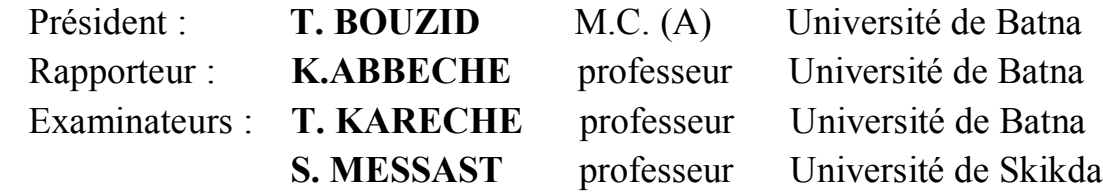

# **Dédicace**

Je dédie ce modeste travail à :

La mémoire de mon père

Ma mère

Mes frères et sœurs

Ma femme et mes enfants

Tous les amis

Toute personne ayant contribué à ce travail de près ou de loin.

# **Remerciements**

 Je tiens à exprimer ma reconnaissance et ma gratitude à toutes celles et tous ceux qui m'ont aidé dans la préparation de cette thèse et tous ceux qui m'ont encouragé à réaliser ce travail.

 Je remercie particulièrement mon directeur de mémoire M.Abeche khalifa : Professeur à l'université de Batna, ainsi que le président et les membres de jury d'avoir accepté d'examiner mon travail.

## **Résumé**

 La présente étude est une analyse numérique par la méthode des éléments finis du comportement d'une semelle filante supportée par une couche de sable en talus renforcé et stabilisé par des palplanches, ou Plaxis version 8, est le programme d'éléments finis choisi pour cette étude géotechnique en utilisant un modèle géométrique réduit pour la couche de sable et les éléments de structures.

Pour la semelle considérée, les paramètres variables dans l'étude incluent :

- La hauteur du rideau de palplanches.
- L'emplacement du rideau palplanches et l'emplacement de la semelle relative à la tête du talus.
- Et enfin la hauteur du talus.

Les résultats sont donc analyser pour étudier l'effet de chaque paramètre sur le comportement de la semelle filante considérée pour des situations différentes, et indiquent que stabiliser le sol d'un talus en utilisant des palplanches a un effet significatif dans l'amélioration de la capacité portante d'une semelle filante, cette amélioration de capacité portante croit lorsque la hauteur des palplanches croit ,ou la distance de l'emplacement des palplanches relative à la tête du talus décroit ,et que l'emplacement (position) optimale des palplanches est au niveau de la tête du talus, et aussi cette amélioration croit lorsque la distance relative à la tête du talus de la position de la semelle croit ou enfin la hauteur du talus décroit.

## *Mots clés*

**Semelle filante – talus – palplanche – capacité portante –sable – PLAXIS**.

## **Abstract**

 The present study is a numerical analysis by the finite element method, to the behavior of a strip footing supported by an sandy slop reinforced and stabilized by sheet piles ,where Plaxis version 8 is the finite elements program choosed for this géotechnical study ,using a reduce geometry model for the sand layer and the structural objects.

For the considered footing, the parameters varied in the study include :

- the heiht of the sheet piles.
- the location of sheet piles and the location of the footing relative to the slope crest.
- and finally the height of the slop.

 The results were then analyzed to study the effect of each parameter on the behavior of the considéred strip footing, for various situations,and indicate that stabilizing the earth slope using sheet piles has a significant effect in improving the bearing capacity of the strip footing.this inprovment in bearing capacity increases when the height of sheet piles increases,or the distance of the location of sheet piles relative to the slope crest decreases, that the optimal location of sheet piles is at the slope crest. Therfore this inprovment increases when the distance of the location of the strip footing relative to the slope crest increases,Or the height of the slop décreases.

## **Keys words**:

**Strip footing, slop, sheet pile, Bearing capacity, sand, Plaxis.**

**Analyse numérique du comportement d'une semelle filante reposant sur un Sable en pente renforcé par des palplanches \*الخلاصــــــــــــــــــة\***

## **الخلاصة**

 ھذه الدراسة تحلیل باستعمال طریقة العناصر المتناھیة لتصرف وسلوكیات أساس مستمر مستند على منحدر رمل مدعم بصفائح التدعیم, حیث بلاكسیس ھو برنامج العناصر المتناھیة المختار لھذه الدراسة الجیوتقنیة مع اعتماد نموذج ھندسي مصغر لطبقة الرمل والعناصر الھیكلیة.

> بالنسبة للأساس المعتبر فإن الحدود والعوامل المتغیرة في ھذه الدراسة تشمل - ارتفاع صفائح التدعیم - وضعیة الصفائح وكذا وضعیة الأساس بالنسبة لقمة المنحدر. - وأخیرا ارتفاع المنحدر نفسھ.

 إن تحلیل النتائج یمكن من دراسة تأثیر كل عامل على سلوك وتصرف الأساس المستمر المعتبر في مختلف الوضعیات حیث تظھرا لنتائج أن لاستقرار تربة المنحدر باستعمال الصفائح مفعول ذو دلالة في تحسین قدرة تحمل الأساس المستمر, وھذا التحسن یزداد عندما یزداد ارتفاع الصفائح أو تنقص مسافة تواجد الصفائح بالنسبة لقمة المنحدر, حیث الوضعیة المثلى والفضلى للصفائح عند ما تكون عند مستوى قمة المنحدر. كما یزداد ھذا التحسن عندما تزید مسافة وضعیة الأساس بالنسبة لقمة المنحدر أو ینقص ارتفاع المنحدر .

#### **الكلمات المفاتیح**

**أساس مستمر , منحدر , صفائح التدعیم, قدرة التحمل ,رمل ,بلاكسیس**

# **Sommaire**

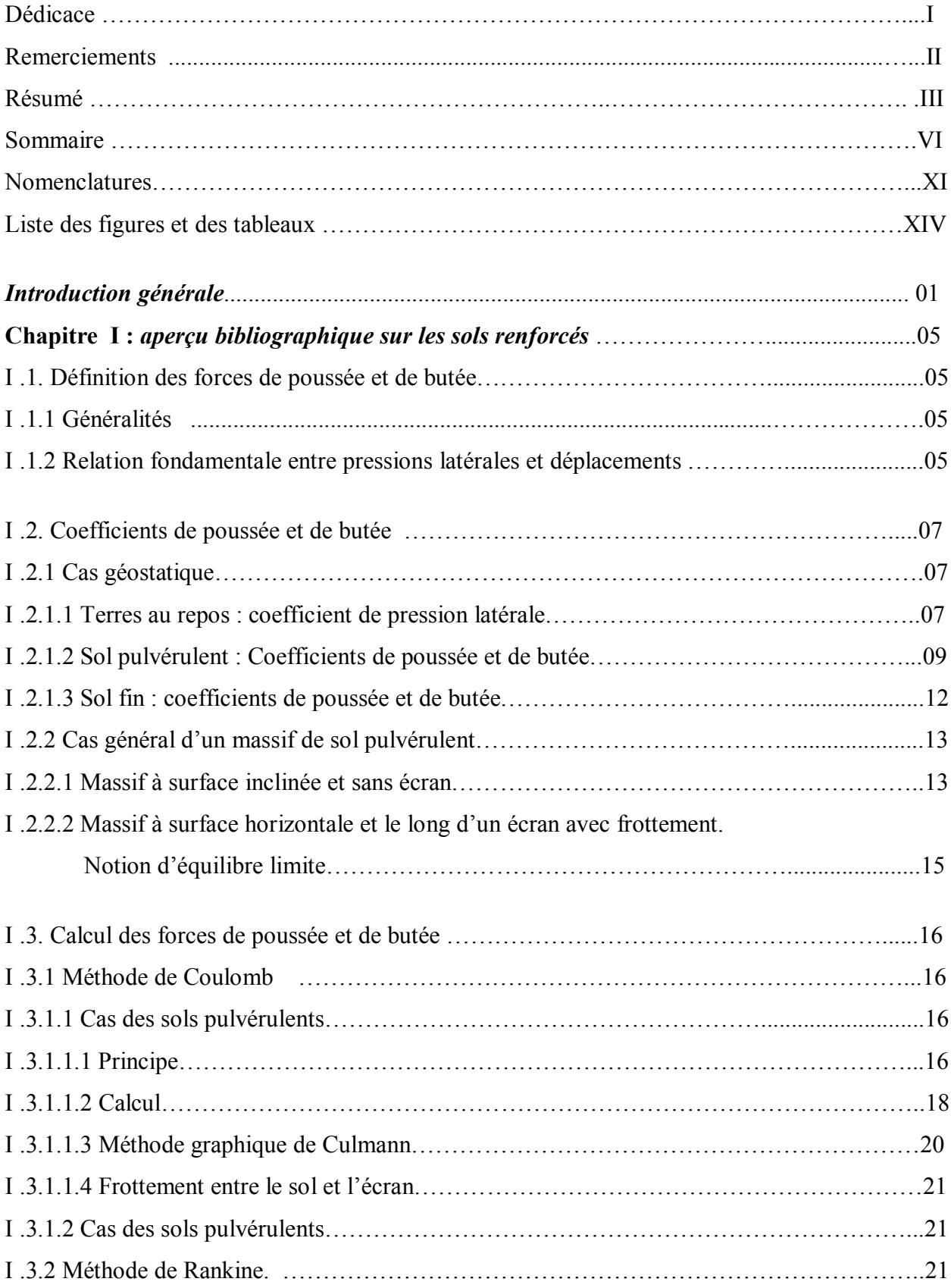

#### **Analyse numérique du comportement d'une semelle filante reposant sur un Sable en pente renforcé par des palplanches \*SOMMAIRE\***

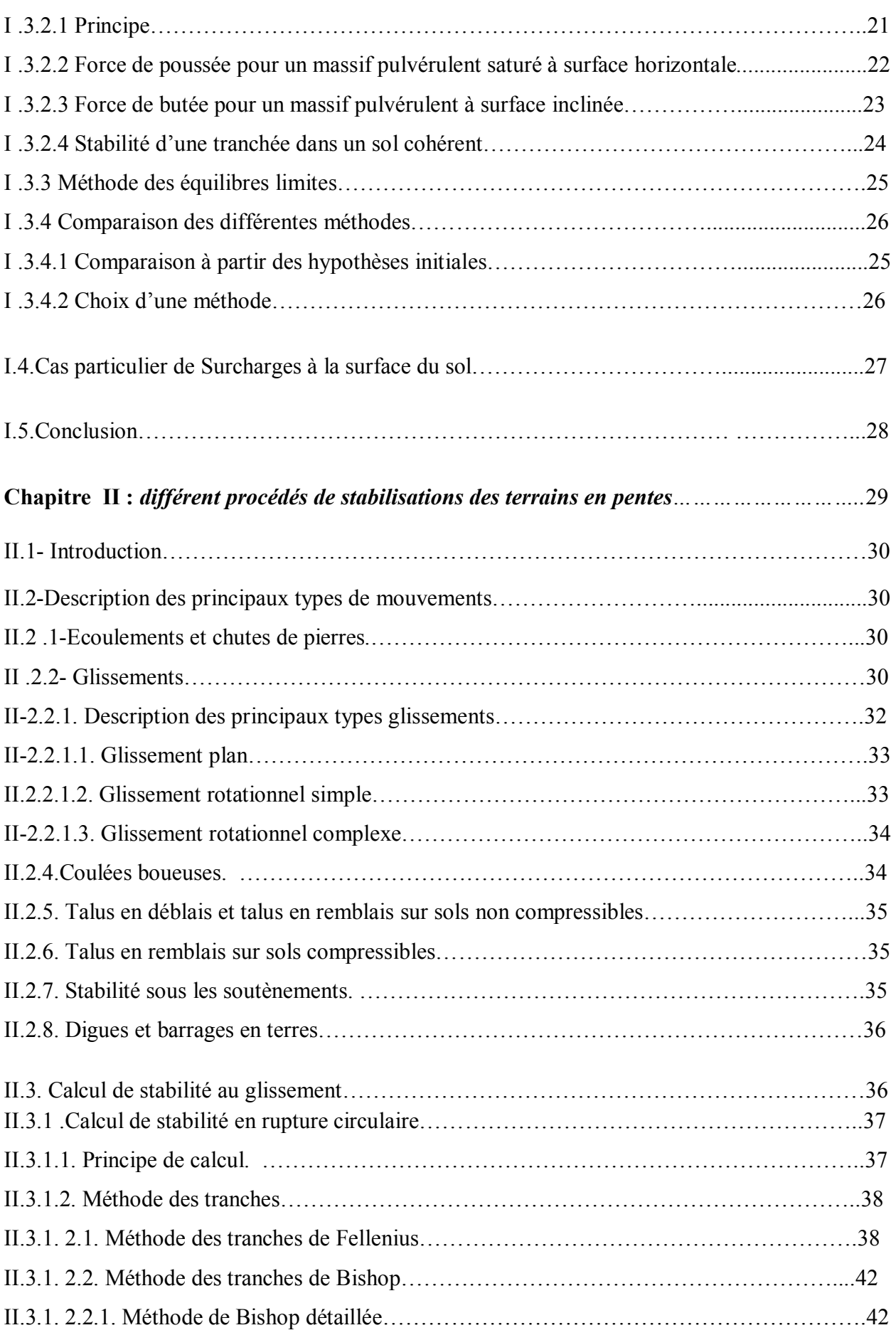

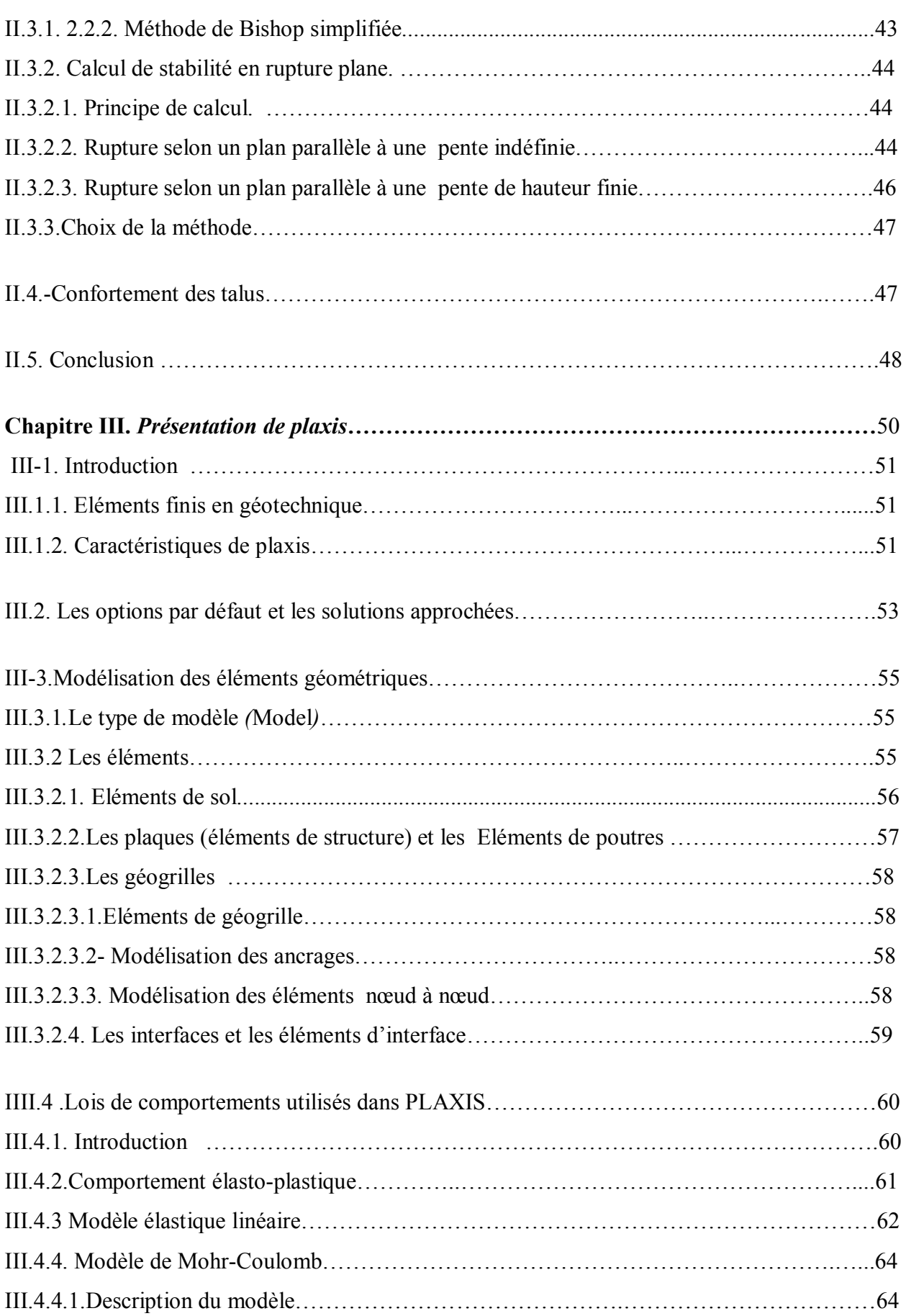

#### **Analyse numérique du comportement d'une semelle filante reposant sur un Sable en pente renforcé par des palplanches \*SOMMAIRE\***

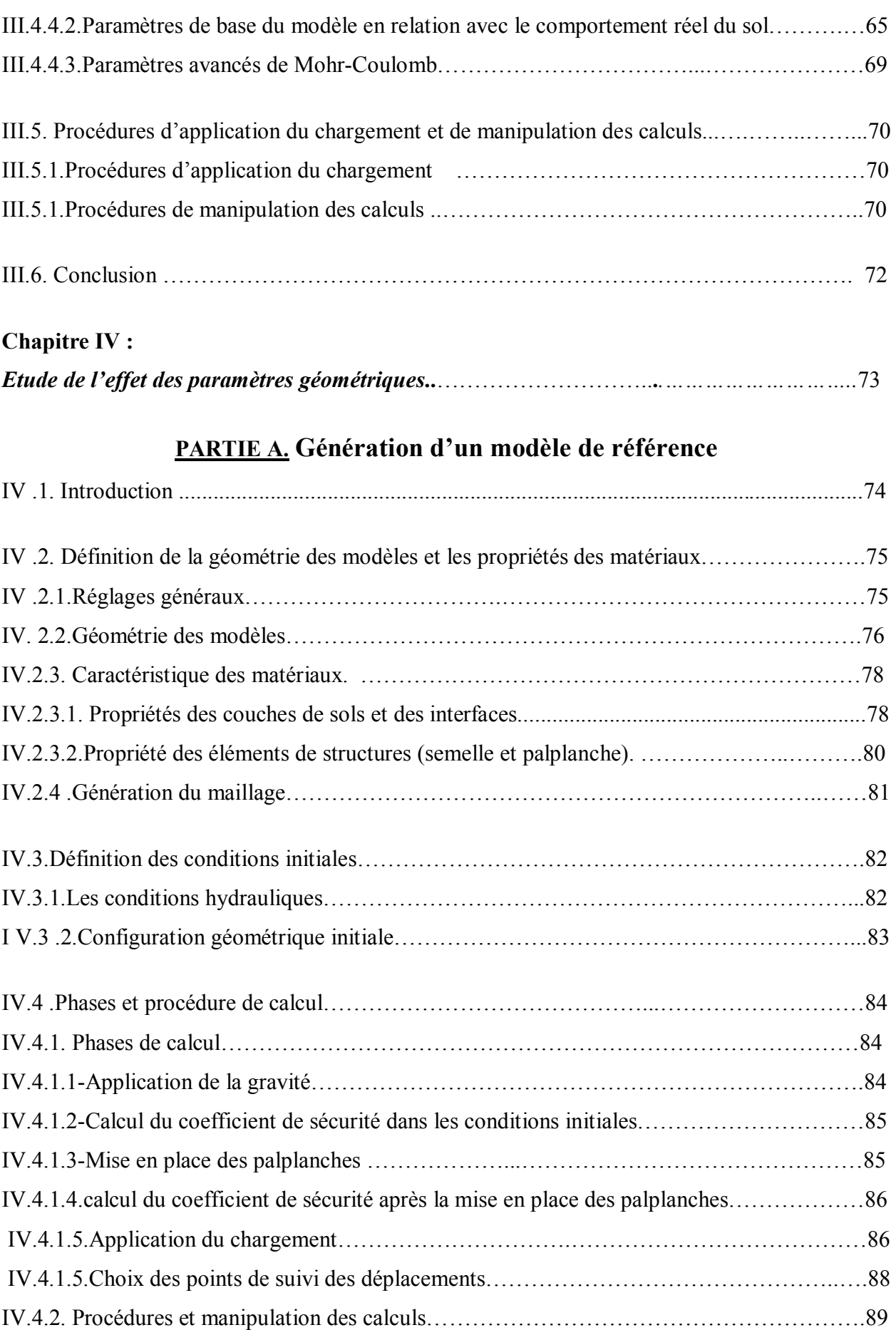

**Analyse numérique du comportement d'une semelle filante reposant sur un Sable en pente renforcé par des palplanches \*SOMMAIRE\***

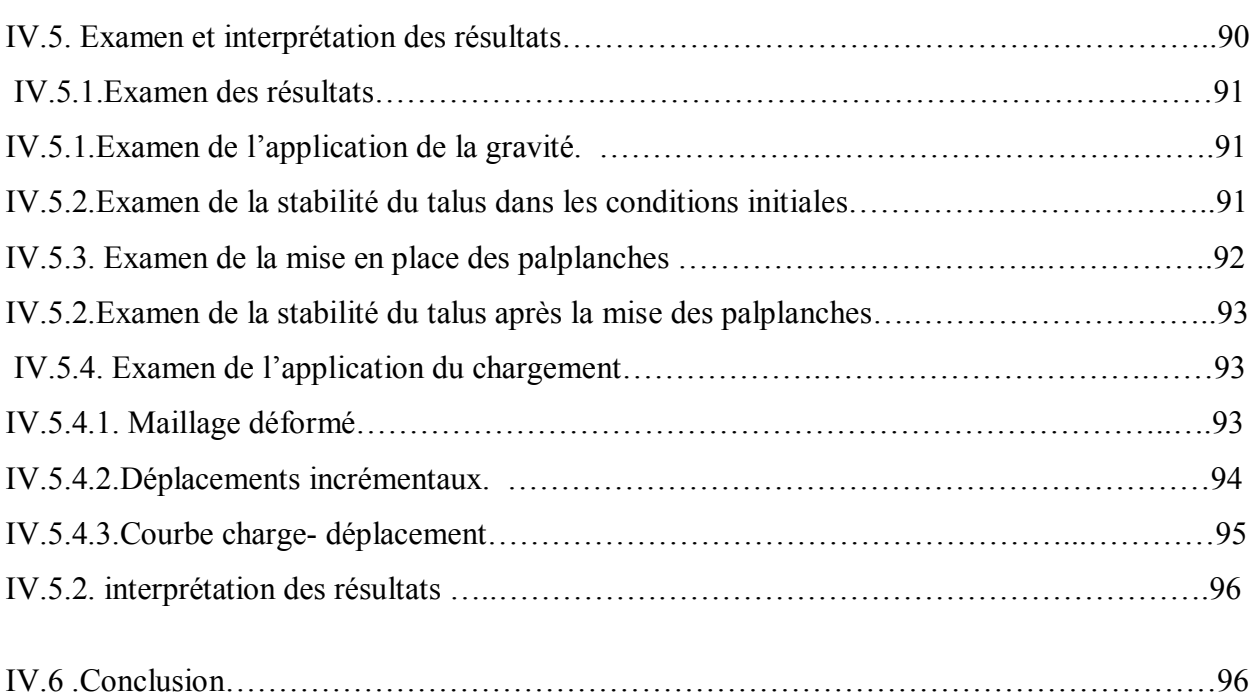

#### **PARTIE B.**

# **Etude paramétrique (effet des paramètres géométriques sur le comportement de la semelle).**

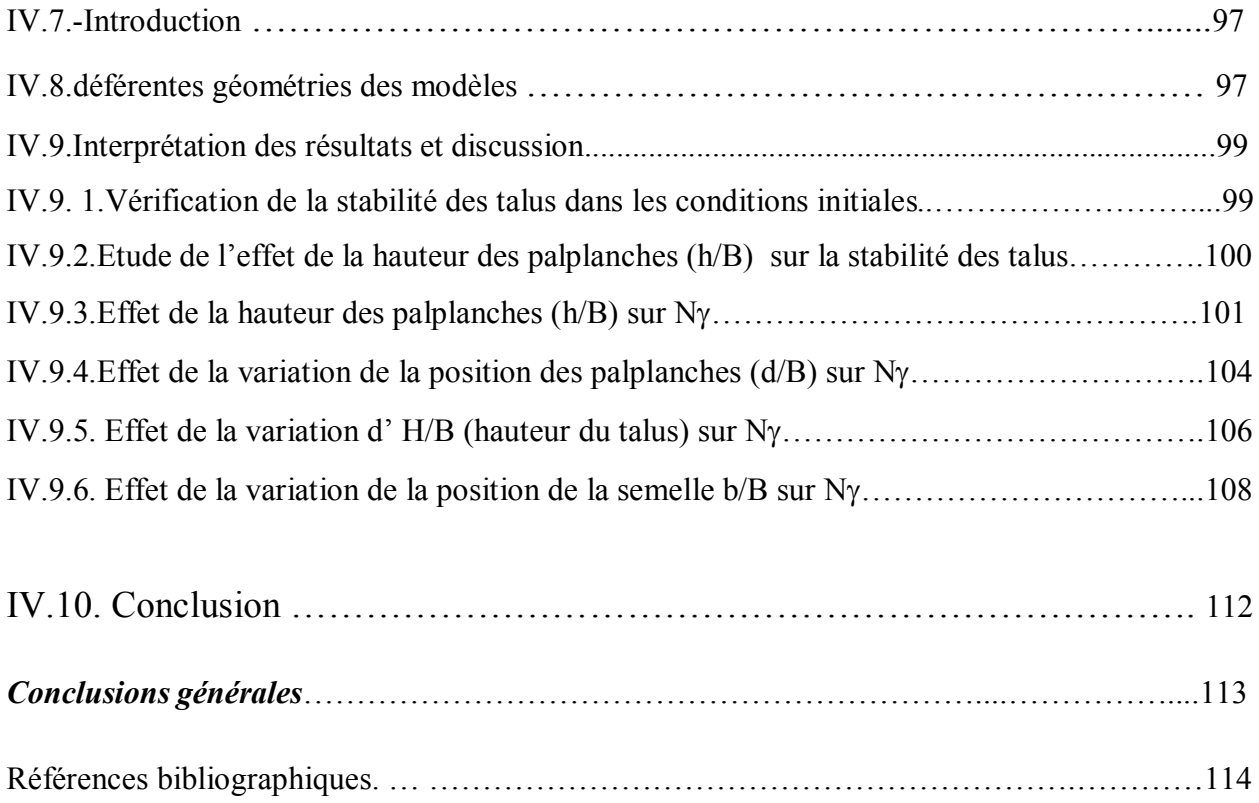

# *Notations et abréviations*

#### **Lettres latines**

- B : largeur d'une semelle
- b : largeur d'une tranche
- C : Cohésion
- C**'** : Cohésion effective.
- *Cu :* cohésion non drainée ;
- Ci : Cohésion d'une tranche i
- d : distance entre la palplanche et le sommet du talus
- d : épaisseur équivalente
- E : module d'Young
- Eoed : module oedométrique
- *E*0 : module d' Young initiale
- E50 : module secant à 50%
- EI : rigidité à la flexion
- EA : rigidité normale
- *F*<sup>0</sup> : poussée au repos
- *Fa* : force active (force de poussée)
- Fp : force passive (force de butée)
- Fs : coefficient de sécurité
- G : module de cisaillement
- H : hauteur d'un talus
- h : hauteur des palplanches
- H : réaction horizontale
- Hn, Hn+1 : réactions horizontales sur les tranches verticales n et n+1
- i : indice de désignation d'une tranche
- *K*<sup>0</sup> : Coefficient de pression latérale des terres au repos.
- *Ka :* Coefficient de poussée
- *Kp :* Coefficient de butée
- Mr : Moment résistant
- Ms : Moment stabilisateur
- n : nombre de tranche
- N : composante normale d'une réaction
- *N :* force portante normal*e*
- $N\gamma$ : facteur de portance pour le terme de surface
- N<sub>q</sub>: facteur de portance pour le terme de profondeur
- $N<sub>C</sub>$ : facteur de portance pour le terme de cohésion
- Rn : composante normale d'une réaction
- *(Rn)t* :composante tangentielle de *Rn*
- q<sup>L</sup> : charge limite (capacité portante).
- q<sup>a</sup> :contrainte admissible:
- R : rayon du cercle de glissement
- Rinter : rigidité de l'interface
- r0 : Rayon de la spirale logarithmique
- T : composante tangentielle d'une réaction
- *T* : force de résistance au glissemen*t*
- u : pression interstitielle
- u**<sup>n</sup>** : Pression interstitielle de la tranche n
- u<sup>y</sup> : déplacement verticale
- $u_x$ : déplacement horizontale
- V : réaction verticale
- Vn, Vn+1 : réactions verticales sur les tranches verticales n et n+1
- *W* : poids (forces de pesanteur)

W : poids volumique (force par unité de surface d'une structure)

*Z : profondeur*

#### **Caractères grecques**

**:** Inclinaison d'un écran par rapport au plan vertical

- β : angle d'inclinaison de la surface du sol par rapport à l'horizontale
- β : Angle de talus naturel
- : poids volumique du sol.
- w*:* poids spécifique de l'eau.
- $\gamma'$ : Poids volumique sèche
- **sat :** Poids volumique saturé
- δ : inclinaison d'un écran par rapport à l'horizontale.
- σ*h:* contrainte normale totale verticale
- σ ' *h* : contrainte effective horizontale,
- σ*v:* contrainte normale totale verticale
- σ **'** v *:* contrainte effective verticale
- $\tau$  Contraintes de cisaillement
- φ : Angle de frottement interne
- *' :* Angle de frottement interne effectif
- $\varphi_{\text{U}}$ : Angle de frottement interne non drainé
- φ<sup>i</sup> : Angle de frottement interne d'une tranche i
- *Ψi* : angle de dilatance d'une tranche i
- : Coefficient de poisso*n*
- Δ*h :* déplacement, déformation latérale
- ε<sup>H</sup> : déformation latérale
- θ : inclinaison du plan de rupture

#### *Abbreviations*

M-C : Mohr –Coulomb

 $E.F$  · elements finis

# **Liste des figures.**

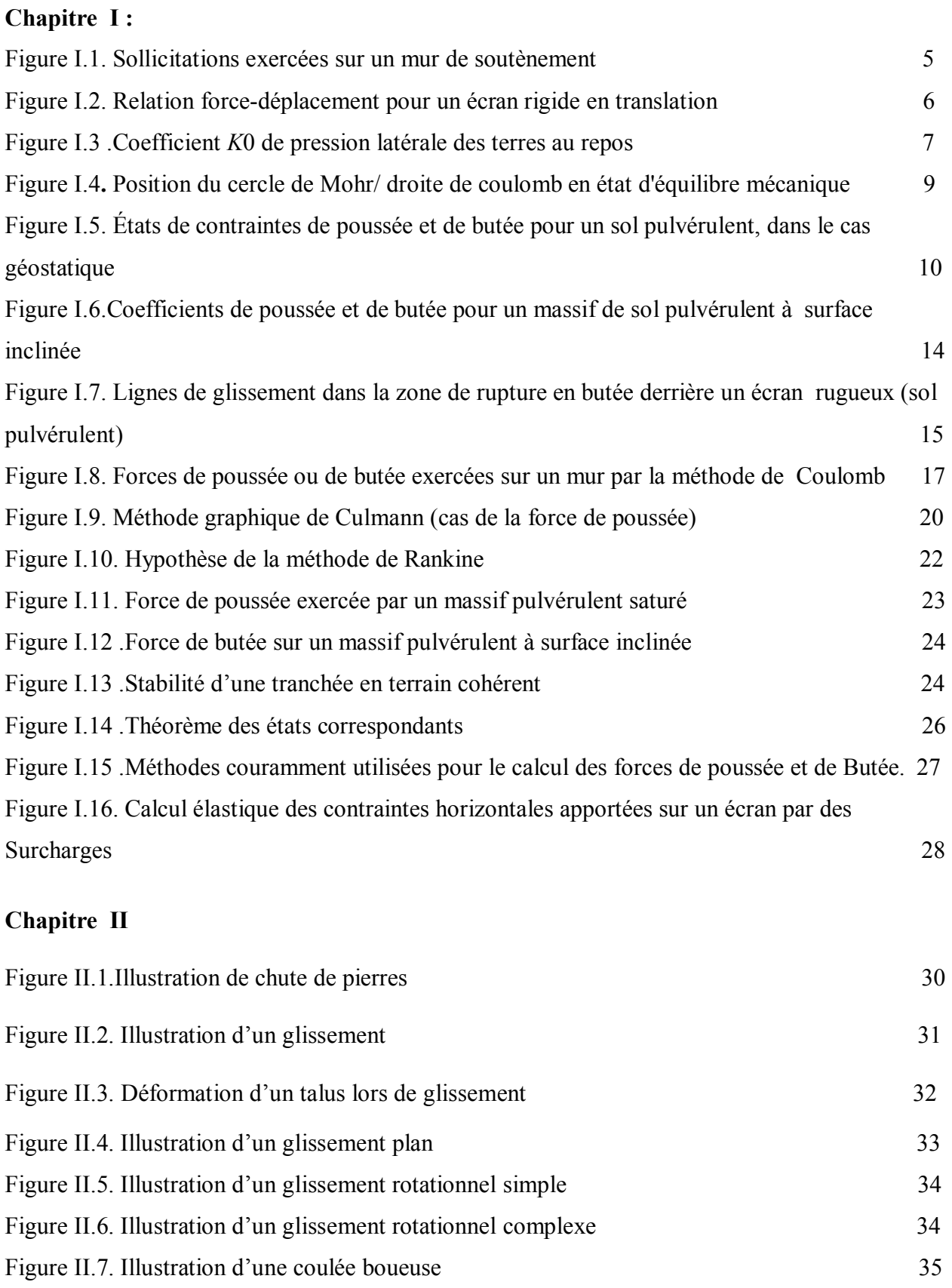

Figure II.8. Différents types de rupture circulaire 35

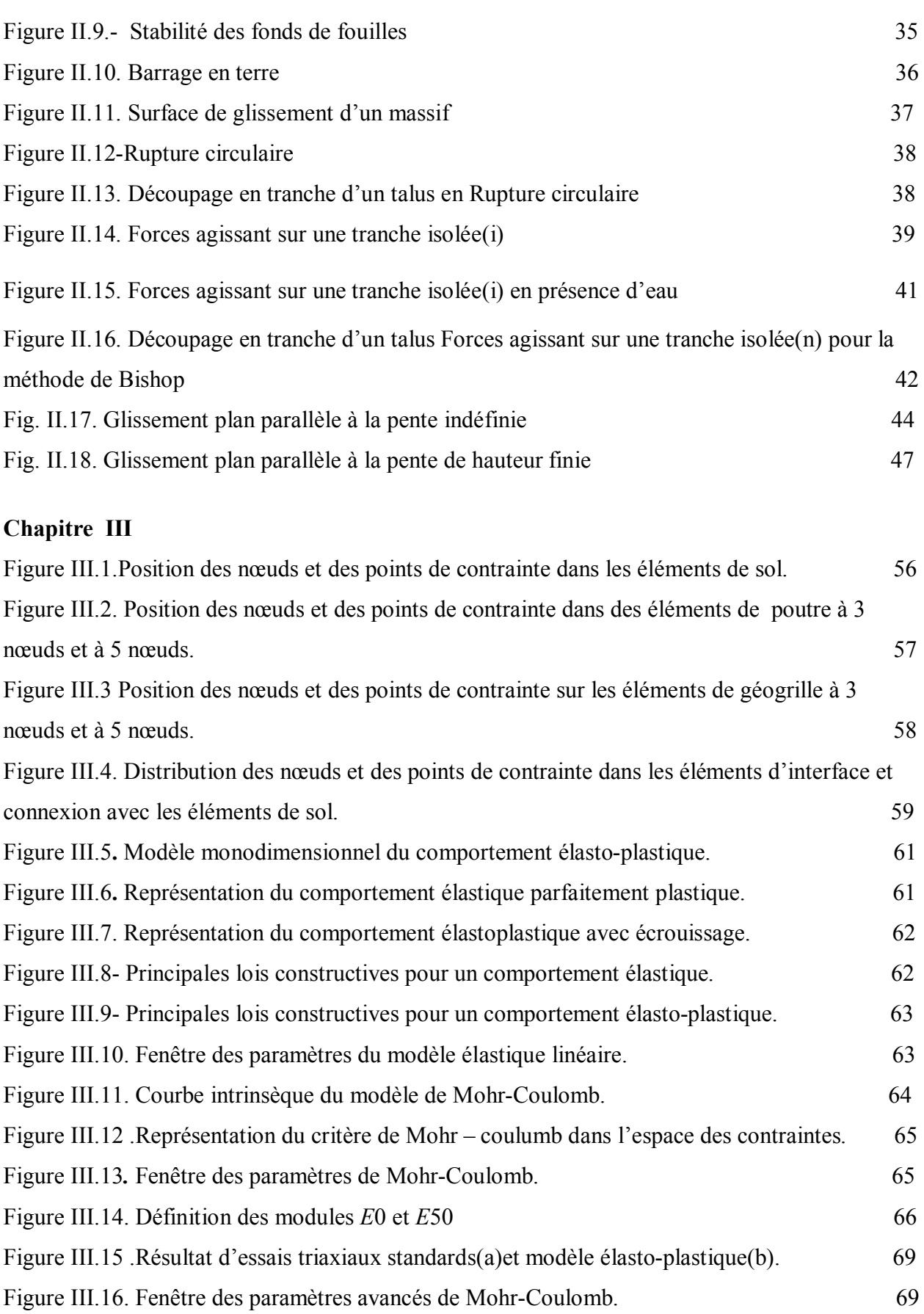

## **Chapitre IV.**

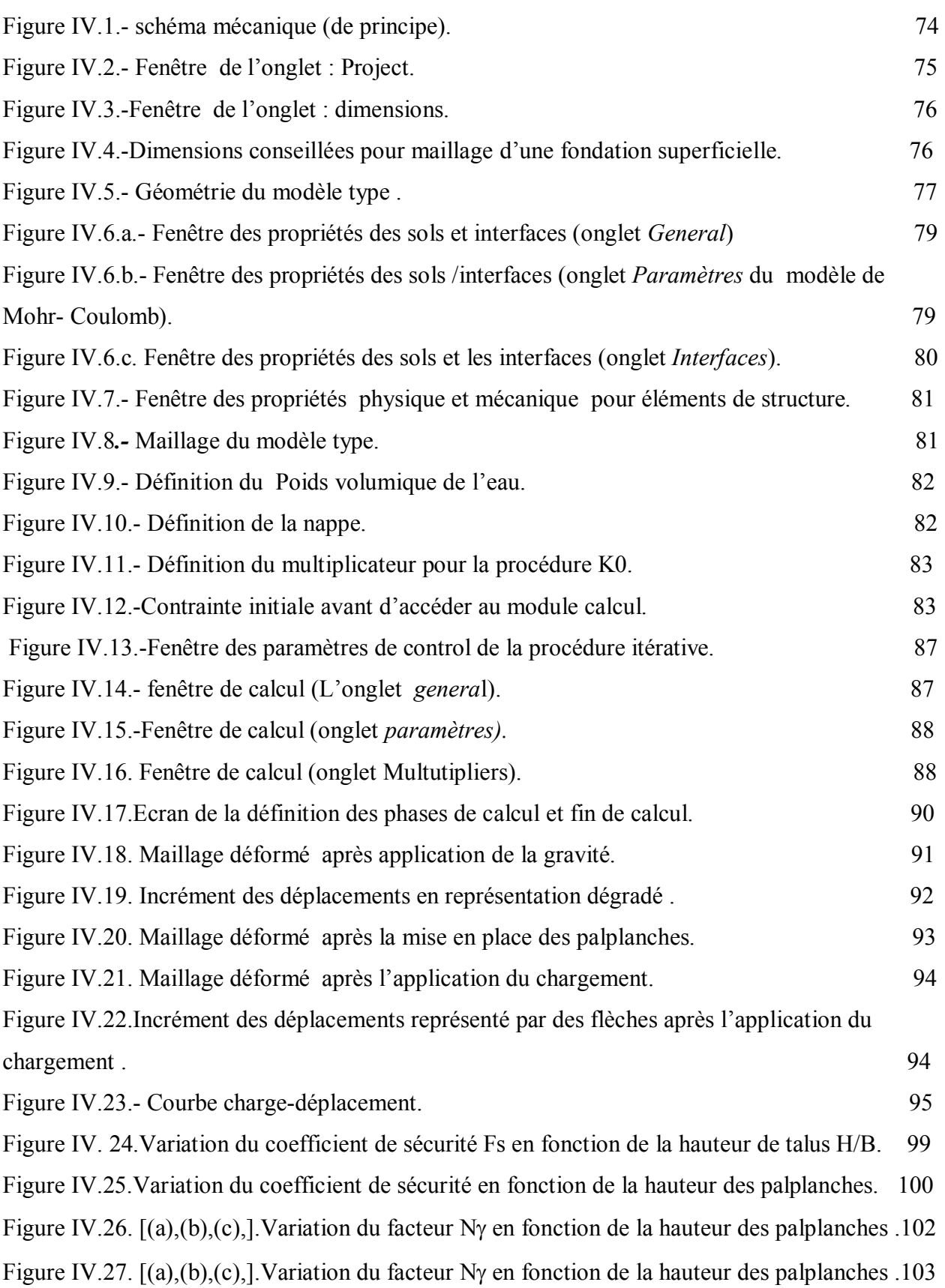

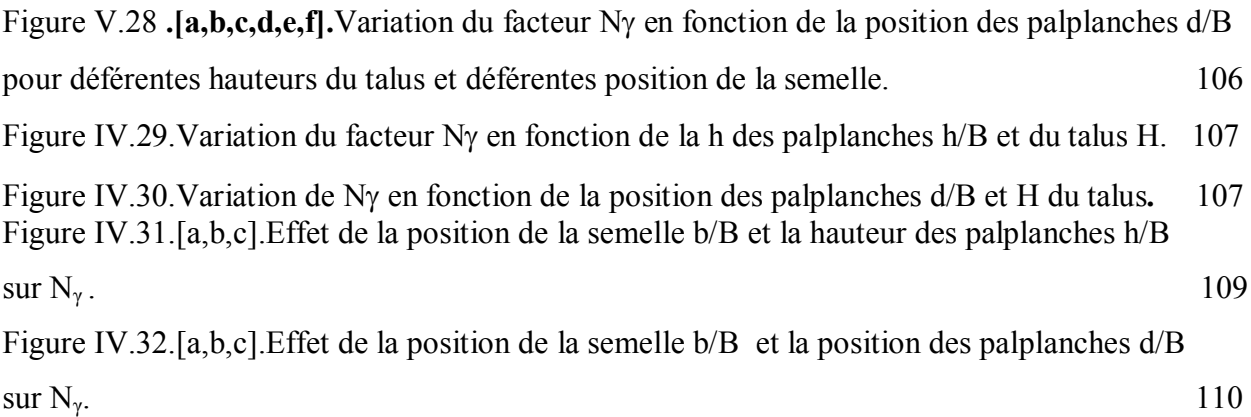

# *Liste des tableaux*

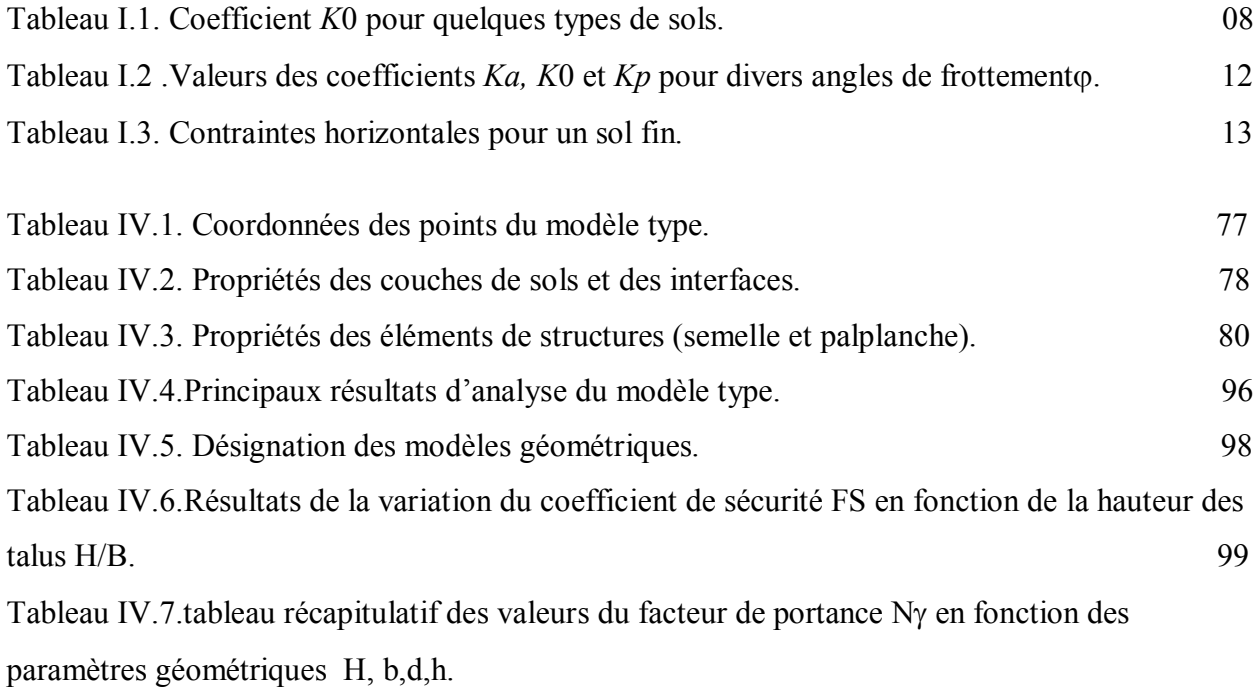

# *Introduction générale*

 La rupture d'un sol et son tassement sont les critères de conception des fondations, de là de nombreux hauteurs ont résolu le problème de la charge limite connue par la capacité portante q de laquelle est déduite la contrainte admissible  $q_a = q_l/F_s$  utilisée pour le prédimenssionnement des fondations continues horizontales supportant une charge verticale centrée et ancrée dans un sol homogène à surface horizontale en faisant des hypothèses différentes sur la rugosité de la semelle et la forme de la zone en équilibre limite ( forme de la surface de glissement). Bien que les valeurs numériques soient parfois assez différentes, toutes ces études conduisent à la forme générale :  $q_U = 0.5\gamma B N\gamma + q N_q + C N_c$  ou les facteurs de portance N $\gamma$ , N<sub>q</sub> et N<sub>C</sub> sont des coefficients numériques qui ne dépendent que de l'angle de frottement φ. Cependant, il y a plusieurs, situations ou on peut réaliser des fondations sur des surfaces de terrain en pente.

 Le cas des semelles avec charges et sols inclinés a été aussi étudie par différents hauteurs parmi eux E.Absi ; Y.Leberg , G.Meyrhof , Tràn-vo-Nhièm en réduisant la portance de la semelle, en définissant à partir de méthodes expérimentales et de calcul analogue à ceux pour des surfaces horizontales, de nouveaux coefficients  $N\gamma$ ,  $N_q$  et  $N_c$  dont les valeurs sont plus faibles que celles du cas de surfaces horizontales et charges verticales [7].

 Quand les fondations sont réalisées sur des terrains en pente, leur capacité portante peut être réduite, tout dépend de la position de la fondation par rapport à la pente. Donc, il n'est pas possible d'utiliser des fondations superficielles, et l'utilisation des fondations non économique (pieux ou caissons) devient la seul solution convenable au Problème.

 Pendant, ces dernières années le sujet de la stabilisation des terrains en Pente est devenu l'un des domaines les plus intéressants en mécanique des sols, d'ici Plusieurs techniques ont été suggérées pour améliorer la stabilité des pentes des terres et donc l'amélioration de la capacité portante. Parmi ces techniques on trouve, la modification de la géométrie de la surface en pente, traitement chimique, L'utilisation des sols renforcés ou l'installation des structures de soutènement Comme les murs ou les pieux. La stabilisation des talus par pieux a été considérée ces derniers temps, parmi les techniques les plus importantes. Elle a été utilisée par plusieurs auteurs De Beer and wallays (1970), viggiani(1981) et Hassiotis et all. Ce dernier, a conclu que

le meilleur coefficient de sécurité est obtenu lorsque les pieux se rapprochent au sommet de la pente [15**].**

 Aussi beaucoup d'études ont été basées sur le renforcement des sols en pente, ont été utilisé par les chercheurs afin d'améliorer leur capacité portante. Selvadurai and Guanenden (1998), Sawicki and Lesnieuski (1991) et Zorn Berg et al (1998). Ces investigations ont démontré que la stabilité des pentes peut être améliorée considérablement avec amélioration de la capacité portante des semelles[15**]**.

 Il est très important de signaler que la majorité des études qui ont été faites, ont été orientées vers la stabilisation des terrains en pentes par les pieux, Cependant, l'étude du comportement d'une fondation superficielle au dessus d'un sable en pente renforcé par des palplanches peu de travaux lui ont été consacrés.

 Dans ce travail on s'intéresse à l'analyse numérique du comportement d'une semelle filante reposant sur un sable en pente renforcé par des palplanches. Les paramètres géométriques considérés incluent des paramètres relatifs aux éléments de structure tel que, La hauteur des palplanches (h), leur position (d) et La position de la semelle (b)par rapport au sommet du talus, ainsi que des paramètres relatifs à la géométrie du talus tel que sa hauteur (H) et sa pente β pour des paramètres géotechniques fixes en adoptant un modèle géométrique réduit en exprimant tous les paramètres géométriques mis en jeux en fonction de la largeur de la semelle B.

 L'effet du renforcement des talus par des palplanches, leur position optimale par rapport au sommet du talus, est le but visé dans notre étude, ainsi que le sens de variation de la hauteur des palplanches, leur position et la position de la semelle par rapport au sommet du talus pour l'amélioration de la stabilité d'un talus et la capacité portante d'une semelle placé dessus.

Les résultats seront exprimés en termes de facteur de portance Ny, et du coefficient de sécurité Fs, pour examiner l'effet de chaque paramètre sur la stabilité des talus et sur le comportement de la semelle.

#### **Plan du mémoire**

Pour atteindre l'objectif visé ; le travail sera partagé en parties :

 une introduction générale qui expose la problématique, le but et l'objectif visés dans le thème.

 Le premier chapitre est un aperçu bibliographique sur les sols renforcés, consacré aux actions des terres, poussée ou butée sur les ouvrages de soutènement pour les sols renforcés Comme base théorique pour leur dimensionnement.

 Le deuxième chapitre sur les différents procédés de stabilisations des terrains en pentes*,* aborde la description et la classification des mouvements de terrain tel que les glissements ainsi que les méthodes de calcul de stabilité en rupture Plane ou circulaire comme la méthode des tranches de Fellenius et la méthode des tranches de Bishop.

 Le troisième chapitre est un aperçu sur le code élément finis Plaxis, ces options par défaut, les modélisations d'éléments qu'il présente et les modèles de lois de comportement dont il dispose.

 le quatrième chapitre est divisé en deux parties, dans une première partie est exposée la procédure de l'analyse numérique du comportement d'une semelle filante reposant sur un talus renforcé par des palplanches pour un modèle type de référence, alors que la deuxième partie est une étude paramétrique avec un examen et une interprétation des résultats.

Et enfin des Conclusions principales ont étés tirées de la présente étude.

# *CHAPITRE I*

# *Aperçu bibliographique sur les sols renforcés*

#### **Introduction**

 Lorsque les massifs de terre, dans les conditions géométriques données, ne peuvent présenter une stabilité satisfaisante vis-à-vis du glissement, ceux-ci doivent être retenus par des ouvrages dits ouvrages de soutènement tel que : les murs de soutènement classiques, les rideaux de palplanches, les parois moulées ou préfabriquées et autres soutènement divers.

Des pressions de poussées et de butées sont exercées par les couches de terrain sur ces écrans de soutènements et réciproquement sont étudiés dans des états d'équilibre limite.

#### **I.1. Définition des forces de poussée et de butée.**

#### **I.1.1 Généralités**

 Considérons un ouvrage de soutènement simple, par exemple un mur en béton retenant un massif de sol (figure I.1), les types de sollicitations qui s'exercent sur ce mur sont :

- *W :* forces de pesanteur, représentant le poids du mur, s'exercent sur les faces du mur, en contact avec le sol.

- *Fa :* force de poussée (force active) exercée par *le* massif de sol retenu sur la face amont du mur, et ayant tendance soit à renverser le mur, soit à le déplacer horizontalement.

**-** *Fp* : force de butée (force passive) exercée *par le* sol sur la partie enterrée de la face aval du mur.

- *N et T :* force portante et force de résistance au glissement: exercées *par* sol de fondation sur la base du mur, dont la résultante générale est une force R, inclinée par rapport à la verticale. [14**]**

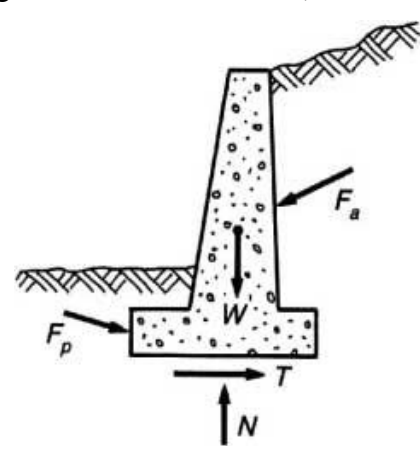

**Figure I.1 – Sollicitations exercées sur un mur de soutènement**

#### **I.1.2 Relation fondamentale entre pressions latérales et déplacements**

 Des expériences simples, sur modèles réduits, montrent que les valeurs des forces latérales précédemment introduites (forces de poussée et de butée) dépendent essentiellement des déplacements horizontaux de l'ouvrage de soutènement.

Si l'on encastre légèrement à la surface horizontale d'un massif de sable un écran vertical parfaitement lisse.

-si l'on remblaie progressivement et horizontalement derrière l'écran, en appliquant à ce dernier des efforts de résultante générale *F* tels qu'il n'y ait aucun déplacement de l'écran (figure I. **2.***a*). Ce dernier étant parfaitement lisse, la force *F* est horizontale (pas de frottement entre l'écran et le massif). Elle est appelée poussée au repos et notée  $F_0$ .

-Si l'on effectue une translation horizontale de l'écran vers l'intérieur du remblai, la force *F* croît en fonction du déplacement (Δ) jusqu'à un maximum *Fp* qui correspond à la mobilisation totale de la butée (figure I.**2.***b*). La valeur de *Fp* est de 3 à 4 fois la valeur de la force initiale *F*0.

-Inversement, si l'on effectue une translation horizontale de l'écran vers l'extérieur du remblai, la force *F* diminue jusqu'à une valeur minimale *Fa* qui correspond à l'état complet de poussée. La valeur de *Fa* est de l'ordre de la moitié de celle de *F*0. [14**]**

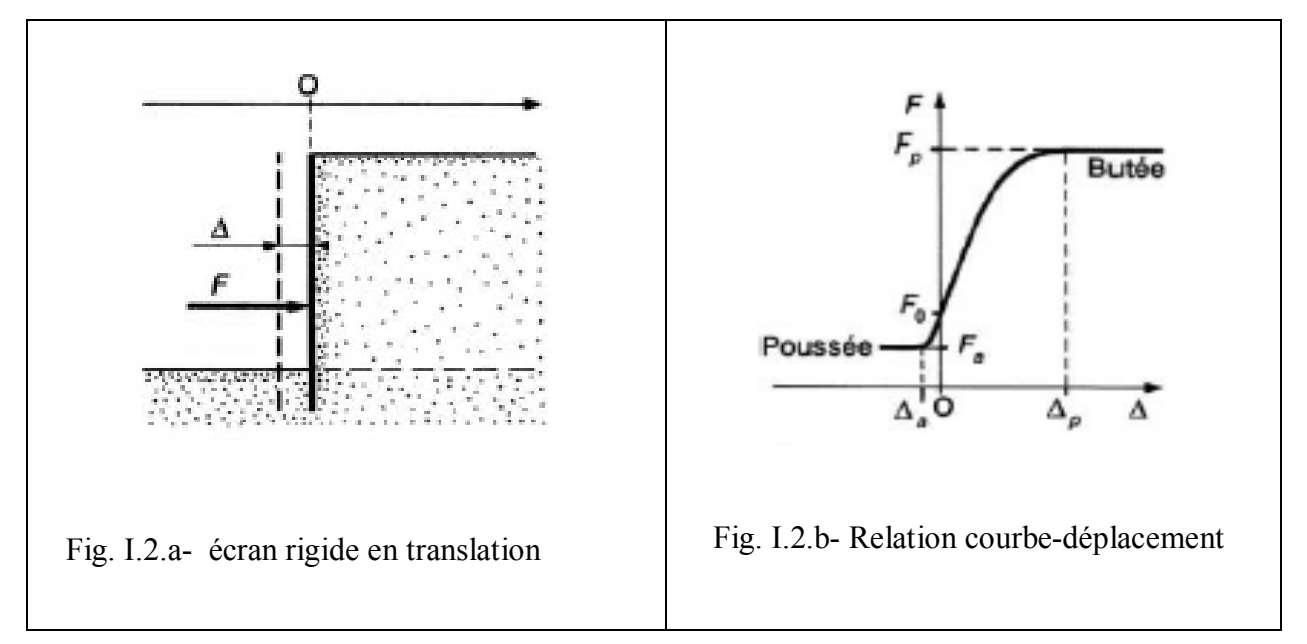

#### **Figure I.2 – Relation force-déplacement pour un écran rigide en translation**

 On parle aussi de butée limite et de poussée limite pour préciser qu'il s'agit des efforts extrêmes correspondant à la rupture du sol.

Mais dans la pratique, on omet souvent l'adjectif « limite », les termes de poussée et de butée correspondant alors implicitement à la rupture. [14**]**

#### **I.2. Coefficients de poussée et de butée**

#### **I.2.1 Cas géostatique**

 On se place dans le cas simple d'un massif de sol semi-infini, homogène et isotrope, à surface horizontale, appelé cas géostatique.

#### **I.2.1.1 Terres au repos : coefficient de pression latérale**

 Les équations de l'équilibre mécanique montrent que la contrainte totale σ*v* s'exerçant sur un plan horizontal à la profondeur *z* est verticale et a pour valeur (figure **3.** *a*) :

σv= .*z……………………………………………………….* [I.1**]***.*

Avec  $\gamma$ : poids volumique du sol.

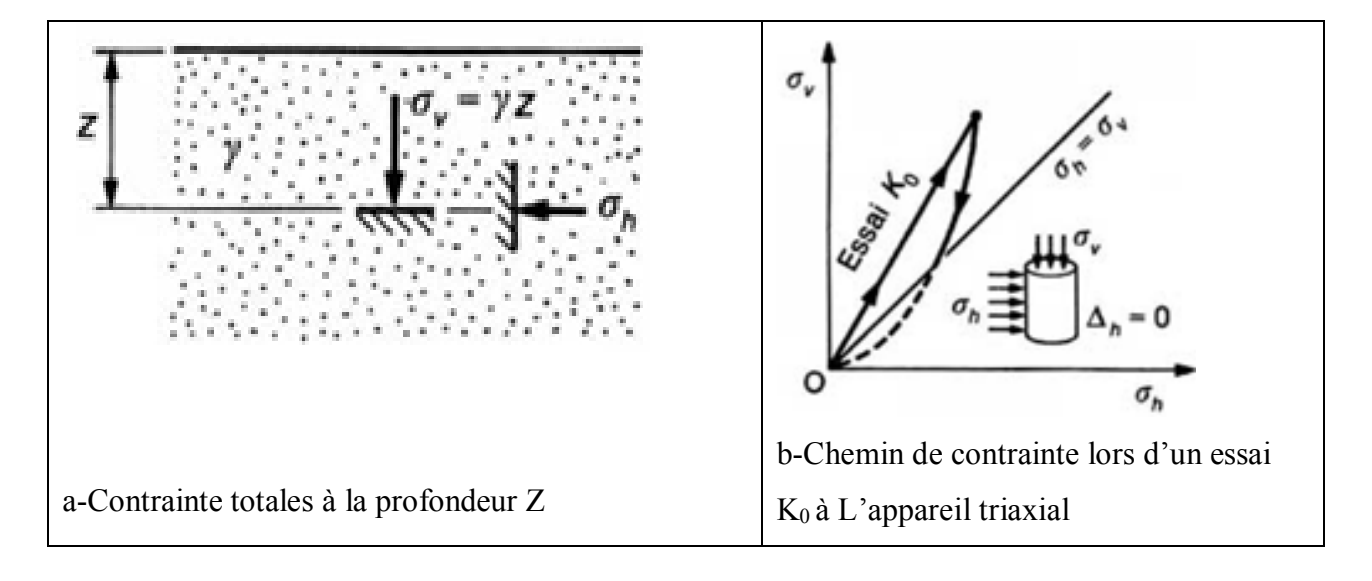

**Figure I.3 – Coefficient** *K***0 de pression latérale des terres au repos** [14**]**

Par contre, le calcul de la contrainte totale horizontale (ou radiale) σh s'exerçant au même point sur tout plan vertical nécessiterait la connaissance de la loi de comportement du sol. Aussi la détermine-t-on expérimentalement en remarquant que dans un sol en place, sous un chargement uniforme, il n'y a pas de déplacement latéral (Δ*h* = 0).

 On utilise généralement un appareil triaxial dans lequel il est possible de mesurer à chaque instant le déplacement radial de l'échantillon. L'essai consiste à appliquer sur un échantillon de sol constamment drainé des contraintes axiale et radiale croissant de telle façon qu'il n'y ait aucune déformation latérale de l'échantillon (Δ*h* = 0).

 Le résultat de l'essai est indiqué sur la figure **3.***b*: les contraintes σ*v* et σ*h* croissent proportionnellement. Le rapport σ*h*/σ*v* est appelé **coefficient de pression latérale au repos** et noté *K*0:

*…………………………………………..* [I.2**]**

**Remarques** — Le coefficient *K*0 est généralement inférieur à 1.Il ne s'applique qu'aux contraintes effectives. Dans un sol en place, saturé, *K*0 s'exprime par :

………………………….................. [I.3**]**

Avec σ*h = u +* σ ' *h ………………………….....................* [I.4**]**

σ*v = u …………………..................... ...................* [I.5**]**

σ ' h: est la contrainte effective horizontale,

σ ' v *:* la contrainte effective verticale,

u : la pression interstitielle.

— La valeur de *K*0 varie suivant les différents sols. Elle est donnée de façon approximative au tableau I.**1**.

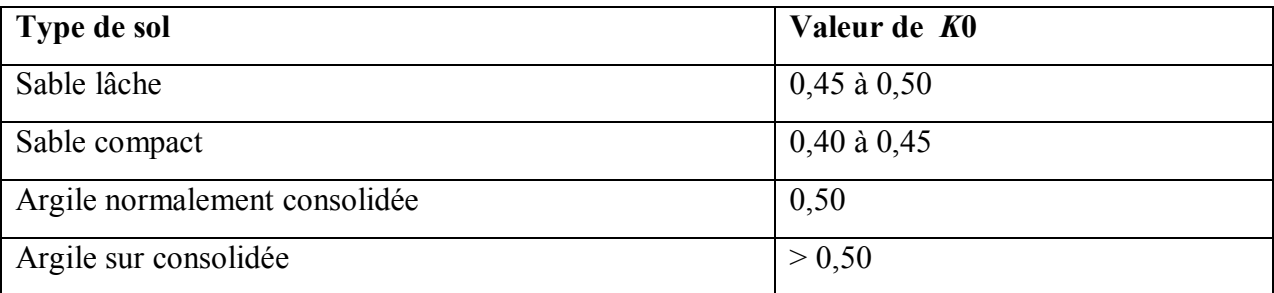

#### **Tableau I.1 – Coefficient** *K***0 pour quelques types de sols.**[14**]**

— Dans le cas des *sables*, il existe une formule empirique, due à Jaky, donnant la valeur de *K*0 en fonction de l'angle de frottement interne  $\varphi$ :

*K*0 = 1 – sin ………………………………….. [I.6**]**

 Cette formule est, dans une certaine mesure, extrapolable aux argiles normalement consolidées, soit :

*K*0 = 1 – sin '. ………………………………… [I.7**]**

#### **\*Pour le cas des sols non cohérents pour lesquels C=0.**

Dans le plan de Mohr ( $\sigma$ ; $\tau$ ), le critère de coulomb est constitue des deux droites inclinées de  $\pm \varphi$ sur l'axe

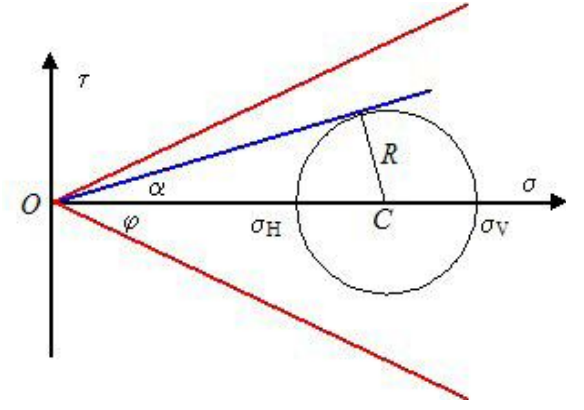

**Figure I.4.** Position du cercle de Mohr/ droite de coulomb en état d'équilibre mécanique.[16**]**

\*La condition de stabilité (non rupture)

Le cercle de Mohr représentatif de l'état de contrainte est :

- centré en OC =  $1/2$  ( $\sigma_V$  +  $\sigma h$ ) =  $1/2(1 + K_0) \sigma V$ 

- et a pour rayon  $R = 1/2$  ( $\sigma V$ -  $\sigma h$ ) =  $1/2(1 - K0) \sigma V$ .

Son centre OC et son rayon R variant de manière proportionnelle, l'enveloppe de ces cercles sera constituée des deux droites inclinées de± α sur l'axe ơ.

En effet :

$$
\sin \alpha = \frac{R}{\sigma c} = \frac{1 - K0}{1 + K0} \qquad ; \ \cos \alpha = \frac{2 \sqrt{K0}}{1 + K0} \quad ; \ \ \text{tg}\alpha = \frac{1 - K0}{2 \sqrt{K0}} \dots \dots \dots \ [1.8]
$$

Tant que  $\alpha$  sera inférieur à  $\varphi$ , l'ensemble des points du sol sera en état d'équilibre mécanique. La condition de stabilité (non rupture) s'écrit :

$$
\text{Lg}\alpha < \text{tg}\phi \qquad \alpha < \arctg \frac{1 - K0}{2\sqrt{K0}} \quad < \phi \quad \dots \dots \dots \dots \dots \dots \dots \quad [1.9]
$$

Notons que lorsque  $\alpha = \varphi$  la rupture est obtenue simultanément en tout point du sol. [16]

#### **I.2.1.2 Sol pulvérulent : Coefficients de poussée et de butée**

On vient de voir que, dans le cas où il n'y a pas de possibilité de déplacement latéral, les contraintes verticale σ*v* (contrainte principale majeure) et horizontale σ*h* (figure I.**5.***a*) sont égales respectivement à :  $σv = \gamma z$  et  $σh = K_0$ .  $γZ$ 

Cet état des contraintes est représenté par le cercle de Mohr de diamètre AB sur la figure **I.5.d**

Analyse numérique du comportement d'une semelle filante reposant sur un Sable en pente renforcé par des palplanches *Chapitre I : APERCU BIBLIOGRAPHIQUE SUR LES SOLS RENFORCES*

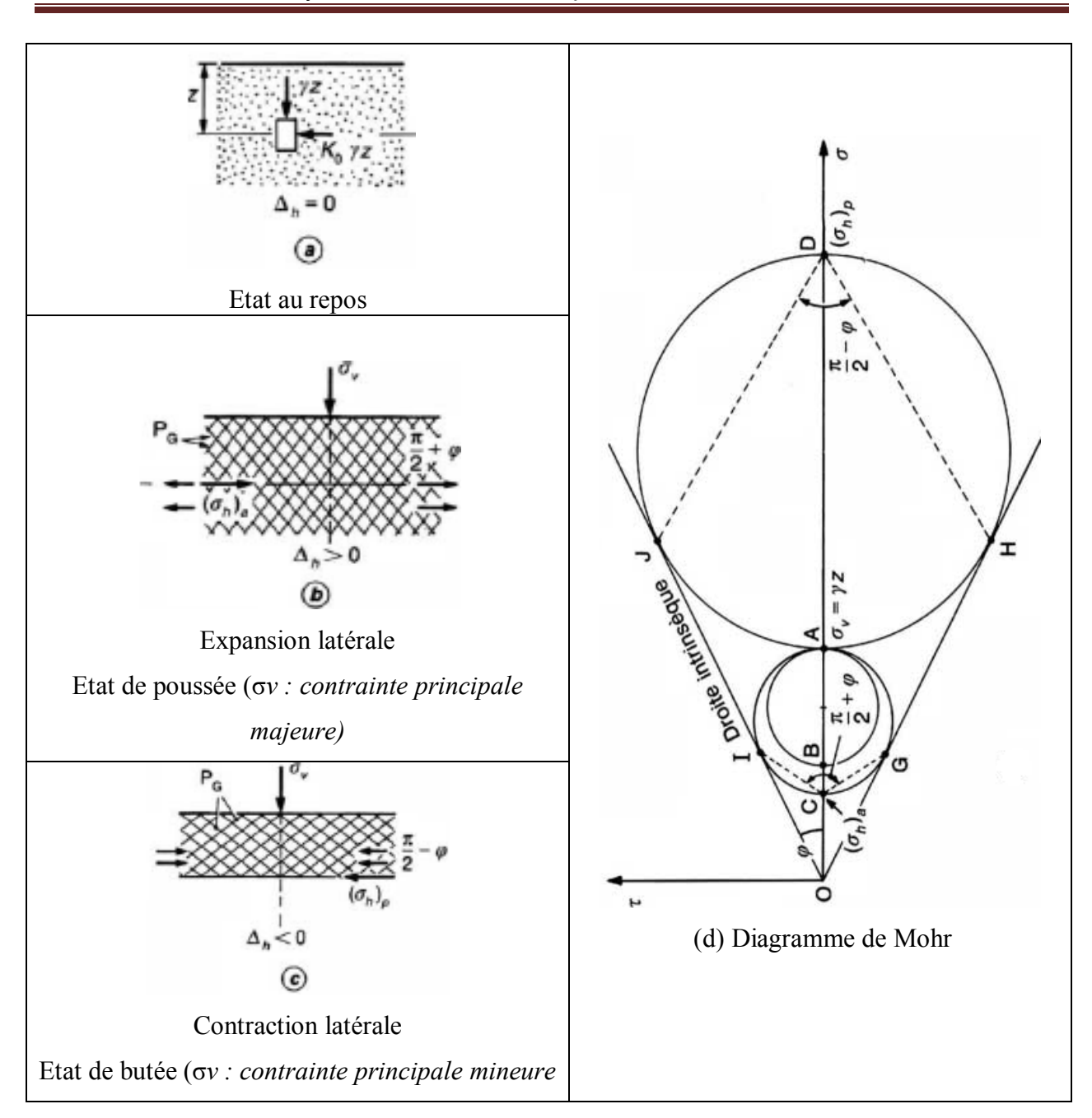

**Figure I.5 – États de contraintes de poussée et de butée pour un sol pulvérulent, dans le cas géostatique.** [14**]**

#### **Examinons de quelle façon il peut y avoir rupture dans la masse du sol.**

 Si l'on permet au sol une *expansion latérale* (Δ*h* > 0), la contrainte verticale σ*v* reste principale, égale à γ.*z*, et la contrainte horizontale σ*h* diminue.

Sur la figure **5***d*, le point B se déplace jusqu'au point C pour lequel le cercle de Mohr est tangent aux droites intrinsèques. Il y a alors rupture du sol et cette rupture a lieu *en tout point du massif*. Les plans de rupture en chaque point enveloppent un réseau de **surfaces de glissement planes**, dont l'inclinaison est déterminée à partir des points de contact I et G du cercle de Mohr à la

rupture avec la courbe intrinsèque et qui font entre elles l'angle  $(\pi/2 + \varphi)$  égal à l'angle dans le diagramme de Mohr. Cette rupture correspond à l'**état de poussée** (figure **5***b*). On note (σ*h*) *a* la contrainte horizontale correspondante.

 il est également possible de provoquer la rupture du massif de sol par *compression latérale*  (Δ*h* < 0). Dans ce cas, le point B (σ*h* = *K*0. γ.*z*) sur la figure **5***d* se rapproche d'abord du point A correspondant à un état de contrainte isotrope (σ*h* = σ*v* = γ*z)*. Puis, la contraction latérale augmentant, le point B atteint le point D ; il y a alors rupture, le cercle de Mohr étant tangent aux droites intrinsèques ; on note (σ*h*)*p* la contrainte horizontale correspondante. La rupture a lieu en même temps en tout point du massif et les plans de glissement font entre eux un angle de (π/2 – ) égal à l'angle dans le diagramme de Mohr. Cette rupture correspond à l'**état de butée**  (figure **I.5.***c*).

 \*On peut caractériser chacun des deux états de contraintes précédents par la valeur du rapport σ*h* /σ*v* . Dans l'état de poussée, on tire facilement du diagramme de Mohr de la figure **I.5.***d* :

$$
\frac{\sigma V + (\sigma h)a}{2} \sin \phi = \frac{\sigma v + (\sigma h)a}{2} \sin \phi \dots \dots \dots \dots \dots \dots \dots \dots \quad [1.10]
$$

D'où :

 = = tg<sup>2</sup> - ) ……………………………..[I.11**]**

 Le rapport (σ*h*)<sup>a</sup> /σ*v* est appelé **coefficient de poussée** et noté *Ka* . Pour un sol pulvérulent et dans le cas géostatique, son expression est donc :

Ka = tg<sup>2</sup> - )………………………………………………. [I.12**]**

 Dans l'état de butée, le rapport (σ*h*)*<sup>p</sup>* /σ*v* , appelé **coefficient de butée** et noté *Kp* , a pour expression :

$$
K_p = tg^2(\frac{\pi}{4} + \frac{\varphi}{2})
$$
................. [I.13]

Il est important de remarquer que ces deux coefficients sont inverses l'un de l'autre :

$$
Ka = \frac{1}{\text{KP}}
$$
 (1.14)

\*En résumé, le rapport des deux contraintes principales σ*h* /σ*v* dans le cas géostatique et pour un milieu pulvérulent évolue entre les valeurs extrêmes *Ka* et *Kp,* l'équilibre initial correspondant à la valeur *K*0.

Le tableau I.2 donne les valeurs de  $Ka$ ,  $K0 = 1 - \sin \varphi$  et  $Kp$  pour des angles de frottement interne ovariant entre 20 et 45°.

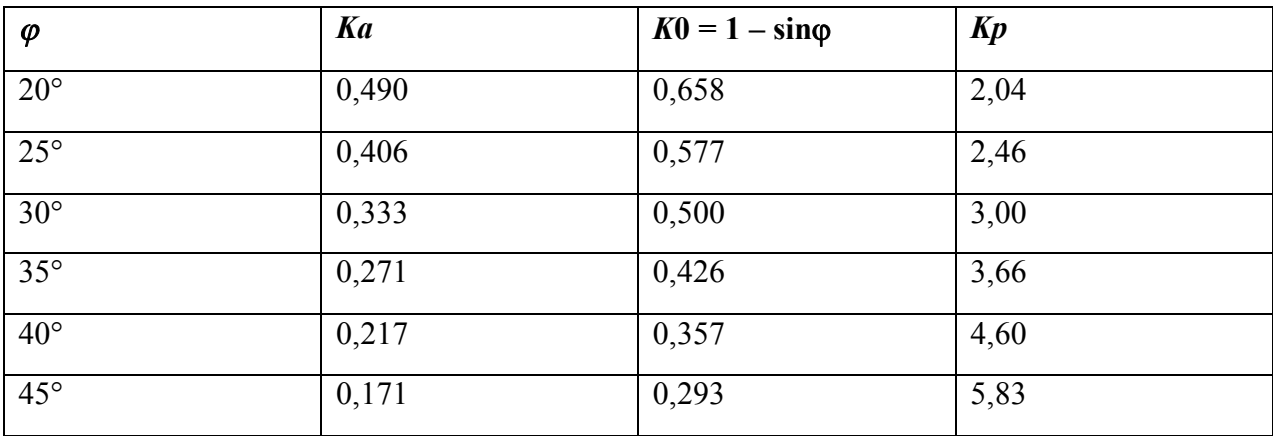

#### **Tableau I.2** – Valeurs des coefficients *Ka, K*0 et *Kp* pour divers angles de frottement $\varphi$ [14]

#### **I. 2.1.3 Sol fin : coefficients de poussée et de butée**

On considère un massif de sol fin saturé ayant pour caractéristiques à la rupture (*c','*) en comportement drainé et  $(Cu, \varphi u)$  en comportement non drainé, On note :

- *c' :* cohésion effective ;
- *' :* Angle de frottement interne effectif ;
- *cu :* cohésion non drainée ;
- $\varphi u$  *:* angle de frottement non drainé (généralement nul).

La nappe affleure à la surface du sol. L'angle *qu* sera pris égal à zéro.

 Pour des conditions initiales géostatiques, les contraintes horizontales dans les états de poussée et de butée sont déterminées par des calculs, analogues à ceux du paragraphe précédent, dont les résultats sont donnés dans le tableau I.**3**.

Analyse numérique du comportement d'une semelle filante reposant sur un Sable en pente renforcé par des palplanches *Chapitre I : APERCU BIBLIOGRAPHIQUE SUR LES SOLS RENFORCES*

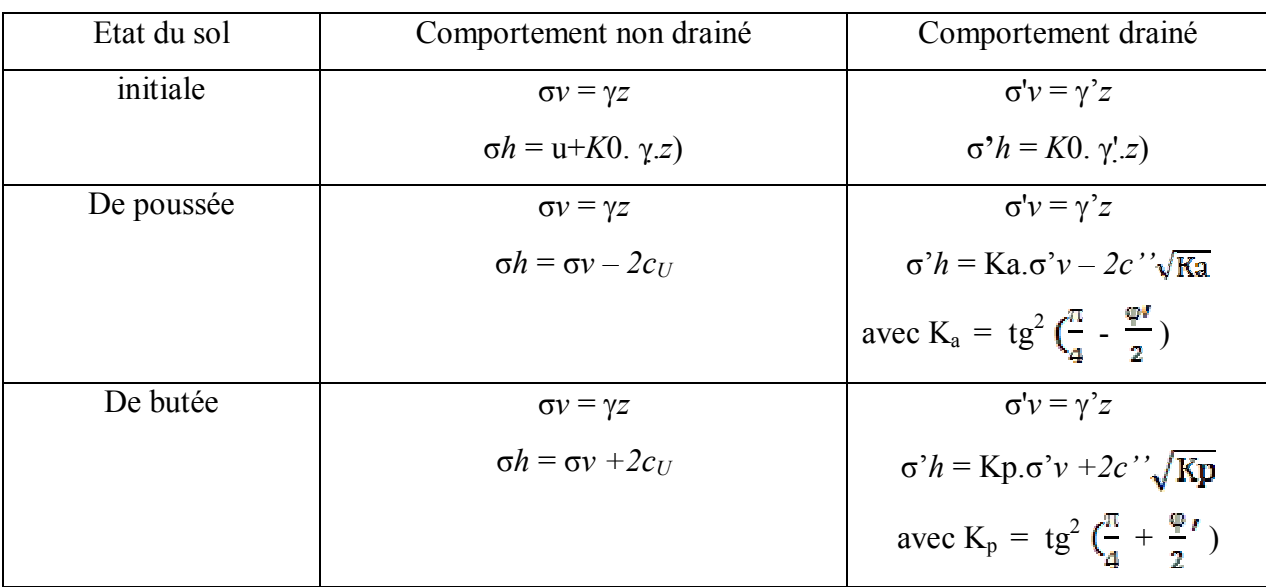

Tableau I.3 – Contraintes horizontales pour un sol fin

#### **I.2.2 Cas général d'un massif de sol pulvérulent**

#### **I.2.2.1 Massif à surface inclinée et sans écran**

Soit un massif de sol pulvérulent dont la surface fait l'angle β avec l'horizontale.

La résolution partielle des équations d'équilibrede la mécanique des milieux continus montre

que, sur leplan parallèle à la surface et situé à la profondeur *z*, la contrainte  $\vec{f}$  est verticale et égale à :

F = *z.* cos β…………………………………………………… [I.15**]**

On cherche à déterminer lacontrainte  $\vec{P}$  qui s'exerce sur un plan vertical à la profondeur *Z* dans l'état de poussée ou l'état de butée. Dans le plan des cerclesde Mohr (figure **I.6**), la contrainte verticale  $\vec{f}$  est représentée par levecteur  $\vec{O}$  (OA = *γz* cos β). [14]

Analyse numérique du comportement d'une semelle filante reposant sur un Sable en pente renforcé par des palplanches *Chapitre I : APERCU BIBLIOGRAPHIQUE SUR LES SOLS RENFORCES*

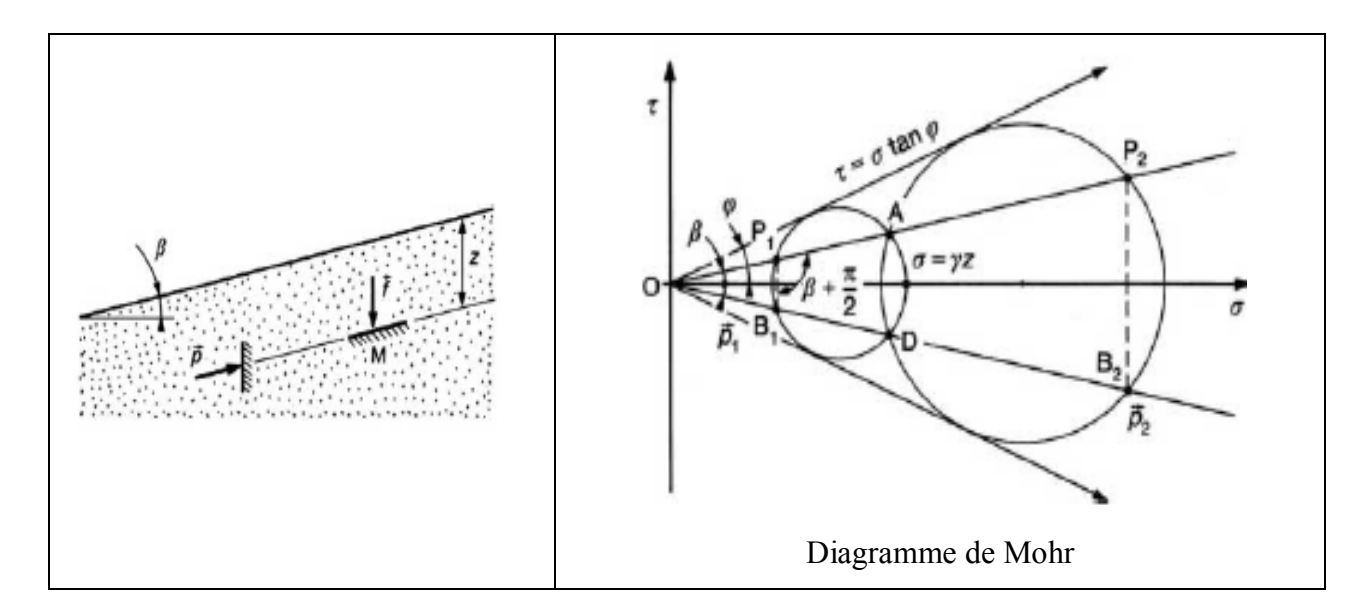

### **Figure I.6 – Coefficients de poussée et de butée pour un massif de sol pulvérulent à surface inclinée** [14**]**

 En appliquant la méthode du pôle pour la détermination des contraintes, les états de contraintes de poussée et de butée en un point M à la profondeur *z* sont représentés par deux cercles passant par le point A et tangents à la courbe intrinsèque d'équation

 $\tau = \pm \text{} \text{} \phi \text{.} \dots \text{.} \dots \text{.} \dots \text{.} \text{[I.16]}$ 

Les deux pôles  $\vec{P}$  let  $\vec{P}$ 2 sur ces cercles sont les points d'intersection, autres que A, avec la droite OA. Il en résulte que les contraintes qui s'exercent sur un plan vertical en M sont représentées par les points B1 et B2 sur la droite symétrique de OA par rapport à l'axe des σ (P1B1 et P2B2 verticales).

Cela montre que :

— la contrainte  $\vec{P}$  est toujours parallèle à la surface du sol, quel que soit l'état des contraintes ; les contraintes  $\vec{P}$  et  $\vec{f}$  sont conjuguées ;

— les coefficients de poussée et de butée, définis par rapport aux contraintes conjuguées, ont pour expression :

K**a**(β ) **=** = = …………………………… [I.17**]**

**Soit :** K**a(β) =** = …………………...[I.18**]**

 Il est intéressant de remarquer que dans le cas où la surface du sol est inclinée à l'angle limite, c'est-à-dire dans le cas où l'inclinaison de la surface du sol est égale à l'angle de frottement interne  $\varphi$ , ces coefficients sont égaux à 1 :

$$
Ka\left(\varphi\right) = Kp\left(\varphi\right) = 1
$$

#### **I.2.2.2 Massif à surface horizontale et le long d'un écran avec frottement.**

#### **Notion d'équilibre limite**

 Soit un massif de sol pulvérulent à surface horizontale, limité latéralement par un écran vertical rugueux. La mobilisation du frottement entre le sol et l'écran dépend du déplacement vertical relatif de l'écran.

Si  $\varphi$  est la valeur de l'angle de frottement correspondant, l'inclinaison  $\delta$  de la contrainte sur l'écran a pour valeurs extrêmes  $\pm \varphi$ .

Supposons que, par déplacement latéral de l'écran, on mette le sol en état de rupture (figure I.**7**).

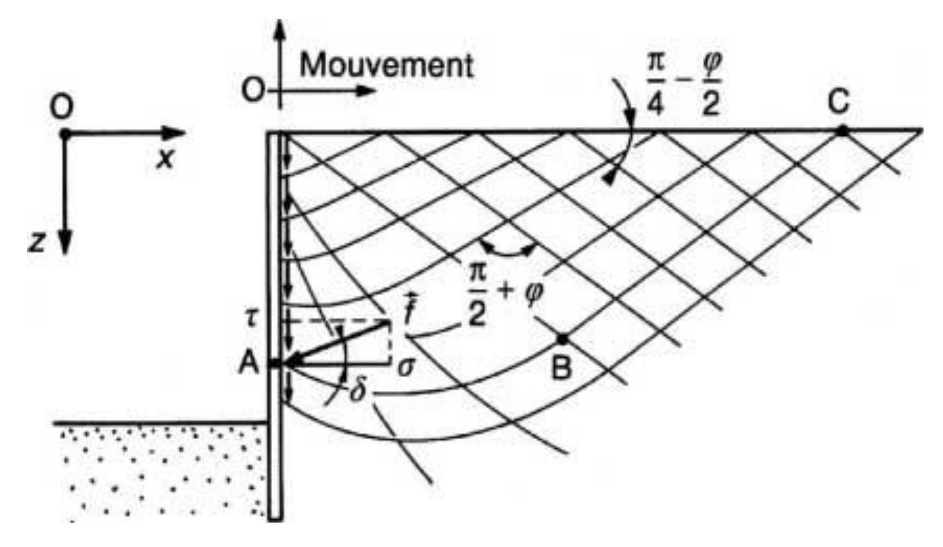

### **Figure I.7 – Lignes de glissement dans la zone de rupture en butée derrière un écran rugueux (sol pulvérulent).** [14**]**

 L'état de contraintes dans le sol en rupture doit satisfaire, d'une part, aux conditions de l'équilibre, d'autre part, au critère de rupture de Mohr-Coulomb, soit en coordonnées rectangulaires O*x*, O*z*:

$$
\begin{cases}\n\frac{\partial \sigma z}{\partial z} + \frac{\partial x}{\partial x} = \gamma \\
\frac{\partial x x}{\partial z} + \frac{\partial \sigma x}{\partial x} = 0\n\end{cases}
$$
\nEt

\n
$$
(\sigma x + \sigma z)^2 \sin^2 \varphi = (\sigma z - \sigma x)^2 + 4\tau^2_{xz}
$$
\nHint: [1.19]

La résolution de ce système différentiel peut se faire numériquement à partir des conditions aux limites sur le pourtour de la zone en rupture, à savoir :

— lignes de glissement inclinées de  $\pi/4 \pm \varphi/2$ sur la surface horizontale du massif ;

— contraintes sur l'écran inclinées de l'angle δ sur l'horizontale. [14**]**

Bien que la composante verticale σ*z* ne soit plus obligatoirement égale à *γz*, on définit quand

même le coefficient de poussée ou de butée, comme le rapport du module  $\vec{f}$  de la contrainte exercée sur l'écran à γ.*z* :

$$
Ka(\delta) = \frac{\sqrt{\sigma^2 - \tau^2 xz}}{\gamma z} \tag{I.21}
$$

 Des solutions numériques ont été données sous forme de tables par Sokolovski (1965) [4]. Sous une forme légèrement différente, Caquot et Kérisel, dès 1948, avaient établi des tables qui restent très utilisées dans la pratique. [14**]**

#### **I.3. Calcul des forces de poussée et de butée**

#### **I.3.1 Méthode de Coulomb**

 Cette méthode permet de déterminer les forces de poussée et de butée limites s'exerçant derrière un écran ou un mur quelconque sans considération de l'état des contraintes s'exerçant dans le sol derrière le mur.

Elle repose sur deux hypothèses :

— le sol se rompt suivant une surface de rupture plane passant par le pied de l'écran ;

— la force agissant sur l'écran a une direction connue. En d'autres termes, cela signifie que l'angle de frottement δ entre l'écran (ou le mur) et le sol est connu.

 Ces deux hypothèses faites, la force agissant sur le mur est calculée par de simples considérations d'équilibre statique

#### **I.3.1.1 Cas des sols pulvérulents**

#### **I.3.1.1 .1 Principe**

.

Soit un mur soutenant un massif de sol pulvérulent, d'angle de frottement interne $\varphi$ . On suppose que la surface de rupture est le plan AC faisant l'angle θ avec l'horizontale (figure **I.8.** *a*).

En chaque point M du plan de rupture s'exerce une contrainte  $\vec{r}$  faisant l'angle oavec la normale au plan et située d'un côté ou de l'autre de cette normale, suivant que le massif est en butée ou en poussée. Donc, la réaction totale  $\overrightarrow{R}$  du sol sur ce plan de rupture fait avec la normale  $\dot{a}$  ce plan l'angle  $\varphi$ .

Le principe de calcul consiste à écrire la nullité de la résultante générale des forces agissant sur le coin de sol ABC. Ces forces sont :

— le poids  $W$ ;

— la réaction  $\vec{F}$  exercée par le sol sur le plan de rupture AC ;

— la force  $\vec{F}$ exercée par le mur et inclinée de l'angle  $\delta$  sur la normale au parement du mur.

Cette force est notée  $F^+$  ou  $F^-$  suivant que la force de réaction  $\vec{R}$  est inclinée de + $\varphi$  ou de - $\varphi$ sur la normale au plan de rupture (poussée ou butée).

On détermine ainsi la valeur de la force  $\vec{F}$ en fonction de l'angle θ que fait le plan de rupture avec l'horizontale.

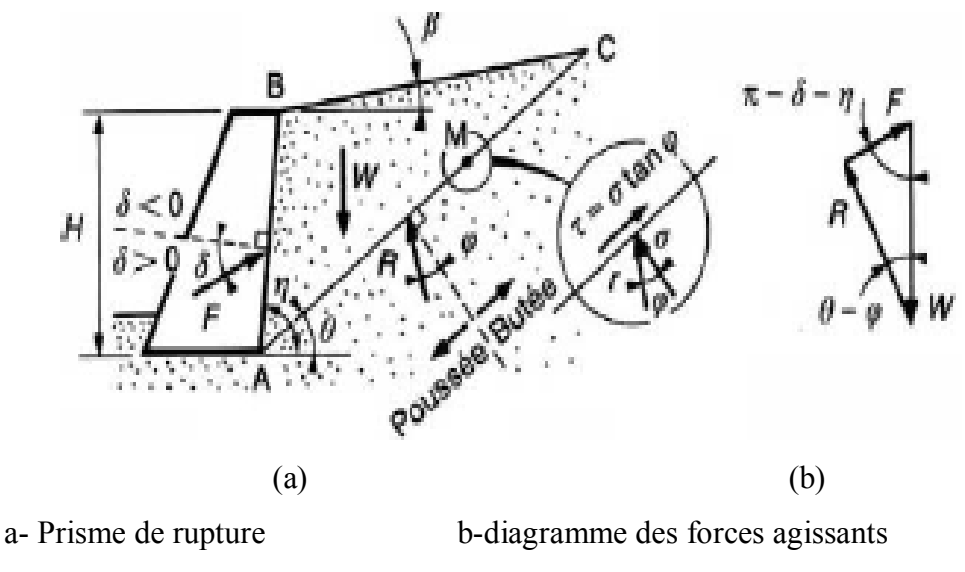

sur le Prisme de rupture

#### **Figure I.8– Forces de poussée ou de butée exercées sur un mur par la méthode de Coulomb**

 D'après le calcul des charges limites résultant de la théorie de la plasticité, l'expression ainsi obtenue correspond à la méthode cinématique, c'est-à-dire à une approche par l'extérieur de la vraie valeur de *F*. C'est pourquoi la force de poussée sera obtenue en prenant le maximum de *F* **<sup>+</sup>** (θ), alors que la force de butée sera obtenue en prenant le minimum de *F* – (θ). Dans les deux cas, on écrira que :

= 0 ……………………………………………. [I.22**]**

REMARQUE: Il faut remarquer que cette théorie ne permet pas de déterminer le point

d'application de la force  $\vec{F}$ .

Lorsqu'il en est besoin, on suppose une répartition linéaire des contraintes sur le parement du

mur, et le point d'application de la force résultante  $\vec{F}$  est alors situé au tiers de la hauteur à partir de la base. [14**]**

#### **I.3.1.1.2 Calcul**

 Le diagramme des forces appliquées sur le coin ABC donne, dans le cas de la poussée (figure **8***b*) :

F + = W …………………………… [I.23**]**

$$
W = \frac{1}{2}\gamma H^2 \frac{\sin{(\eta - \beta)}\sin{(\eta - \theta)}}{\sin^2{\delta}\sin{(\theta \cdot \beta)}} \dots \dots \dots \dots \dots \dots \dots \quad [1.24]
$$

Pour trouver l'orientation du plan de rupture, il faut déterminer le maximum de *F* + , c'est-à-dire écrire que :

= 0 ……………….…………………………….. [I.25**]**

La formule générale donnant la force de poussée est la suivante :

$$
Fa = \frac{1}{2}K_a \gamma H^{2}
$$
 [I.26]

Avec

$$
\text{Ka} = \frac{\sin^2\left(\eta - \theta\right)}{\sin^2\eta \sin\left(\eta + \delta\right) \left[1 + \sqrt{\frac{\sin\left(\phi + \delta\right)\sin\left(\phi - \beta\right)}{\sin\left(\eta + \delta\right)}\sin\left(\eta - \beta\right)}}\right] \tag{I.27}
$$

La force de butée a, de même, pour expression générale :

$$
Fp = \frac{1}{2} K_p \gamma H^{2}
$$
 [I.28]

Avec
$$
KP = \frac{\sin^2(\eta + \varphi)}{\sin^2\eta \sin(\eta + \delta)[1 - \sqrt{\frac{\sin(\varphi - \delta)\sin(\varphi + \beta)}{\sin(\eta + \delta)}\sin(\eta - \beta)}]^{2}}.
$$
 [1.29]

Dans le cas de la paroi verticale, du massif à surface horizontale et de l'angle δ nul, en poussée.

F + = W = = W.tg (θ - ) ………………………..[I.30**]**

Avec

$$
W = \frac{1}{2}\gamma H^{2}.\text{cotg}\theta
$$
 [I.31]  

$$
F^{+} = \frac{1}{2}\gamma H^{2}.\text{cotg}\theta \text{.tg} (\theta - \varphi)
$$
 [I.32]

On cherche le maximum de *F* :

$$
\frac{d F+}{d \theta} = \frac{1}{2} \gamma H^{2} \left[ -\frac{tg(\theta-\varphi)}{\sin 2\theta} + \frac{\cot g \theta}{\cos^{2}(\theta-\varphi)} \right] = \frac{1}{4} \gamma H^{2} \left[ \frac{\sin 2\theta - \sin 2 (\theta-\varphi)}{\sin^{2} \theta \cos^{2}(\theta-\varphi)} \right] = 0 \dots \dots [1.33]
$$

Le maximum a lieu pour :  $\theta = \pi/4$  - $\varphi/2$ 

Ce qui correspond à :

$$
K_a = \tan^2\left(\frac{\pi}{4} - \frac{\varphi}{2}\right)
$$

La valeur de la force de poussée *Fa* est alors :

F + = H 2 . tg<sup>2</sup> - )…………………………………… [I.34**]**

On constate que le coefficient de poussée *Ka* coïncide alors avec l'expression trouvée dans le cas géostatique.

Un autre cas est celui où, dans les mêmes conditions, l'angle de frottement δ entre le sol et le mur a la valeur maximale :  $+\varphi$ . La formule générale donne alors, toujours pour la force de poussée :

F + = H 2 2 ……………………………………. [I.35**]**

#### **I.3.1.1.3 Méthode graphique de Culmann**

 Lorsque les conditions géométriques ne permettent pas de déterminer analytiquement la force de poussée ou de butée, on utilise alors la méthode graphique de Culmann qui est illustrée par la (figure I.9**)** dans le cas de la poussée et dont le principe est décrit ci après.

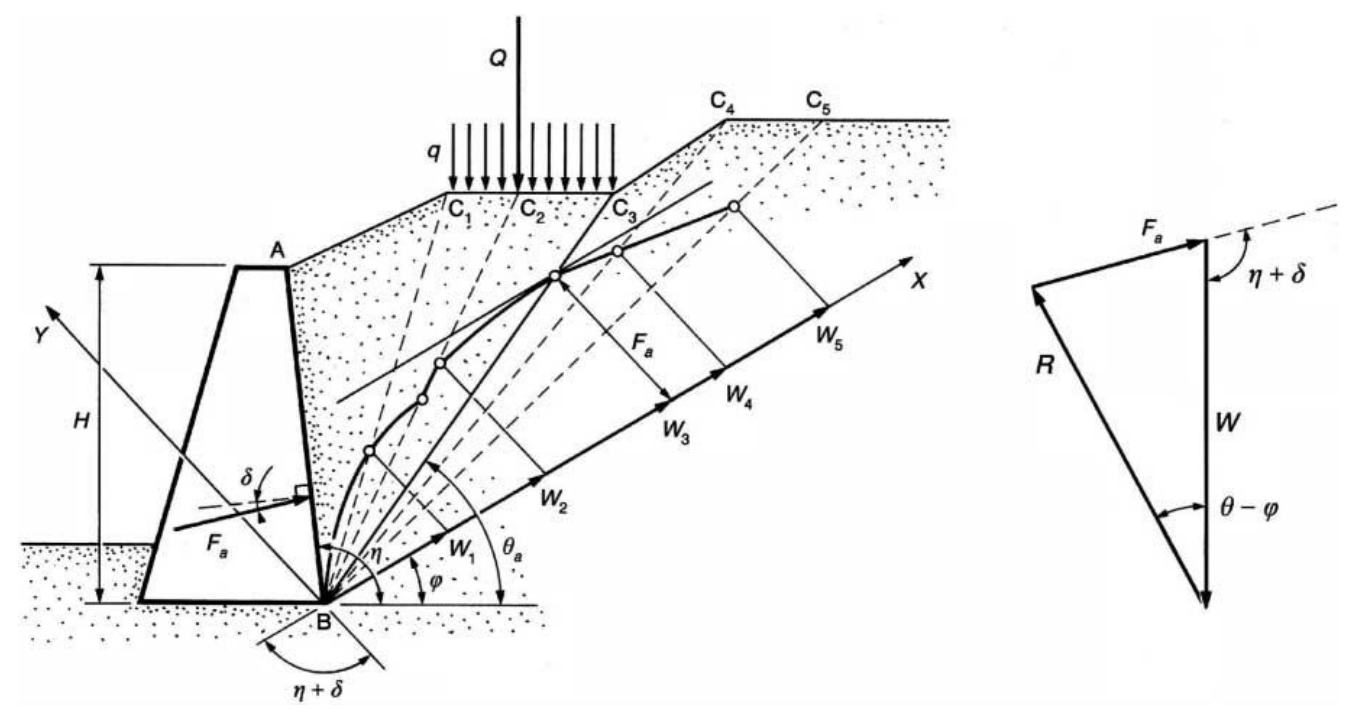

**Figure I.9 – Méthode graphique de Culmann (cas de la force de poussée)**

 La masse de sol derrière le mur est subdivisée en une succession de coins. Pour chacun de ces coins, délimités par un plan de rupture passant par le point B au pied du mur et incliné de l'angle θ*i* sur l'horizontale, on détermine, grâce au graphique de la résultante générale des forces appliquées (Wi, *Ri*, *Fi*), la force correspondante *Fi* exercée sur le parement du mur. Pour cela, les poids *Wi* des différents coins sont reportés sur un axe  $BX$  faisant l'angle  $\varphi$  avec la direction horizontale et les forces *Fi* sont tracées à partir des extrémités des *Wi*, parallèlement à l'axe B*Y* faisant l'angle  $(\delta + \eta)$  avec l'axe BX. Les extrémités des forces *Fi* sont sur les plans de rupture inclinés de θ*i* d'après le diagramme des résultantes et leur ensemble constitue la ligne de Culmann. Le point où la tangente à cette courbe est parallèle à l'axe B*X* correspond à la valeur maximale de *F*, soit à la poussée limite *Fa*, et détermine le plan de rupture le plus dangereux, incliné de l'angle θ*a* sur l'horizontale.

La méthode s'applique de façon analogue à la détermination de la force de butée *Fp*.

 Il est intéressant de remarquer que cette méthode permet de prendre en compte toute surcharge ponctuelle ou répartie appliquée à la surface du sol retenu par le mur (figure I.**9**). [14**]**

#### **I.3.1.1.4 Frottement entre le sol et le mur**

 La valeur de l'angle de frottement δ entre le mur et le sol est limitée par l'angle de frottement interne  $\varphi$  du sol, donc :  $-\varphi \leq \delta \leq +\varphi$ .

Cet angle δ est en général positif, car le massif a tendance à tasser plus que le mur.

On prend alors couramment :  $\delta = 2/3$   $\omega$ .

#### **I.3.1.2 cas des sols flottants et cohérents**

 Dans le cas des sols flottants et cohérents, le problème est un peu plus complexe. Sur le plan de rupture, les contraintes tangentielles tet normale σsont en effet liées par la relation de Mohr-

Coulomb : $\tau = c + \sigma \tan \varphi$ 

Avec *c :* cohésion du sol.

Il en résulte, dans l'équilibre du prisme de rupture, une force supplémentaire, d'intensité *c* l (l= AC, figure **I.9**) parallèle au plan de rupture, due à la cohésion.

Dans le cas d'un mur à paroi verticale ( $η = π /2$ ), d'un sol à surface horizontale (β= 0) et d'un angle de frottement nul entre le sol et le mur  $(\delta = 0)$ , on trouve pour expression de la force de poussée :

$$
F^{+} = \frac{1}{2}\gamma H^{2}tg^{2}(\frac{\pi}{4} - \frac{\varphi}{2}) - 2cH.tg(\frac{\pi}{4} - \frac{\varphi}{2}) \dots \dots \dots \dots \dots [1.36]
$$

 En dehors de cas simples analogues, la détermination des forces de poussée ou de butée doit se faire par la méthode graphique

#### **I.3.2 Méthode de Rankine**

#### **I.3.2.1 Principe**

 La méthode de Rankine consiste à calculer les forces de poussée et de butée à partir d'une approximation de l'état des contraintes dans le sol au contact de l'écran.

Si  $\vec{f}$  est la contrainte exercée par le sol sur l'écran, la force de poussée ou de butée par unité de longueur de l'écran a pour expression :

$$
\vec{F} = \int_0^H \vec{f} \, \mathrm{d}z \dots \tag{I.37}
$$

 Cette méthode repose sur l'hypothèse simplificatrice fondamentale suivante : La présence de discontinuités, provoquées par la présence de murs ou d'écrans à la surface d'un massif de sol, ne modifie pas la répartition des contraintes verticales dans le sol (figure I.10).

 Ainsi, sur un plan parallèle à la surface du massif de sol, la contrainte reste verticale et égale à *z* **cos β**.

Avec  $\cdot$ 

- σ : contrainte normale dans un massif à surface horizontale
- f : contrainte exercée par le sol sur l'écran
- : Poids spécifique du sol

β: angle d'inclinaison de la surface du sol par rapport à l'horizontale

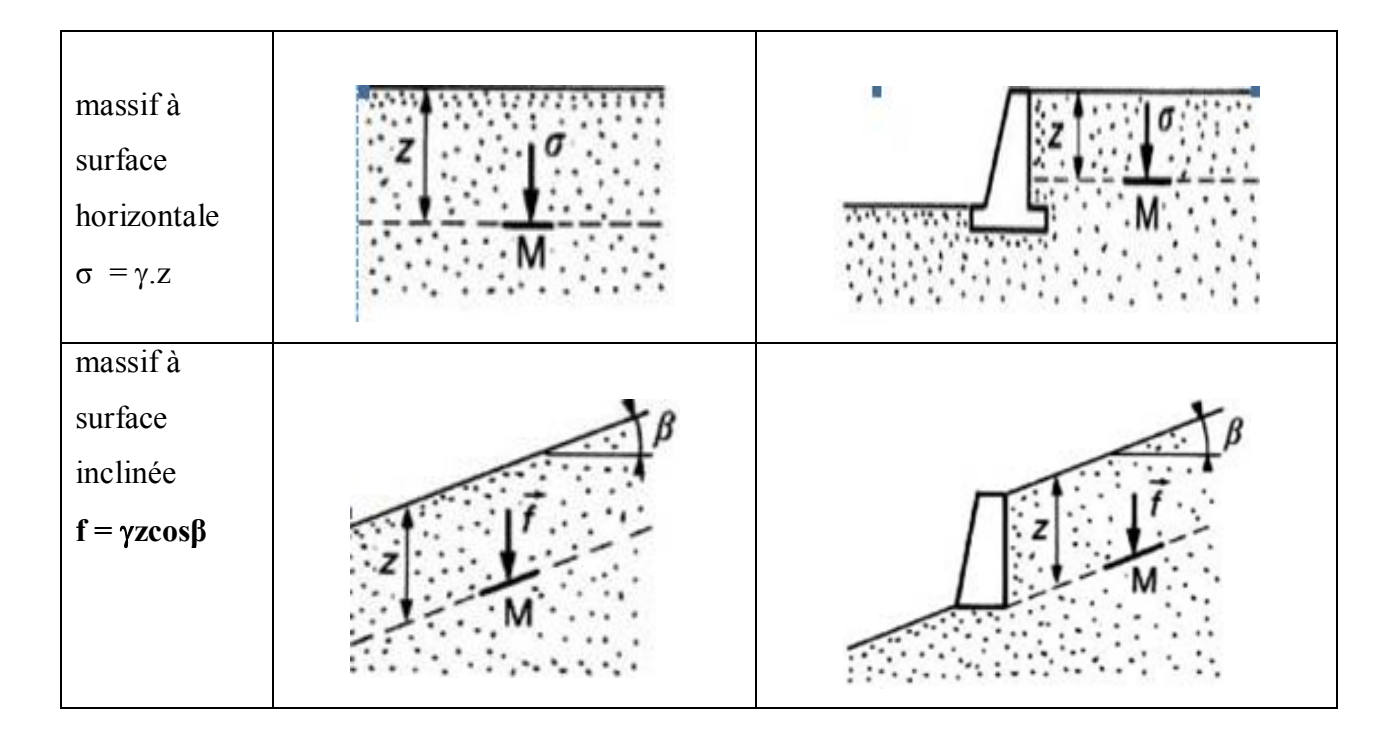

**Figure I.10 – Hypothèse de la méthode de Rankine**

 L'inconvénient d'une pareille hypothèse est d'imposer, en tout point du mur, la direction de la contrainte qui s'exerce sur le mur, et donc de ne pas tenir compte de la valeur du frottement entre le mur et le sol. Ainsi, dans le cas d'un sol à surface horizontale et d'un mur à paroi verticale, la théorie de Rankine suppose que le frottement entre le mur et le sol est nul, puisque la contrainte est horizontale.

 Cette méthode conduit à une répartition triangulaire des contraintes de poussée ou de butée sur l'écran et permet d'obtenir le point d'application de la force correspondante. On examine ci-après trois exemples d'application. [14**]**

#### **I.3.2.2 Force de poussée pour un massif pulvérulent saturé à surface horizontale**

Soit un mur à parement vertical supportant un massif à surface horizontale, constitué d'un sol pulvérulent saturé. La nappe affleure à la surface du massif (figure I**.11)**.

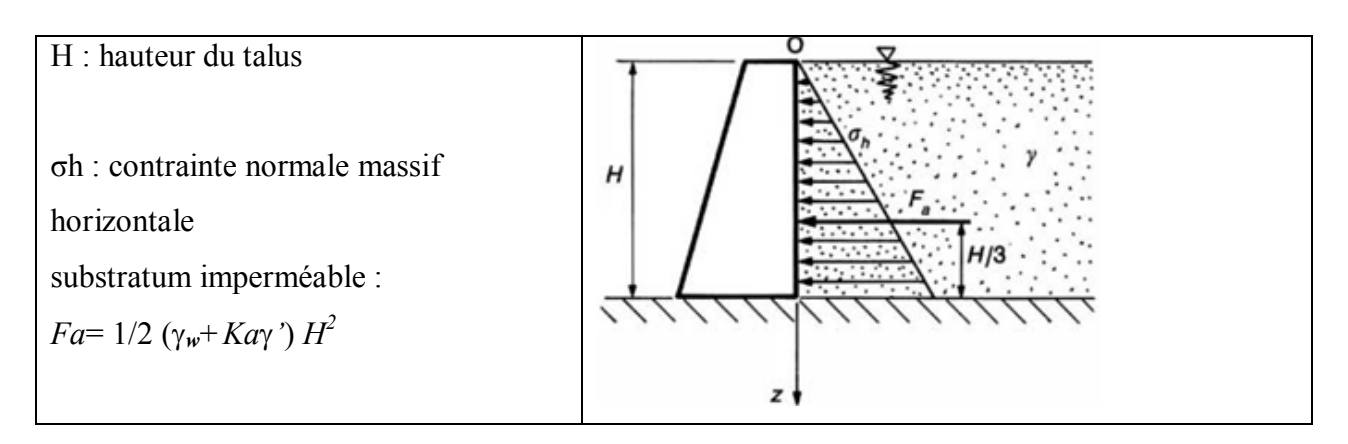

**Figure I.11 – Force de poussée exercée par un massif pulvérulent saturé**

 Si le sol est en état de rupture de poussée, la contrainte qui s'exerce sur le mur est horizontale, principale et a pour expression : σ*h= u*+*Ka.σv*

$$
\text{Avec}: \qquad \qquad \text{Ka} = \text{tg}^2 \left( \frac{\pi}{4} - \frac{\varphi}{2} \right)
$$

soit encore :

$$
\sigma h = \gamma_w z + K a \ (\gamma - \gamma w) \ z \ \dots \ \dots \ \dots \ \dots \ \dots \ \dots \ \dots \ \ \dots \ \ [1.38]
$$

avec : *<sup>w</sup>* : poids spécifique de l'eau.

 La répartition est linéaire, et la force de poussée horizontale *Fa* est appliquée au tiers de la hauteur à partir de la base. Elle a pour expression :

$$
F_a = \int_0^H \sigma h \, dz \, \dots \, \dots \, \dots \, \dots \, \text{[I.39]}
$$
\n
$$
Fa = \frac{1}{2} \left( \gamma_w + Ka \, \gamma' \right) H^2 \, \dots \, \dots \, \dots \, \dots \, \text{[I.40]}
$$

Avec

*' = – w ……………………………………......* . [I.41**]**

#### **I.3.2.3 Force de butée pour un massif pulvérulent à surface inclinée**

 Soit un écran vertical appliqué sur un massif pulvérulent dont la surface est inclinée d'un angle β sur l'horizontale (figure I.**12**).

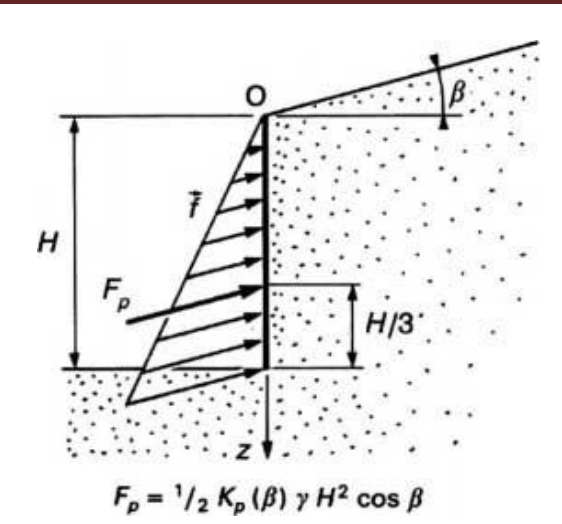

**Figure I.12 – Force de butée sur un massif pulvérulent à surface inclinée**

Si l'on met le sol en rupture de butée, la force de butée exercée est donnée par :

$$
\vec{F} = \int_0^H \vec{f} \, \mathrm{d}z \text{ (\'equation 37)}
$$

La contrainte exercée sur le sol est inclinée de l'angle β sur l'horizontale et a pour valeur :

*f = Kp*(β).γ Cosβ …………………………………….... [I.42**]**

D'où

 *Fp =* 1/2 *K p* βγ*H* 2 cosβ……………………………… [I.43**]**.

Cette force est inclinée de l'angle β et appliquée au tiers de la hauteur à partir de la base.

#### **3.2.4 Stabilité d'une tranchée dans un sol cohérent**

Soit un sol fin cohérent saturé dans lequel on exécute une tranchée à parois verticales dans des conditions non drainées du sol (exécution rapide) (figure I.13).

Jusqu'à quelle profondeur la tranchée est-elle stable ?

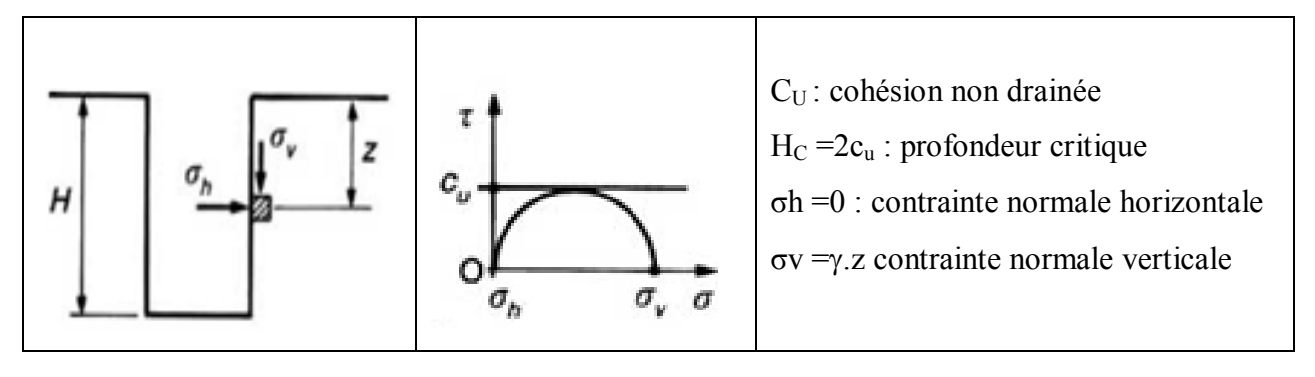

**Figure I.13 – Stabilité d'une tranchée en terrain cohérent.**

Sur les parois de la tranchée, l'état de contraintes est : σh= 0

σ*v =z*

Si *H* est la profondeur de la tranchée, la condition pour qu'aucun point de la paroi ne soit en rupture est : σv *–* σ*h* < 2*cu*

Puisque le critère de rupture est, à court terme :*= Cu*.

On en déduit une profondeur critique qui est :

*Hc* = 2*cu*/………………………………….………I.44

#### **I.3.3 Méthode des équilibres limites** (Caquot-Kérisel)

La méthode des équilibres limites, dont le schéma a été présent au paragraphe 2.2.2, (figure I.7) permet de déterminer les forces de poussée et de butée à partir de la connaissance de coefficients *Ka* et *Kp* tels que :

K<sup>a</sup> = = ……………………..I.45

Cette méthode conduit à une répartition linéaire des contraintes sur l'écran et par suite :

$$
F = 1/2 \int_0^H f \, dz = 1/2K a \, \gamma H^2 \text{ (\'equation 26)}
$$

 Les tables de Sokolovski ou de Caquot-Kérisel sont directement utilisables dans le cas d'un sol pulvérulent.

Lorsque le sol présente de la cohésion, on est conduit à appliquer le théorème des états correspondants dont l'énoncé est le suivant (Caquot-Kérisel) :

*« Le milieu cohérent peut être remplacé par un milieu pulvérulent, de même forme et de même angle de frottement interne , supportant la contrainte = c.ctg sur toute la surface extérieure, c'est-à-dire, d'une part, sur la surface libre où elle joue le rôle d'une surcharge, d'autre part, sur la surface en contact avec l'écran, où, dirigée vers l'intérieur du massif, elle vient en déduction de la composante normale d'action du massif »* [14**]** Ce théorème est illustré par la figure I.14

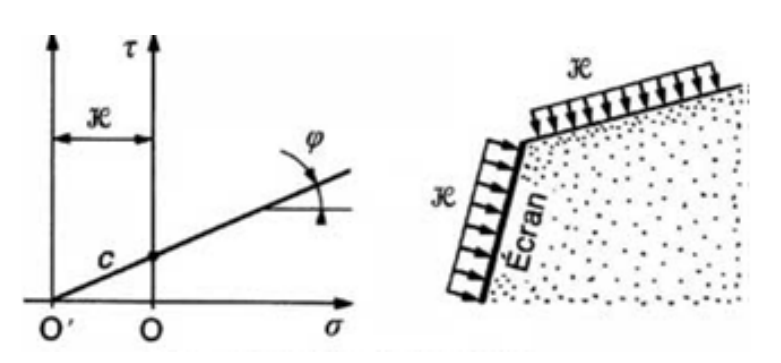

**Figure I.14 – Théorème des états correspondants**

Avec

- : Contrainte tangentielle
- σ : Contrainte normale

 $\chi$ : = c.cotg $\varphi$ .

#### **I.3.4 Comparaison des différentes méthodes**

#### **I.3.4.1 Comparaison à partir des hypothèses initiales**

 Pour comparer les trois méthodes présentées dans les paragraphes précédents, on analyse, pour chaque méthode, la prise en compte des contraintes et de l'état de rupture dans le sol.

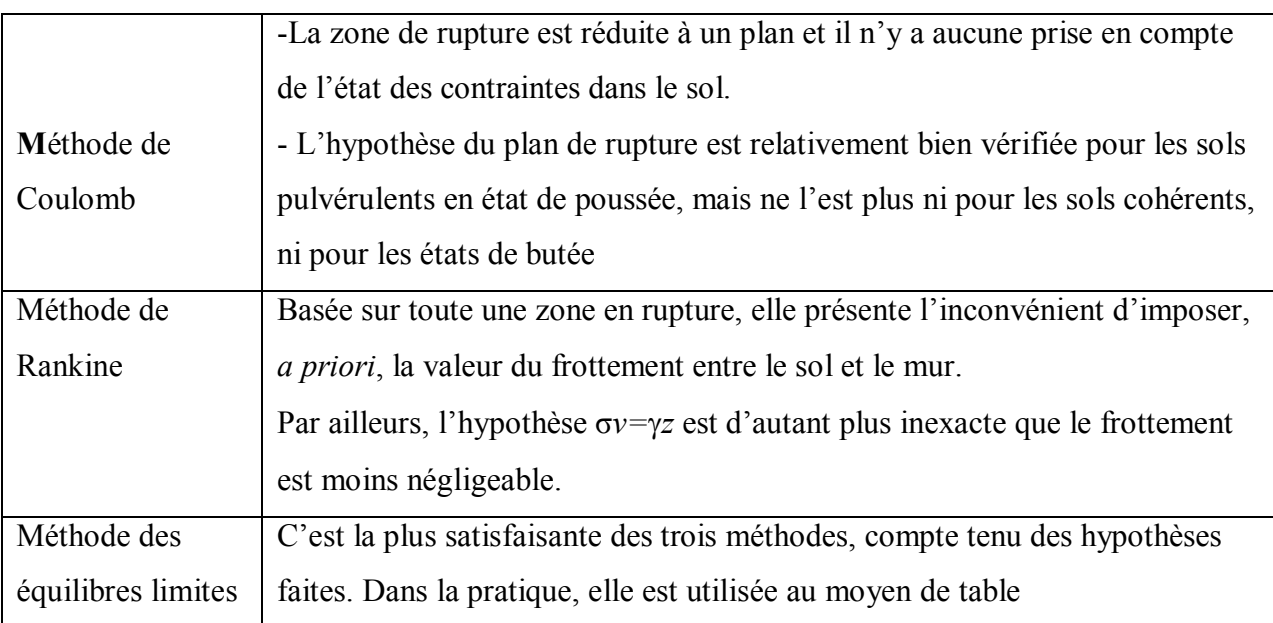

#### **I.3.4.2 Choix d'une méthode**

 Dans les calculs de forces de poussée ou de butée, le choix d'une méthode dépend également de la géométrie de l'ouvrage.

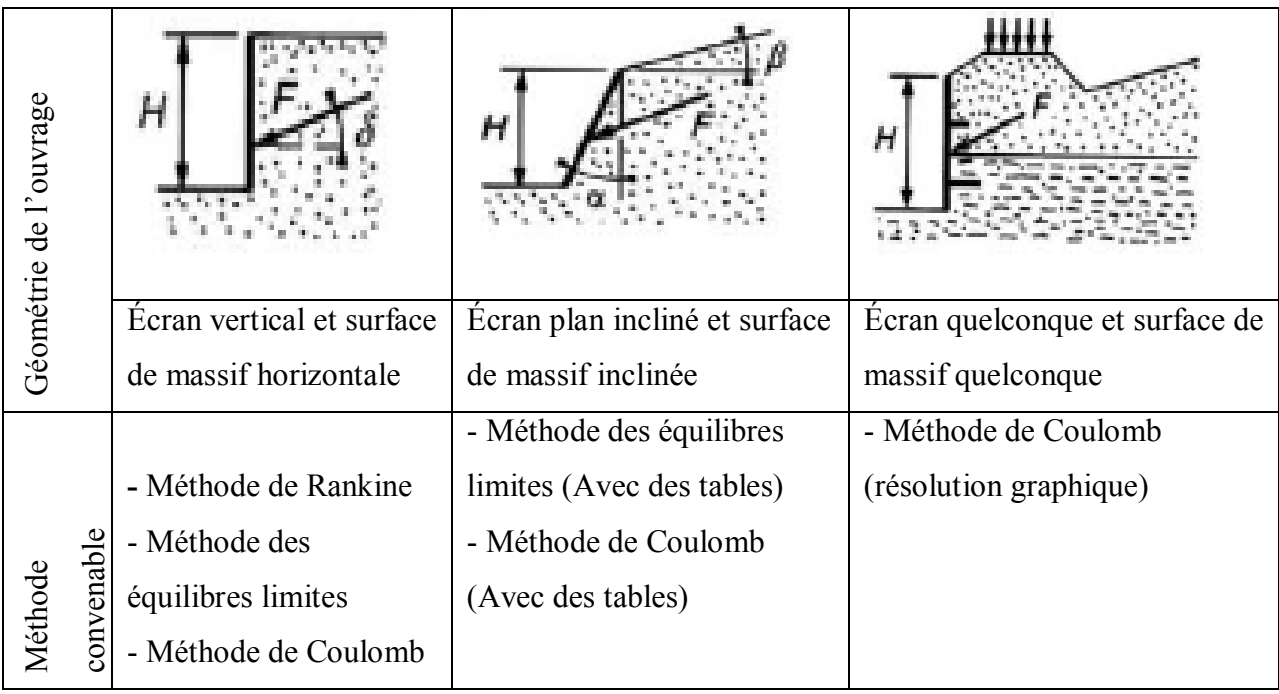

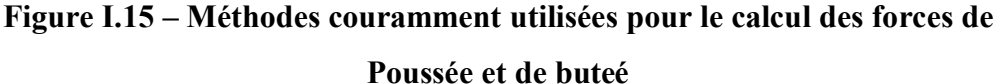

#### **I.4. Cas particulier de Surcharges à la surface du sol**

 La méthode de Coulomb est bien adaptée à tous les cas de surcharges (uniforme, non uniforme, ponctuelle), en utilisant la méthode graphique de Culmann.

 Dans le cas simple d'une surcharge verticale uniforme *q*, toutes les méthodes sont utilisables, en particulier la méthode de Rankine qui consiste alors à prendre en compte pour contrainte verticale sur les plans parallèles à la surface d'inclinaison  $\alpha$ 

 $\sigma v = \gamma \cos \alpha + q \dots \dots \dots \dots \dots \dots \dots$  [1.46]

 Les méthodes de Rankine et des équilibres limites (Caquot-Kérisel) ne peuvent pas prendre en compte des surcharges non uniformes. Pour pallier cette difficulté, on fait parfois un calcul par étapes en calculant d'abord les efforts de poussée et de butée sans surcharge, et en ajoutant sur l'écran les contraintes résultant de la surcharge et calculées par la théorie de l'élasticité (formule de Boussinesq,).

 Cette superposition d'un calcul en équilibre limite et d'un calcul élastique n'est toutefois pas satisfaisante et ne peut se justifier que pour des états de poussée et de butée loin de l'équilibre limite et proches de l'état au repos (coefficient *K*0), où les déplacements de l'écran sont compatibles avec ceux provoqués par la surcharge en milieu semi-infini et élastique. [14**]**

 La figure I.**16** traite trois cas de surcharges (concentrée, linéique, bande linéaire) en élasticité dans l'hypothèse d'un écran vertical et d'une surface de sol horizontale.

Si l'écran est strictement indéformable (cas des ponts cadres et des bétonnages extrêmement

rigides), les contraintes horizontales σ*h* calculées doivent être multipliées par 2.

La formule de Boussinesq et son intégration donnent :

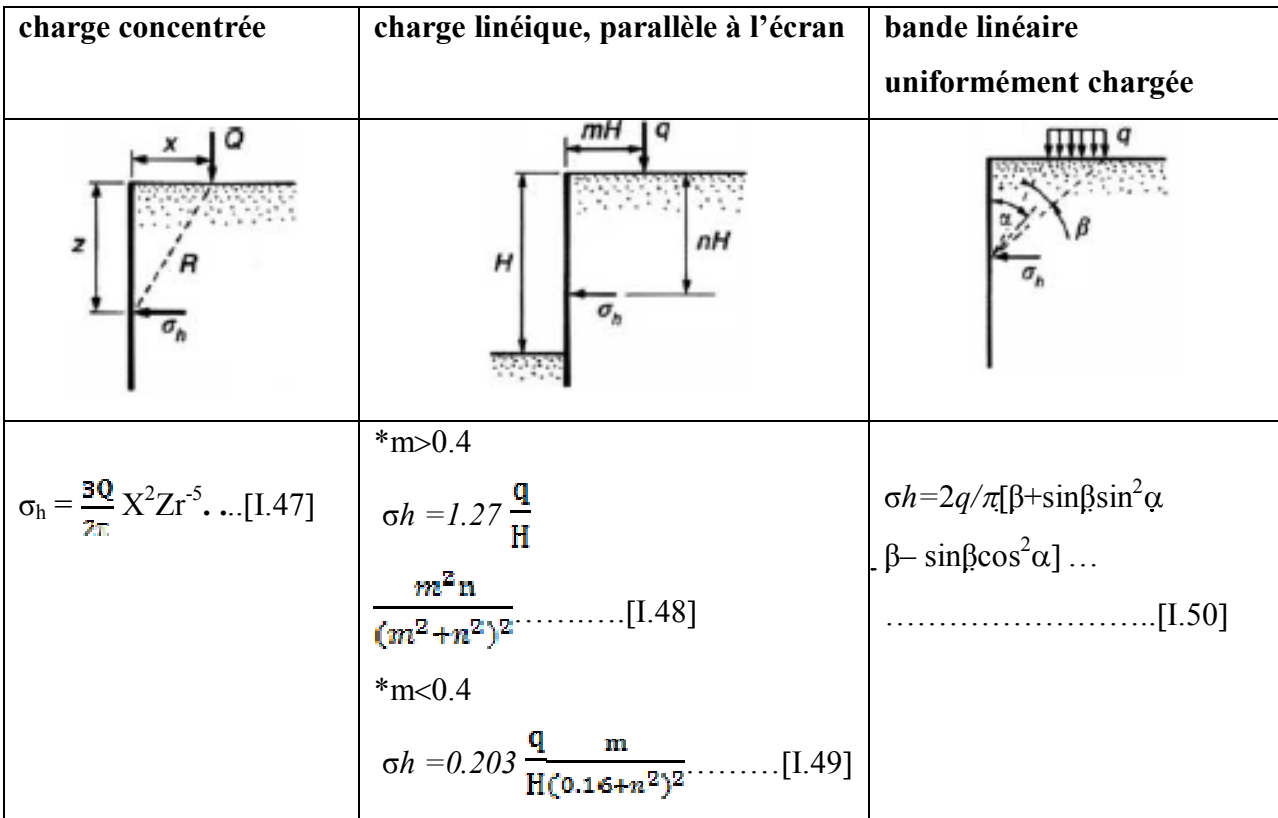

 **Figure I.16– Calcul élastique des contraintes horizontales apportées sur un écran par des surcharges.**[14**]**

#### **I.5-conclusion**

 Cette étude constitue la base théorique du dimensionnement des ouvrages de soutènement. Il faut retenir que les efforts exercés dépendent fondamentalement des déplacements possibles des ouvrages par rapport aux massifs retenus

Par ailleurs, comme toujours en mécanique des sols, la présence d'eau augmente les difficultés de calcul : dans le cas d'un massif de sol fin saturé, les comportements à court terme et à long terme doivent alors être pris en considération [14**]**

# *CHAPITRE II*

# *Différents procédés de stabilisations des terrains en pentes*

### **II.1- Introduction**

 Les mouvements des pentes et des talus et leur stabilité intéressent aussi bien les pentes naturelles que les talus artificielles criées par l'homme. Ils peuvent, suivant leurs forces, déformer des routes, ou fissurer des façades. Cependant l'urbanisation y reste possible.

 Les pentes naturelles peuvent être affectées par des écroulements et chutes de pierres pour les masses rocheuses, des glissements (plan, rotationnel simple ou rotationnel complexe), de fluage et solifluxion ou de coulées boueuses, tandis que les talus artificiels sont essentiellement affectés par des glissements et parfois par des phénomènes de fluage, et sont classer en fonction des types d'ouvrages en :talus en déblais, talus en remblai sur sol non compressible, talus en remblai sur sol compressible, glissement généralisé sous un écran ou un ouvrage de soutènement, stabilité des digues et barrage en terre.

La plupart des classifications récentes restent fondées sur ces deux facteurs :

– type de mouvement et type de matériaux

– auxquels s'ajoutent le type et la quantité de fluide agissant dans le déplacement, c'est-à-dire l'air, et, surtout, l'eau.

Les types de mouvement constituant les landslides sont les suivants : chute ou éboulement, basculement, glissement, déplacement latéral et coulées.

## **II.2-description des principaux types de mouvements**

#### **II.2 .1-écroulements et chutes de pierres**

Les écroulements concernent les masses rocheuses ; ils sont spectaculaires et dangereux car soudains, mais ils sont heureusement rares.

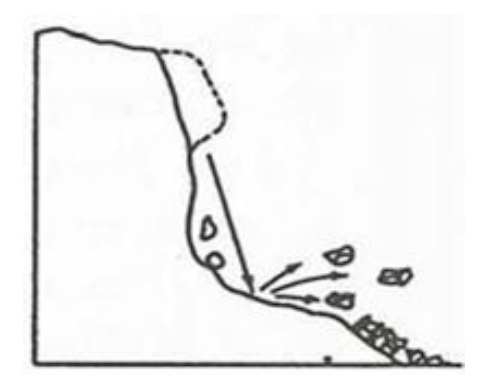

**Figure II.1. Illustration de chute de pierres**

#### **II .2.2- glissements**

 Un glissement de terrain est le mouvement d'une masse de roche, de débris ou de sol, le long d'une pente. Par extension, ce phénomène naturel fait partie d'un ensemble de mouvements encore plus vastes dénommés landslides par les anglo-saxons, terme qui s'est imposé au plan international, et qui a été adopté par l'Association Internationale de Géologie de l'Ingénieur et officiellement retenu par l'UNESCO et l'UNDRO.

Le passage de l'état de stabilité à l'état d'instabilité d'un versant relève de causes nombreuses et variées : géologiques, morphologiques, physiques et anthropiques ou humaines. Certaines causes sont externes, comme par exemple l'érosion d'un bas de pente par la mer ou par une rivière, par l'ouverture d'une carrière de sable ou de roche, par les secousses d'un tremblement de terre, par la surcharge d'une construction, etc. D'autres causes sont considérées comme internes, telles que l'augmentation de la pression interstitielle après de fortes pluies, l'accumulation d'eaux usées rejetées dans le sol, le développement de l'altération de la roche, le degré de plasticité du sol ou sa sensibilité à l'eau, etc. Si les causes des mouvements de versants sont diverses, il existe toujours un seul facteur de déclenchement, c'est-à-dire un stimulus externe (fortes précipitations, secousses sismiques, éruptions volcaniques, etc.) apte à provoquer rapidement le mouvement. Dans la plupart des cas, les fortes précipitations enregistrées lors des saisons pluvieuses ou cycloniques, demeurent le principal responsable de la majorité des glissements.

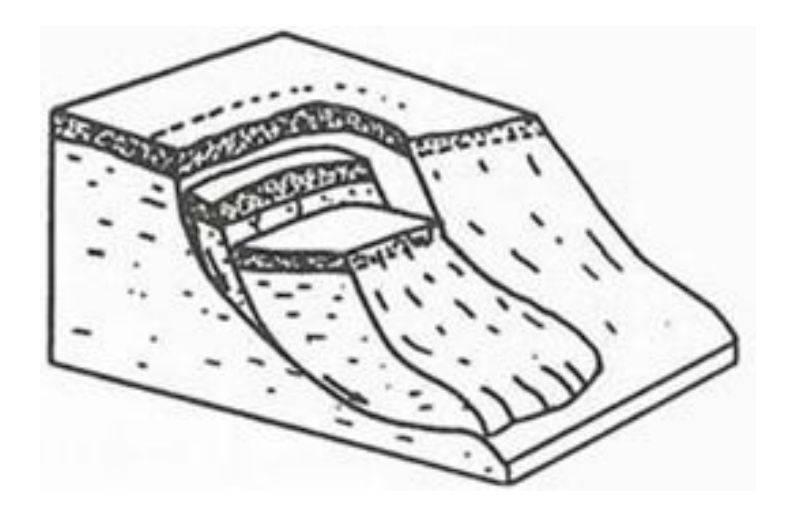

**Figure II.2. Illustration d'un glissement** 

 Les glissements de terrain représentent un risque important pour les voies de transport, de communications et de services publics qui traversent les montages sous forme de fissures, de déformations et des déplacements en masse, les glissements peuvent entrainer des dégâts importants aux constructions et il peut causer la mort des personnes.

Le glissement de terrain saisit la construction, il peut se produire des fissures dans la maçonnerie, elle peut être poussé sur la couche en glissement ou mis en position Inclinée.

#### **II-2.2.1-description des principaux types glissements:**

 Chaque surface accidentée (talus naturel ou tranchée artificielle) a tendance à bouger vers le bas ou vers l'avant sous l'influence de la gravité.

La résistance au cisaillement du sol (frottement) s'oppose à cette tendance au mouvement.

 Si la résistance au cisaillement du sol est plus importante que la contrainte exercée, le talus est stable. Dans le cas contraire, il s'ensuit un glissement qui peut être défini comme phénomène géologique où une masse de terre subit un mouvement le long d'une pente, autrement dit un plan de glissement plus ou moins continu, plus ou moins plan ou incurvé. Après la mise en mouvement la masse conserve globalement sa consistance et sa physionomie ; elle est donc toujours reconnaissable ce qui permet de différencier les glissements de terrain des coulées de boue qui n'ont pas de forme propre.

Les glissements de terrain peuvent survenir progressivement ou subitement.

Les causes possibles d'un glissement sont:

– les nouveaux talus exécutés en pente trop abrupte (surestimation de la résistance au cisaillement)

– le pied d'un talus existant est tranché

– toute destruction progressive de la structure du sol

– une augmentation de la pression interstitielle

– une secousse subite

 Le glissement se produit généralement selon une ligne de glissement et est désigné comme rupture du sous-sol. (Voir Figure II.3)

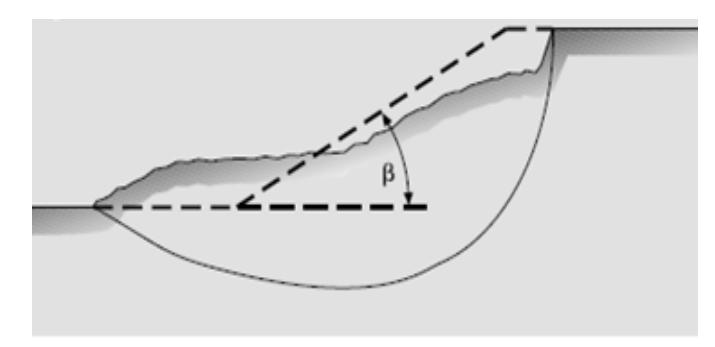

**Figure II.3.-Déformation d'un talus lors de glissement**

 L'expérience a démontré que les talus en sol meuble sont stables jusqu'à une pente max. de 2/3 (vertical: horizontal – angle de talus  $\beta \leq 34^{\circ}$ ). Il y'a 3 types de glissement de terrain *:*

### **II-2.2.1.1. Glissement plan :**

La ligne de rupture suit une couche mince de mauvaises caractéristiques sur laquelle s'exerce d'ailleurs souvent l'action de l'eau, une telle couche est appelée couche savon.

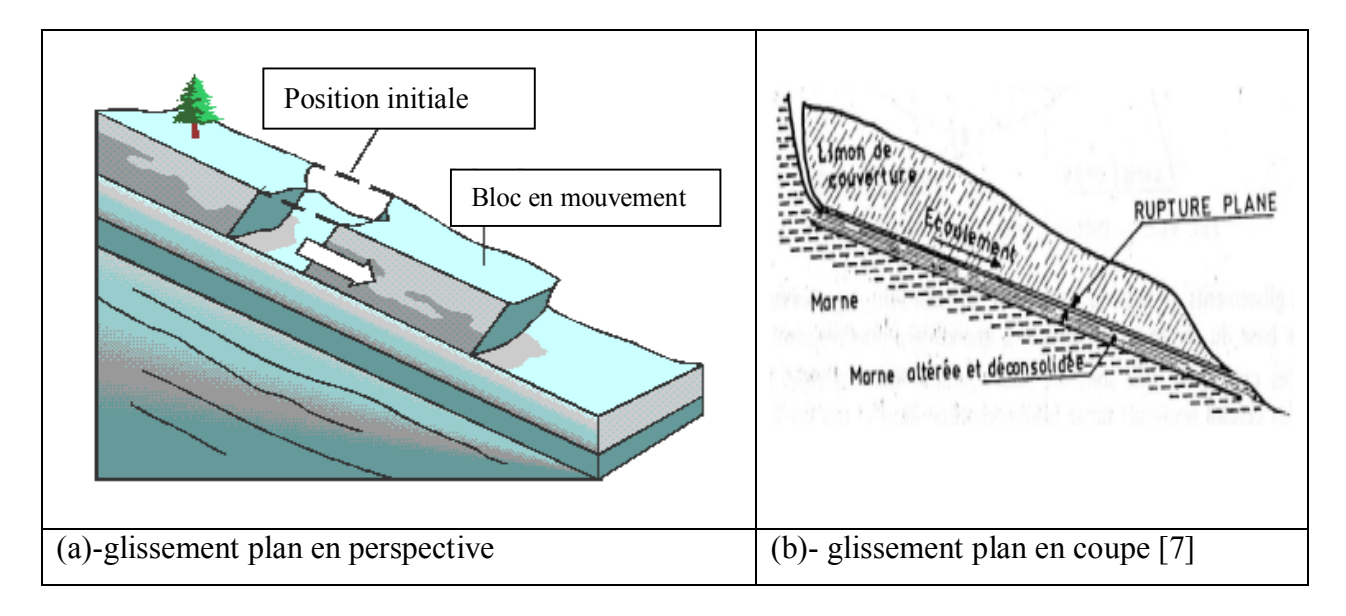

#### **Figure II.4. Illustration d'un glissement plan**

#### **II.2.2.1.2. Glissement rotationnel simple :**

C'est le type de glissement le plus courant, La surface de rupture a une forme simple et peut être assimilée à une portion de cylindre dans la plupart de cas.

Les figures suivantes représentent un tel glissement.

On distingue dans un tel glissement :

- en tête des fissures de traction,
- un escarpement correspondant au départ de la surface de glissement.
- à la base, un bourrelet formé par des matières glissées.

 Dans la plupart des cas de glissement rotationnel simple, la ligne de rupture peut être assimilée à un cercle, d'où le nom de glissement circulaire.

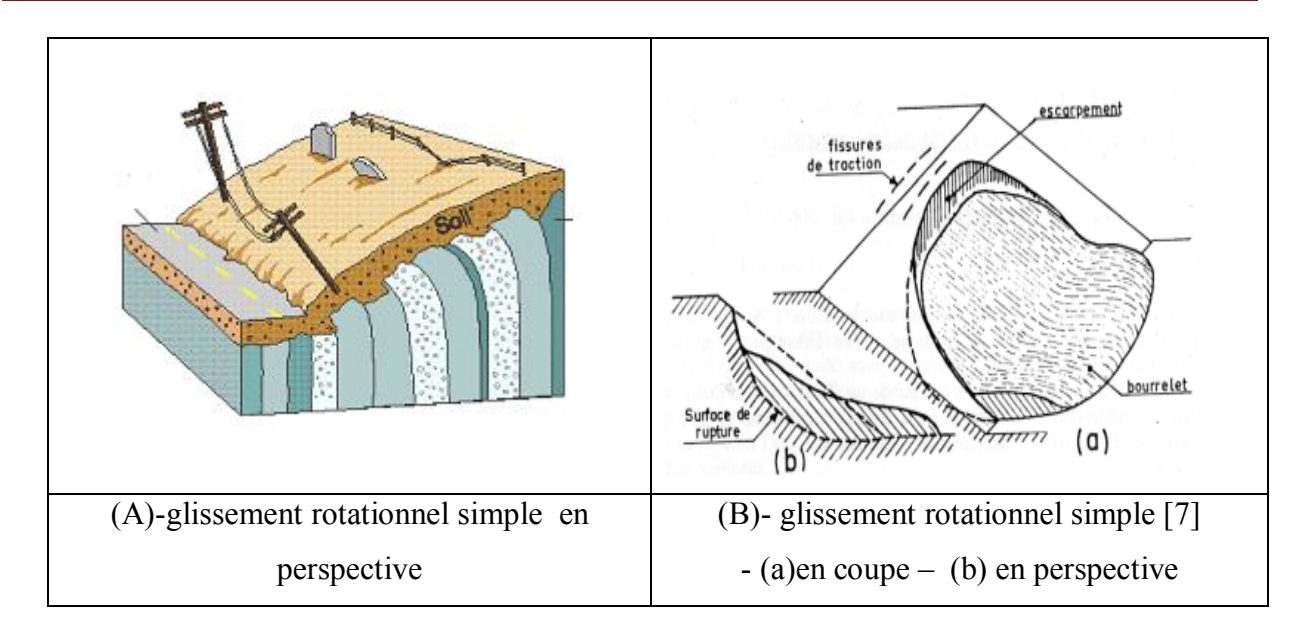

**Figure II.5. Illustration d'un glissement rotationnel simple**

#### **II-2.2.1.3. Glissement rotationnel complexe :**

 Il s'agit de glissements multiples (emboîtés) les uns dans les autres, dus à la suppression de la butée provoquée par le glissement précèdent, ce qui entraîne ainsi des glissements successifs vers l'amont.

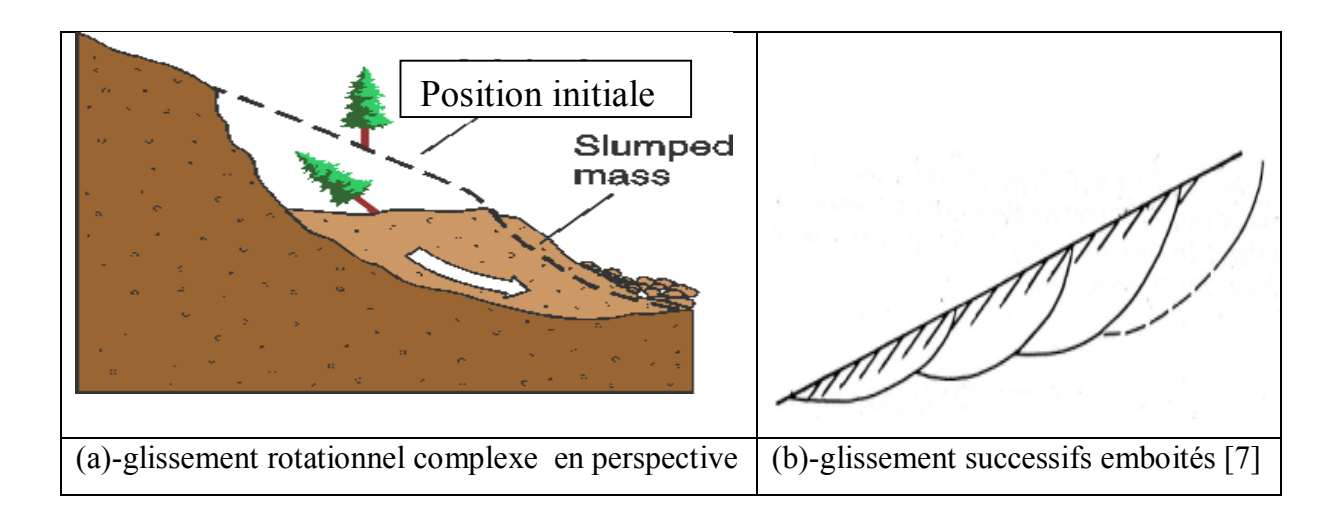

#### **Figure II.6.- Représentation d'un glissement rotationnel complexe**

#### **II.2.4. - coulées boueuses**

Les coulées boueuses sont dues à des écoulements d'eau importants transportant des matériaux solides. Elles se produisent essentiellement en montagne. [7]

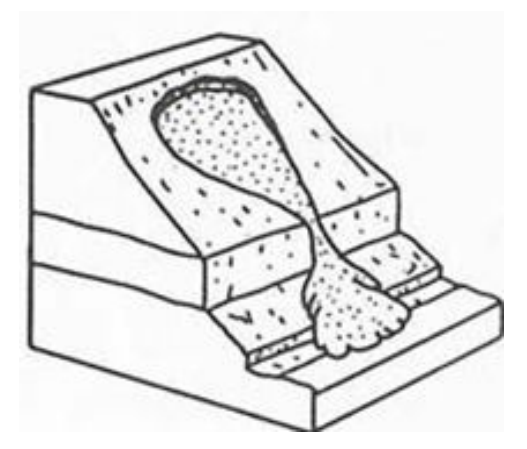

**Figure II.7. Illustration d'une coulée boueuse**

#### **II.2.5. - Talus en déblais et talus en remblais sur sols non compressibles**

Les ruptures ont l'allure de glissement rotationnel circulaire et qui se produisent dans les sols hétérogènes.

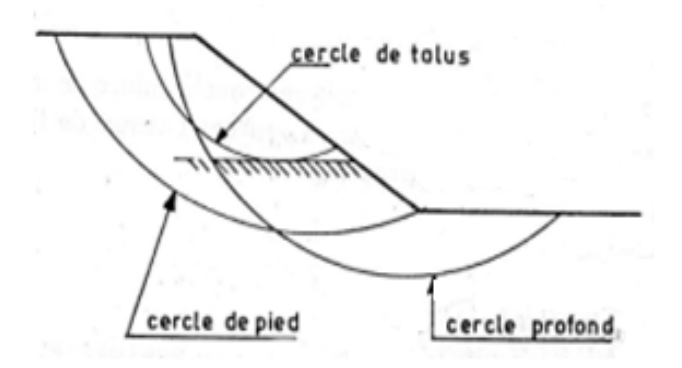

**Figure II.8.Différents types de rupture circulaire.** [7]

#### **II.2.6. - Talus en remblais sur sols compressibles**

#### **II.2.7.- stabilité sous les soutènements.**

Dans ce genre d'ouvrage, les risques de rupture sont profonds sous un soutènement.

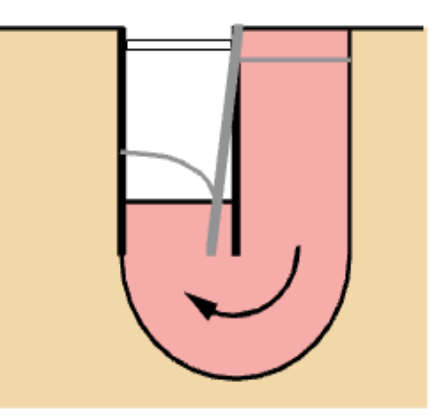

**Figure II.9.Stabilité des fonds de fouilles**

#### **II.2.8.- digues et barrages en terres.**

 L'étude de la stabilité des talus amont et aval est la partie essentielle de la conception des barrages en terre .Différents cas doivent être étudiés en tenant compte de l'état des pressions interstitielles à l'intérieur de la digue. [7]

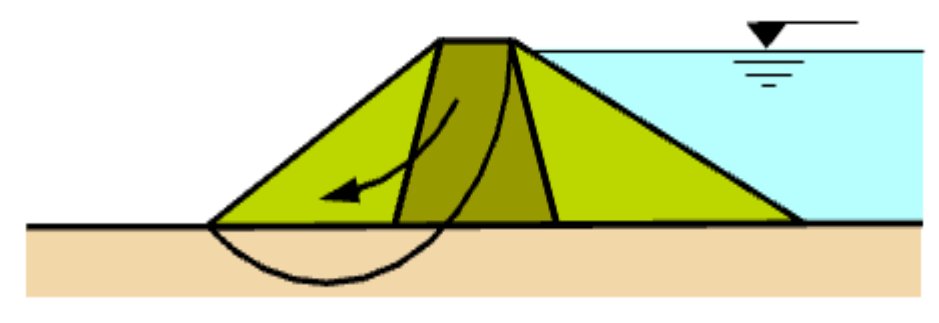

**Figure II.10**. **Barrage en terre**

Les principaux cas de stabilité à étudier sont :

- *stabilité en fin de construction*, qui se calcule en contrainte totale en adoptant les valeurs de  $c_{\text{U}}$  et  $\varphi_{\text{U}}$  correspondant au taux de compactage du remblai
- *stabilité en régime permanant* .ce cas est souvent le plus défavorable pour le talus aval. la stabilité est calculée en contraintes effectives, et un coefficient de sécurité de 1.5 est nécessaire.
- *Vidange rapide,* c'est le cas le plus défavorable pou le talus amont.

### **II.3.- calcul de stabilité au glissement**

 Pour la stabilité au glissement, l'analyse se fait habituellement au moyen des méthodes de calcul à la rupture qui donnent par l'intermédiaire du coefficient de sécurité une idée de l'état d'équilibre du massif de fondation par rapport à l'équilibre limite.

Le coefficient de sécurité est déterminé à l'aide d'abaques dans le cas d'avant projet (Abaques de Pilot et Moreau 1973), se trouvant dans la littérature spécialisée ou à l'aide de programme de calcul sur ordinateur pour les cas complexes.

Néanmoins le calcul de stabilité passe par plusieurs étapes particulièrement pour une argile molle.

 La présence fréquente en surface d'une croûte superficielle altérée et fissurée, joue un rôle prépondérant dans ce type de rupture et le choix du modèle de calcul correspondant. Selon l'épaisseur de cette croûte, les ruptures de remblais ont été classées en trois grandes catégories.

 La croûte est inexistante, le remblai se comporte comme une poutre en flexion, des fissures apparaissent dans la partie inférieure du remblai provoquant aussi son affaissement et par la suite le poinçonnement de la couche molle, c'est une rupture générale par poinçonnement. Les méthodes de calcul à la rupture supposée lors d'un glissement de terrain, où il y a séparation d'une masse mobile (1) du massif fixe et sain (2) (Philippe Mestat et Michel Prat, 1999)

La masse de sol glissante se comporte comme un sol rigide plastique (*monolithique*) [16**]**

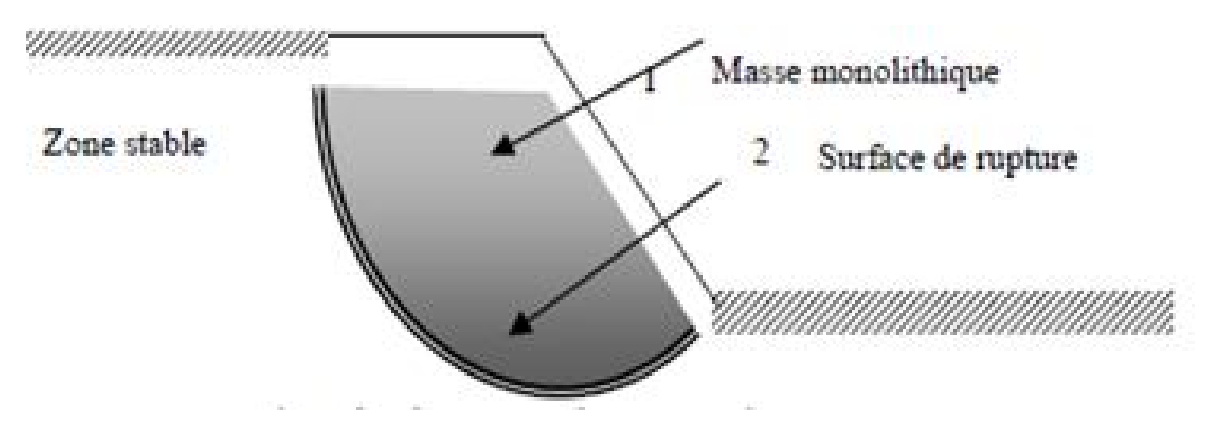

**Figure II.11**. **Surface de glissement d'un massif**

#### **II.3.1 calcul de stabilité en rupture circulaire**

 En réalité, la rupture des talus est de forme cycloïde On l'assimilait à une forme circulaire principalement pour des raisons de commodités dans les calculs. (Costet J.et Sanglerat G, 1982). Les glissements circulaires se manifestent en général à trois niveaux, pieds, flanc et cercle profond (Costet J.et Sanglerat G, 1982) (Gérard philipponnat, 1979) (Gérard Philipponnat-Bertrand Hubert, 2002) (Durville Jean-Louis- et Séve Gilles, 1988).

 On trouve dans la littérature spécialisée différentes méthodes de vérification de stabilité vis à vis du glissement, on cite entre autres : -

Méthodes de, *Fellenius* des tranches, *Bishop*, *Fröhlish* (Globale), des perturbations, et *Junbu.* [16**]**

#### **II.3.1.1. principe de calcul**

Le coefficient de sécurité pour le calcul de stabilité en rupture circulaire est défini comme le rapport :

Fs = = ……………………II.1

#### **II.3.1.2.- Méthode des tranches :**

Développée pour les ruptures circulaires par *Fellenius* perfectionnée par *Bishop* et étendue enfin aux ruptures non circulaires par *Nonveille* en 1965, elle se trouve sous deux formes détaillée et simplifiée.

#### *II.3.1. 2.1 méthode des tranches de Fellenius*

 C'est la méthode la plus simple pour l'analyse de stabilité des talus. Fellenius suppose que le volume de glissement délimité par la surface de glissement et la topographie du talus est subdivisé en *n* tranches. Chaque tranche est considérée comme un solide indéformable, en équilibre sur la ligne de glissement.

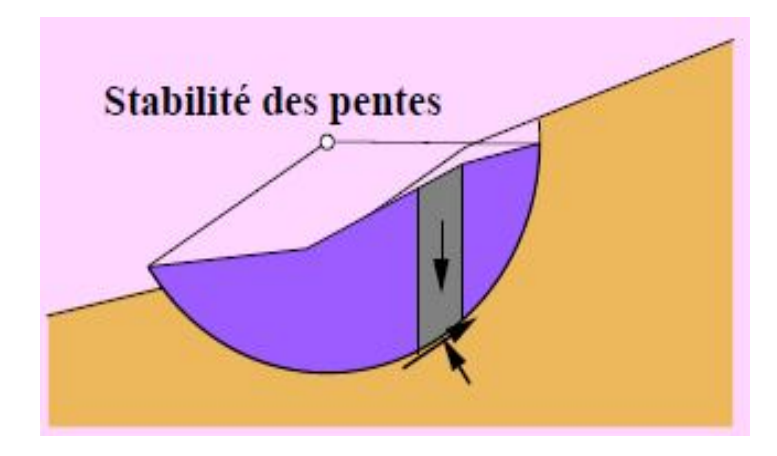

**Figure II.12-Rupture circulaire.**

Considérons un talus recoupant un certain nombre de couches de sols de caractéristiques différentes *ci*, *φi*, *Ψi*. La stabilité est étudiée en considérant le problème 2D, c'est-à-dire en analysant l'équilibre d'une masse de sol d'épaisseur unité dans le sens perpendiculaire à la figure.

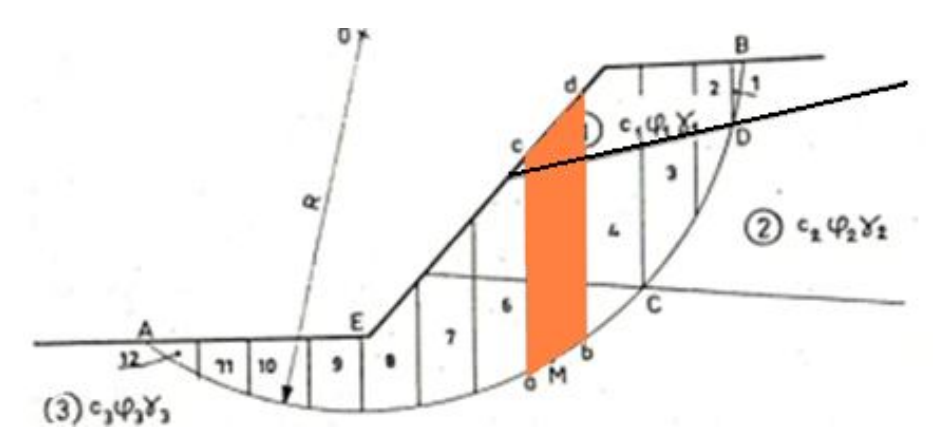

**Figure II.13**. **Découpage en tranche d'un talus en Rupture circulaire** [7]

 Soit un cercle quelconque de centre *O* et de rayon *R* pour lequel on vérifie la sécurité vis-àvis du risque de glissement. La méthode consiste à découper le volume de sol concerné (compris dans l'arc AMB) en un certain nombre de tranches limitées par des plans verticaux. Etudions l'équilibre de l'une de ces tranches, par exemple la tranche "abcd".

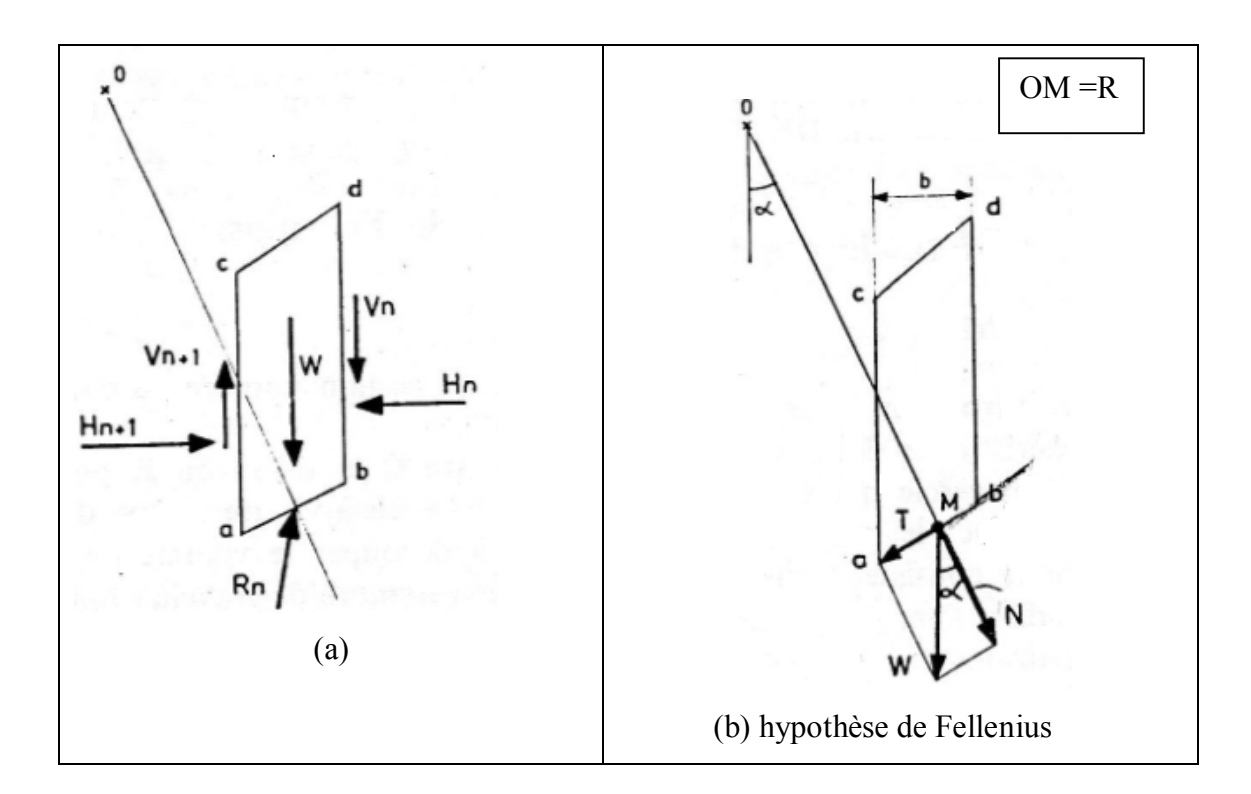

**Figure II.14.- forces agissant sur une tranche isolée(i).** [7]

Les forces agissant sur cette tranche (figure. II.14.a) sont les suivantes:

- son poids *W*;

- la réaction Rn du milieu sous-jacent sur l'arc *ab*;

- les réactions sur les faces verticales *bd* et *ac* décomposées en réactions horizontales *Hn et* 

*Hn+1* et en réactions verticales *Vn et Vn+1*. Il s'agit de forces internes au massif étudié.

- les pressions hydrauliques peuvent être prisent en compte, en présence de nappe (figure. II.15). Définissons par rapport au centre du cercle *O*:

- le moment moteur, comme celui du poids des terres *W* (et des surcharges éventuelles), qui tend à provoquer le glissement ;

- les moments résistants, comme ceux des réactions s'opposant globalement au glissement de la tranche.(moment de Rn , *Hn , Hn+1, Vn et Vn+1*.)

 La surface de rupture étant limitée par les points *A* et *B*, le coefficient de sécurité global *FS* est défini par le quotient:  $F_s = \frac{\Sigma Mr}{\Sigma Mc}$ .

 Considérons la somme des moments pour l'arc *ab*, sachant que :la somme des moments des forces est nulle.

-pour la tranche n-1 : les moments des forces -Vn et -Hn s'oppose à celui de Vn et Hn.

-pour la tranche n+1 : les moments des forces –Vn+1 et -Hn +1s'oppose à celui de Vn+1 et  $Hn+1$ 

 Fellenius a fait une hypothèse qui simplifie considérablement les calculs, à savoir que la seule force agissant sur l'arc *ab* est le poids *W* (figure. II.14.b), à l'exception des forces internes. Dans ce cas W= -Rn.

 Dans ces conditions, le moment résistant maximal est fourni par la valeur maximale que peut prendre la composante tangentielle de *Rn* : *(Rn)t*

D'après la loi de Coulomb, elle s'écrit :

*(Rn)t = Ci.ab+N.tan i* ………………………………....II.2

La somme des moments pour toutes les tranches est :

*ci.ab+N.tan i)……………………*………………. II.3

*Avec:*

*m*: nombre total de tranches,

*R* : rayon du cercle de glissement.

*ci* et  $\varphi$ *i* : caractéristiques mécaniques de la couche dans laquelle est situé l'arc de la tranche ab

D'autre part, le moment moteur est dû à T et égal à T.R, d'où:

Fs = ……………………………II.4

#### **Remarques**

1-si le sol est homogène, c=Cte et  $\varphi$ =Cte, la formule (1) devient en appelant L la longueur développée de la surface de rupture :

$$
F_{\rm S} = \frac{cL + \tan \varphi \Sigma N}{\Sigma T} \tag{II.5}
$$

2-si les paramètres géométriques suivants interviennent dans les calculs :

-b : largeur des tranches

 $-\alpha$ : angle que fait le rayon du cercle passant par le milieu de la base de la tranche avec la verticale

- la hauteur de la tranche pour le calcul de W

La formule [II.4] devient :

$$
F_{S} = \frac{\sum_{1}^{m} (ci \frac{b}{cos \alpha} + W cos \alpha tan \varphi i)}{\sum_{1}^{m} W sin \alpha}
$$
...(II.6)

 Pour les talus en remblais sur sols compressibles (mous), les ruptures susceptibles de se produire sont profondes et interviennent rapidement. Le coefficient de sécurité d'après Fellenius pour un sol hétérogène est :

#### **\*Stabilité des talus en remblai sur sols mous**

En présence d'eau [16**]**

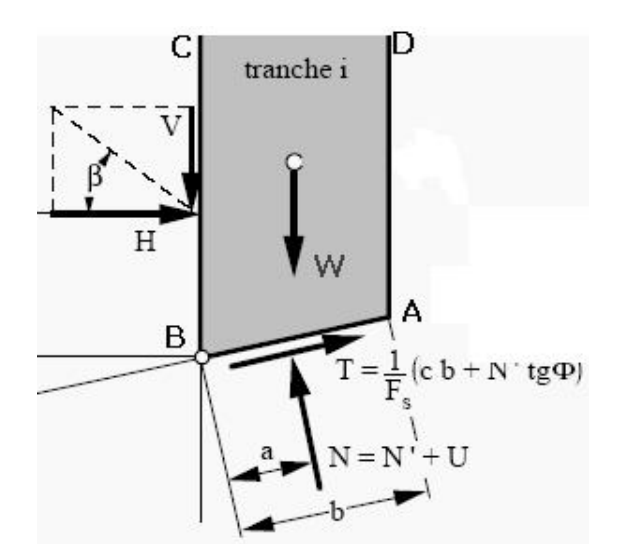

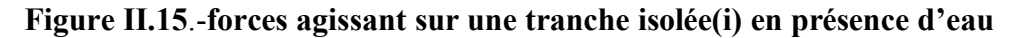

$$
F_S = \frac{\sum_{n=1}^{n=m} (ci \cdot \frac{b}{\cos \alpha} + (Wicos \alpha i - \frac{Ub}{\cos \alpha i}) \tan \varphi i}{\sum_{i=n}^{(\frac{1}{2}m)} W i \, \sin \varphi i} \tag{II.7}
$$

U : Pression interstitielle de la tranche n ;

- b : Largeur de la tranche ;
- W : Poids de la tranche.

#### **II.3.1. 2.2 méthode des tranches de Bishop**

#### **II.3.1. 2.2.1- Méthode de Bishop détaillée**

 Les composantes Vn, Vn+1, Hn, Hn+1 des réactions sur les tranches verticales interviennent dans les efforts appliqués sur AB (Figure II.16.(b)) et influencent la réaction Rn.

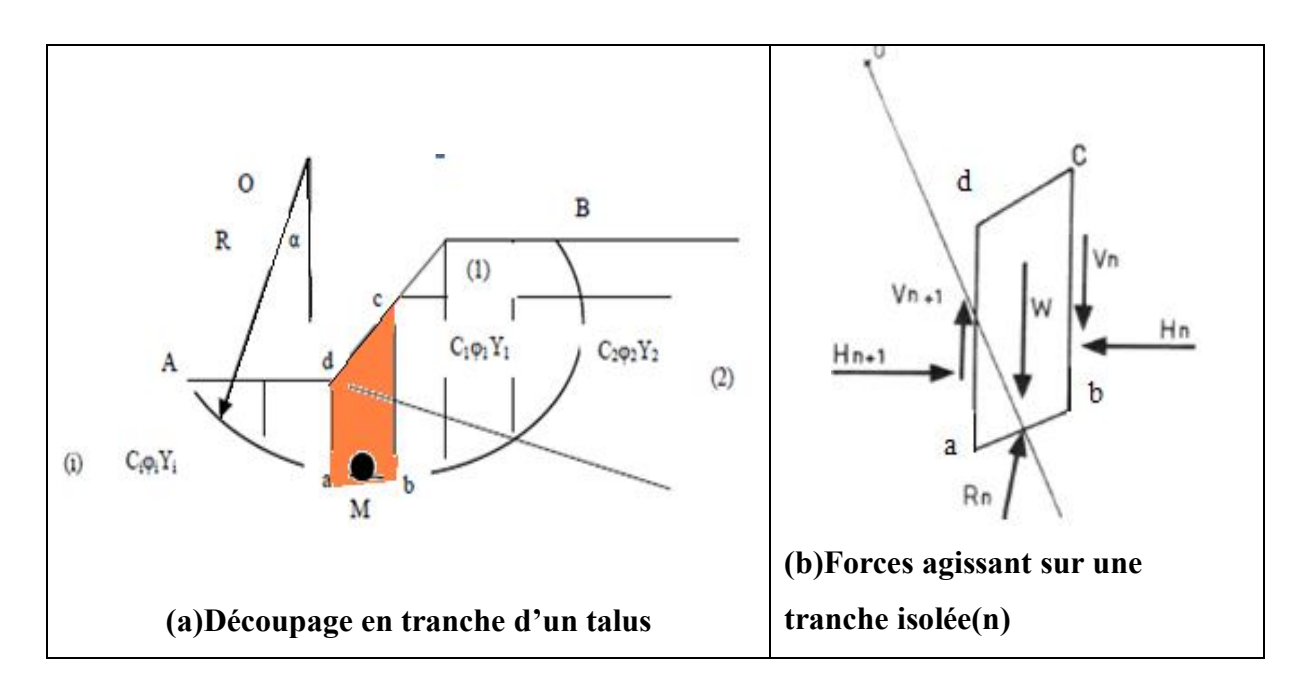

# **Figure II.16**.**-Découpage en tranche d'un talus et Forces agissant sur une tranche isolée(n) pour la méthode de Bishop**

 En 1954, Bishop a publié une méthode, appelée méthode détaillée, permettant de calculer le coefficient de sécurité FS en tenant compte de ces sollicitations.

Le coefficient de sécurité est donné par la formule générale suivante :

Fs = …………… II.8

Pour déterminer FS, il faut :

- procéder par itérations successives, puisque FS figure aux membres de l'équation,

- définir Vn- Vn+1 Pour cela, une hypothèse supplémentaire est nécessaire, par exemple admettre que le long des plans verticaux les contraintes sont proportionnelles à la distance verticale de leur point d'application à la surface libre.

Compte tenu des équations régissant l'équilibre général du massif de sol limité par les cercles de glissement, déterminer − est alors possible. Toutefois, le calcul est très fastidieux et n'est pratiquement plus réalisé que par ordinateur. [10]

#### **II.3.1. 2.2.2- Méthode de Bishop simplifiée**

L'hypothèse supplémentaire est que Vn-Vn+1 = 0, quelle que soit la tranche considérée. L'équation [II.8] devient alors :

**Fs = ………………….**II.9

Tous les termes sont connus et *FS* est calculé par itérations successives.

La première itération est faite en adoptant, comme valeur le coefficient de sécurité obtenu par la méthode de Fellenius.

Le résultat est rapidement convergent. Evidemment, ce type de calcul se prête bien au traitement par ordinateur.[7]

#### **Remarques**

 Pour les talus en remblais sur sols compressibles (mous), les ruptures susceptibles de se produire sont profondes et interviennent rapidement. Le coefficient de sécurité d'après *Bishop*  pour un sol hétérogène est :

#### **\*Stabilité des talus en remblai sur sols mous**

La méthode de *Bishop* détaillée donne :

$$
F_S = \frac{1}{\sum_{n=1}^{n=m} W \, \text{sinc}} \sum_{i=1}^{m} \left( \frac{[w + (Vn - Vn + 1) - ub] \, \text{tan } \varphi \, i + Cib}{\cos \alpha + \sin \alpha \, \frac{\text{tg}}{\text{FS}} \right) \, \dots \dots \dots \, [II.10]
$$

u : Pression interstitielle de la tranche n ;

b : Largeur de la tranche ;

W : Poids de la tranche.

La méthode de *Bishop* simplifiée donne :

**Fs = ……………………….**II.11

 Si le sol est homogène, le cercle de rupture est faible, il se produit un fluage du sol de fondation entraînant un tassement anormal sous remblai et un renflement latéral de la couche molle. Cette déformation à volume constant vient s'ajouter au tassement dû à la consolidation du sol. [7]

#### **II.3.2. calcul de stabilité en rupture plane.**

#### **II.3.2.1- principe de calcul**

 le coefficient de sécurité vis-à-vis de la rupture le long du plan situé à la profondeur z est donné par la formule :

Fs = = ………………….**.**II.12

#### **II.3.2. 2.- Rupture selon un plan parallèle à une pente indéfinie.**

Soit une pente indéfinie d'inclinaison β dans un sol ayant pour caractéristique :

-poids spécifique

 $\gamma_1$  au-dessus de la nappe,

**sat** au-dessus de la nappe,

- cohésion effective c',

-angle de frottement interne effectif  $\varphi'$ .

Supposons de plus que la nappe règne sur une hauteur  $h<sub>W</sub>$  au-dessus de la ligne AB et s'écoule donc parallèlement à la pente, ce qu'est un cas courant. Les lignes de courant sont donc parallèles à la pente et les équipotentielles sont des droites inclinées de β sur la vertical (fig. II. 17)

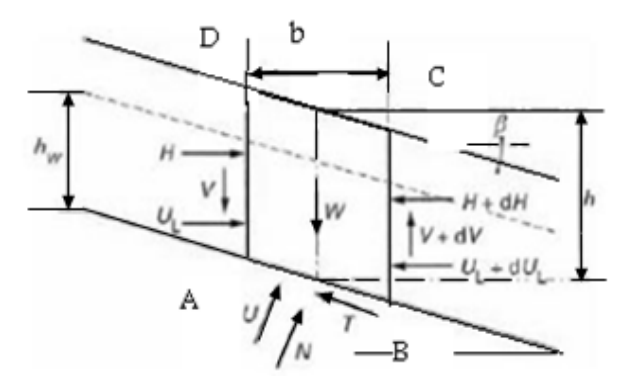

**Fig. II.17.-glissement plan parallèle à la pente indéfinie**

Considérons l'équilibre du prisme ABCD de largeur b :

-par symétrie les réactions sur AD et BC sont égales et opposées,

- Le poids W= 1(z –hw) +sat. hwb……………………..…..II.13

Ce qui peut s'écrire sous la forme :

W= b h………………………………………................II.14

h étant l'épaisseur d'une couche quelconque et  $\gamma$  son poids spécifique apparent.

Décomposons W en des composantes normales N et tangentielle T :

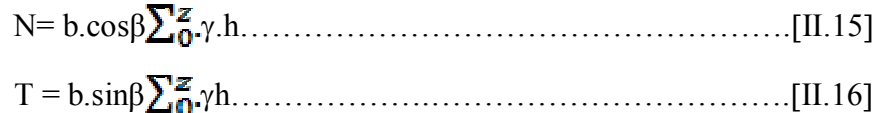

-la pression interstitielle sur AB est :

 u= whwcos<sup>2</sup> β ……………………………………………… II.17

-la résultante U =uAB, orientée sur la normale à AB, est :

U=w.hw.b.cosβ. …………………………………………… …II.18

 Finalement, la résistance maximale mobilisable en cisaillement le long AB est d'après l'équation de coulomb :

R= c'.AB+ (N - U) tg '…………….……….………………..II.19

Soit:

R = c' + ( .h - w.hw) bcosβtg'…………..…… ..II.20

Et le coefficient de sécurité vis-à-vis de la rupture le long du plan situé à la profondeur z est donné par la formule :

Fs = = ………………..…II.21

 Nous avons étudié le cas général avec poussée d'écoulement. S'il n'y a pas de nappe, et que le poids spécifique peut être considéré comme constant, la formule devient :

Fs = …………………….………..….II.22

#### **REMARQUES.**

1- Il est facile de vérifier qu'en milieu homogène  $F<sub>S</sub>$  diminue lorsque z augmente. La surface de rupture est donc la plus profonde possible.

 En générale, la rupture plane correspond au glissement du manteau d'altération sur les couches profondes intactes. La rupture plane est souvent constituée par la courbe enveloppe de mouvements complexe.

2- la formule (II.21) montre que  $F<sub>S</sub>$  diminue lorsque  $h<sub>w</sub>$  augmente. Ceci explique que les glissements de terrain se produisent essentiellement en période pluvieuse. Cette remarque est générale et valable, quelle que soit la forme de la surface de glissement. Un des procédés utilisés pour stabiliser les pentes consiste à les drainer afin de diminuer la valeur de .[7]

#### **II.3.2.3.- Rupture selon un plan parallèle à une pente de hauteur finie.**

Considérons le cas du talus représenté sur la figure II.18 qui menace de glisser sur une couche savon de pente β.

La méthode consiste à étudier l'équilibre du volume de sol compris entre le plan amont AB et le plan aval CD.

Les forces de cisaillement qui tendent à provoquer le mouvement sont constituées par :

- la composante selon la direction AC de la poussée des terres Pa située à l'amont : P'a,

- la composante selon AC du poids W, soit T. W sin β.

Les forces résistantes sont :

- la composante selon AC de la réaction des terres à Laval (butée), soit Pp,

- la résistance au cisaillement le long AC qui, dans cas général, est :

 $R = c'.AC + (W.\cos\beta - U)tg\varphi'.$  [II.23]

Avec :

U= dl…………..……………………….II.24.

Et c' et  $\varphi$ ' caractéristiques mécanique effectives de la couche savon.

Le coefficient de sécurité sera :

Fs = ……………………………………II.25

Et la position des plans AB et CD donnant la valeur minimale de Fs sera déterminée par approximation successives.

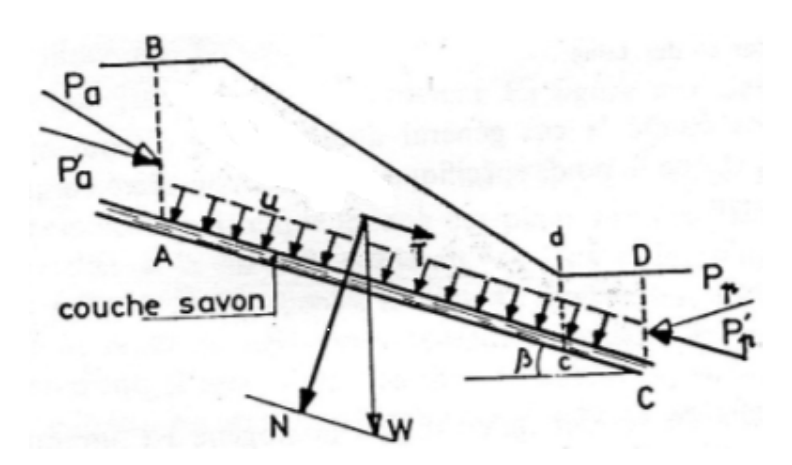

Fig. II.18.-glissement plan parallèle à la pente de hauteur finie.[7]

-la position la plus favorable en ce qui concerne CD est le pied du talus ou la butée Pp est la plus faible (plan cd) [7].

#### **II.3.3.-choix de la méthode**

 La méthode de Fellenius donne généralement des résultats pessimistes par rapport à la méthode détaillée de Bishop. Ses coefficients de sécurité sont plus faibles que ceux de la méthode de Bishop. Les écarts peuvent atteindre 10 % ; toutefois, ceux-ci sont modérés et vont dans le sens de la sécurité.

 La méthode de Fellenius qui a l'avantage de la simplicité peut donc être utilisée dans tous les cas courant.

 Toutefois, dans des cas particuliers ou une grande précision est recherchée, comme pour l'étude de la stabilité des barrages en terre, il est souhaitable d'utiliser La méthode de Bishop simplifiée.

 La méthode de Bishop détaillée ne présente que peu d'intérêt puisque les écarts entre ces deux méthodes de Bishop sont négligeables devant les incertitudes dont sont entachés les différents paramètres (résistance au cisaillement, hétérogénéité du sol, valeur de u, etc.).

 Enfin si la structure géologique du massif est favorable au glissement selon des surfaces planes ou quelconque, il faut vérifier la stabilité par les méthodes convenables. [7]

#### **II.4 -Confortement des talus**

 Pour améliorer la stabilité des talus et limiter Les risques de glissement de terrain il est possible d'agir essentiellement par :

- L'amélioration du drainage en surface ou souterrain.

- La réduction de l'inclinaison de la pente.

- L'excavation permettant de réduire la charge au sommet de la pente.

- Le clouage géotechnique ou l'installation de couvertures rigides (par exemple du ciment) sur des parois de falaises qui se désagrègent.

- Assurant les versants menaçant de glisser (planter des arbres et des buissons à racines profondes).

- Assurant les versants menaçant de glisser avec des « pieux en terre » ou des constructions en bois.

 De toute façon le confortement des sols et le renforcement des structures sont les principales méthodes à mettre en œuvre pour traiter les glissements déclarés.

 Nous pouvons équilibrer les forces qui cherchent à provoquer un affaissement d'une consolidation et celles qui s'y opposent au moyen des systèmes usuels suivants:

– mur-poids

– mur de soutènement

– palissades en béton

– mur de soutènement ancré dans le terrain

– paroi de palplanches, de pieux, berlinoise, etc.

#### **II.5. conclusion**

 Il faut être conscient que l'approche du coefficient de sécurité réel est très délicate, paticulierement pour les pentes naturelles et les talus de déblais. Toute étude de stabilité doit être précédée d'une reconnaissance géologique très fine qui permet souvent de mètre en évidence des facteurs pas toujours quantifiables, influant lourdement sur le coefficient de sécurité réel. Pour le choix des coefficients de sécurité dont la notion est mal définie, car si la ligne de glissement potentielle reste à l'état d'équilibre élastique, il est difficile de Préciser les contraintes qui y règnent et donc les efforts de cisaillement réellement mobilisables qui dépendent, dans les sols à angle de frottement interne, de la composante normale des contraintes.

 Il vaut mieux attacher au coefficient de sécurité une valeur pro balistique. L'expérience a montré, qu'à condition bien sur qu'il n'y ait pas d'erreur grossière sur les hypothèses de calcul :

-les talus étaient toujours stables si  $F_s > 1.5$ 

-le glissement était pratiquement inévitable si  $F_S < 1$ .

 Entre ces deux valeurs s'étend un domaine ou il y a un risque de rupture, risque d'autant plus grand que F<sub>S</sub> diminue.

On adopte donc généralement un coefficient de sécurité minimum de 1.5 ou 1.4 [7].

# *CHAPITRE III*

# *Présentation de Plaxis*

#### III**.1 Introduction**

#### **III.1.1 éléments finis en géotechnique**

 L'analyse de projets géotechniques est possible grâce à de nombreux codes éléments finis. L'ingénieur ayant de l'expérience en ce domaine sait que le poids des hypothèses permettent le passage de la réalité au modèle est difficile à évaluer.il sait que le jargon élément finis est parfois rebutant-il souhaiterait ne pas avoir à intervenir sur la numérotation des nœuds des éléments sur certains choix réservés au numéricien.il voudrait disposer du code sur le PC gérant sa bureautique et sa technique quotidiennes, afin de faire une étude paramétrique des problèmes délicats. il exige avant tous que ses journées ne soient pas encombrées par de laborieuses entrées de données et interpolation de fichiers

 Les applications géotechniques nécessitent des lois de comportement avancées pour la simulation du comportement des sols et /ou des roches non linéaire et anisotropes et dépendant du temps.de même , le sol étant un matériau poly phasique des procédures spéciales sont nécessaires pour prendre en compte les pressions interstitielles que celles-ci soient ou non hydrostatique .

Bien que la modélisation du sol lui- même soit un problème important, beaucoup de projets géotechniques impliquent également la modélisation des structures et leur interaction avec le sol.

 PLAXIS est doté de fonctionnalités tout à fait remarquable pour traiter tous les aspects des structures géotechniques complexes.) [1]

#### III**.1.2 Caractéristiques de plaxis**

 Plaxis est un programme d'éléments finis en deux dimensions spécialement conçu pour réaliser des analyses de déformation et de stabilité pour différents types d'applications géotechniques.

 Les situations réelles peuvent être représentées par un modèle plan ou axisymétrique. Le programme utilise une interface graphique pratique permettant aux utilisateurs de générer rapidement un modèle géométrique et un maillage d'éléments finis basés sur la coupe verticale de l'ouvrage à étudier.

 Les utilisateurs sont supposés être capables de travailler dans un environnement Windows. L'interface d'utilisation de Plaxis se compose de quatre sous-programmes (*Input, Calculations, Output* et *Curves*).

[51]

 Bien que La génération d'un modèle d'éléments finis à deux dimensions avec Plaxis est basée sur un modèle géométrique le programme d'entrée des données (IMPUT) contient tout ce qui est nécessaire pour créer et modifier un modèle géométrique, pour générer le maillage d'éléments finis correspondant et pour générer les conditions initiales.

 La description se concentre tout d'abord sur la création d'un modèle géométrique et d'un maillage d'éléments finis (mode de création géométrique).

 Le programme de calcul dans Plaxis permet d'effectuer différents types de calculs aux éléments finis. Le calcul des écoulements en relation avec le programme d'entrée des données, puisqu'il est employé pour générer la distribution des pressions interstitielles qui constitue une donnée initiale d'une analyse en déformations.

 Le programme de calcul ne traite que de l'analyse des déformations et permet de réaliser un calcul plastique (*Plastic calculation*), une analyse de consolidation (*Consolidation analysis*), un calcul de coefficients de sécurité (*Phi-c réduction*) ou un calcul dynamique (*Dynamic calculation*). Cette dernière option requiert le module dynamique de PLAXIS (*PLAXIS Dynamic module*).

 Le programme de résultats (*Output*). Contient tous les éléments qui permettent de visualiser les résultats des calculs aux éléments finis. Une vaste gamme d'outils est offerte par PLAXIS pour afficher les résultats d'une analyse aux éléments finis.

Les principaux résultats d'un calcul d'éléments finis sont les déplacements aux nœuds et les contraintes aux points de contraintes. De plus, lorsqu'un modèle d'éléments finis inclut des éléments de structure, des efforts sont calculés dans ces éléments.

 Le programme des courbes (*Curves*) peut être utilisé pour dessiner des courbes charge ou temps-déplacements, des courbes contraintes-déformations, des chemins de contrainte ou de déformation pour des points choisis dans la géométrie. Ces courbes représentent les évolutions au cours des différentes phases de calcul, et cela donne un aperçu du comportement global et local du sol.

 Le code éléments finis PLAXIS représente certainement un optimum actuel sur les plans scientifique et pratique en l'analyse pseudostatique 2D. Scientifiquement, c'est un outil d'analyse non linéaire en élasto-plasticité non standard, avec prise en compte des pressions interstitielles (et même consolidation linéaire), doté de méthodes de résolution et d'algorithmes robustes, éprouvés, ainsi que de procédures de choix automatique évitant des choix délicats à l'opérateur peu averti. Bien que très fiable sur le plan numérique, le code fait appel à des

[52]

éléments de haute précision (triangle à 15 nœuds), ainsi qu'à des processus de pilotage de résolution récents (méthode de longueur d'arc).

 Du point de vue pratique le système de menus arborescents à l'écran rend l'utilisation souple et agréable, car l'opérateur ne s'encombre pas l'esprit outre mesure. Le recours aux manuels devenant rare, ceux-ci sont de volume réduits, faciles à consulter. L'ensemble des options par défaut (conditions aux limites) rend la mise en données aisée et rapide.

 Enfin, les options simplifiées (initiation des contraintes, pressions interstitielles) permettent d'aller droit au but (prévoir le comportement d'un ouvrage), quitte à réaliser ultérieurement, avec le même code et les mêmes données, un calcul affiné. [1]

#### **III.2. Les options par défaut et les solutions approchées**.

 Le système d'option par défaut et de solutions approchées spécifiques, qui est un des fers de lance de l'outil de projet pour la géotechnique, est destiné à faire gagner du temps à l'opérateur, à lui éviter de devoir faire des choix tracassant, et enfin à améliorer la convivialité du logiciel. Ce système est inséparable du traitement à partir d'un menu arborescent. Chaque branche du menu est évidemment figée, car elle réalise une tâche précise, bien définie, mais la diversité des branches en fait globalement un outil extrêmement souple.

#### *Les options par défaut commencent dés le maillage* **:**

 L'opérateur peut bien entendu spécifier un maillage très détaillé, mais si seules les grandes lignes de celui-ci importent, le détail des éléments, agencé de manière optimale du point de vue numérique, sera entièrement généré par le logiciel à partir d'un petit nombre de nœuds clé, avec contrôle permanent à l'écran. Le meilleur est d'ailleurs en cours de refonte en vue d'accroître son efficacité. [6]

#### *De même en ce qui concerne les conditions aux limites en déplacements :*

 Si celles-ci sont complexes, l'ingénieur devra en spécifier les subtilités d'une manière précise, face de bloc par face de bloc. Par contre, si elles ont un caractère standard (vecteur déplacement nul à la base du domaine étudié et vecteur déplacement horizontal nul sur ses faces latérales), l'application peut être réalisée automatiquement (par défaut) à partir du menu avec contrôle immédiat du résultat à l'écran.

 L'application des contraintes initiales dues au poids des terres peut être réalisée de manière exacte par activation du multiplicateur de chargement relatif au poids propre. Par contre, si

comme bien souvent en géotechnique on connaît ou on sait estimer un état *K0* donné, celui-ci peut être spécifié directement. Dans ce cas, le massif est souvent en léger déséquilibre (incompatibilité entre *K0* et les autres caractéristiques mécaniques).

Le menu permet alors, par un chargement fictif nul, de rééquilibrer le massif, puis de réinitialiser à zéro le champ de déplacement de manière à prendre comme nouvelle origine l'état du matériau après application de la gravité. L'option K0 est particulièrement intéressante (et réaliste) dans le cas d'un modèle hétérogène de surface libre presque horizontale (paroi moulée dans un sol mou par exemple).[6]

#### *Les pressions interstitielles ont été l'objet d'un soin particulier dans PLAXIS :*

 Pour qui souhaite faire un calcul précis du champ de pressions interstitielles en régimes permanent ou transitoire, c'est possible grâce au module d'écoulements en milieu poreux. Mais bien sûr, cette opération demande du temps (d'opérateur et de machine). Si la nappe phréatique n'est pas trop éloignée de l'horizontale, dans ses états initial et final, on sait que la pression diffère peu de la pression hydrostatique ; si l'on adopte ces champs de pression approchée, les calculs deviennent très simples puisqu'il s'agit seulement de manier les variations de la poussée d'Archimède ; PLAXIS offre cette possibilité qui est souvent très appréciable.

 La conduite des calculs non linéaires constitue un autre exemple de la souplesse d'utilisation que procure ce logiciel : L'opérateur peu évidemment faire lui-même ses choix de taille d'étape de chargement, de nombre d'étapes, de rigidité d'interface, de méthode de résolution, … etc. ; s'il ne désir pas assumer ces choix, le logiciel peut les décider à sa place, compte tenu de l'expérience des numériciens en la matière.

 Pour les calculs de consolidation, réalisés en différences finies explicites sur le temps, le choix du pas de temps peut également être décidé par l'utilisateur, ou bien calculé dans l'option par défaut, selon les critères numériques connus.

 Le coefficient de sécurité est une notation peu magique en géotechnique, puisqu'il résume en une seule information une quantité considérable de données. L'approche classique évalue généralement ce nombre selon la théorie de l'équilibre limite, supposant une réduction proportionnelle généralisée de la résistance mécanique des matériaux impliqués, ce qui ne constitue manifestement pas un scénario réel de rupture. C'est la même approche, adaptée aux éléments finis élasto-plastique, qui préside à l'évaluation du coefficient de sécurité dans PLAXIS. Le critère de rupture est ici qualitatif, et laissé à l'appréciation de l'observateur ; en
tout état de cause, il est fondé sur le niveau de déplacement d'un point de contrôle lié à l'ouvrage étudié.

Le champ de déplacement obtenu est évidemment tout à fait fictif.

#### *Un calcul par éléments finis fournit une masse imposante de résultats :*

Des résultats directement utiles au projeteur : déplacements, contraintes, pressions interstitielles à un stade donné du chargement, et des résultats plus mathématique concernant le déroulement du processus de calcul proprement dit. L'ensemble de ces résultats est accessible, selon que l'on est intéressé par l'un ou l'autre aspect ; c'est également un système de menu arborescent qui permet de sélectionner les informations souhaitées.[6]

#### III**-3-modélisation des éléments géométriques (les données de pré-traitements)**

 Pour réaliser une analyse suivant la méthode des éléments finis avec Plaxis, l'utilisateur devra créer un modèle numérique et spécifier les propriétés des matériaux et les conditions aux limites. Ceci se fait à l'aide du programme d'entrée des données(*Input*).

#### **III.3 .1** *-***Le type de modèle (Model)** -

Les modèles d'éléments finis peuvent être:

#### **-** *soit plans (Plane strain)*

Les modèles en déformations planes (*Plane strain*) sont utilisés pour des structures ayant: - une section (plus ou moins) uniforme, et avec un état de contraintes et un schéma de chargement uniformes sur une longueur suffisante perpendiculairement à la section (direction z). Les déplacements perpendiculaires à la section sont considérés comme nuls. Cependant, les contraintes normales dans la direction z sont intégralement prises en compte.

#### **- soit axisymétriques (***Axisymmetric)***.**

Les modèles axisymétriques (*Axisymmetric*) sont utilisés pour des structures circulaires ayant une section radiale (plus ou moins) uniforme, avec un schéma de chargement réparti autour de l'axe central et des états de contrainte et de déformation identiques selon les directions radiales.

#### **III.3 .2.** *Les éléments*

 En plus des éléments de sol, des éléments de plaque compatibles sont utilisés pour simuler le comportement de murs, plaques et coques et des éléments de géogrilles sont utilisés pour simuler le comportement des géogrilles et des treillis De plus, des éléments d'interface compatibles sont utilisés pour simuler l'interaction sol-structure.

Enfin, le mode de création de la géométrie permet l'implantation d'ancrages à tête fixe (butons) et d'ancrages nœud-à nœud. [1]

#### **III.3 .2***.1* **éléments de sol**

Pour modéliser les couches de sol et autres éléments de volume des éléments triangulaires à 6 ou 15 nœuds sont offerts par plaxis (Figure III.1).

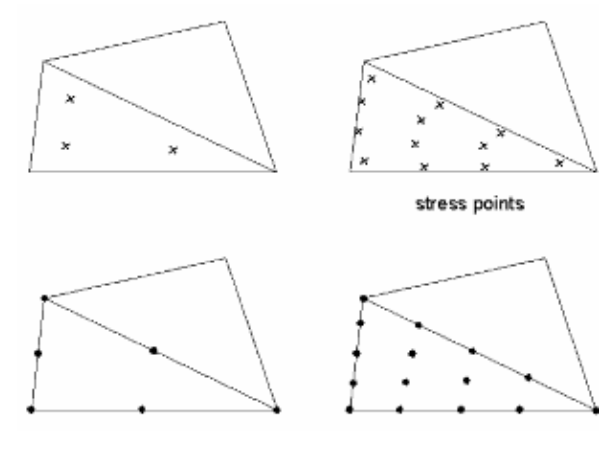

Triangle à 6 nœuds Triangle à 15 nœuds

#### **Figure III.1-Position des nœuds et des points de contrainte dans les éléments de sol**

\*L'élément par défaut est le triangle à 15 nœuds. Il fournit une interpolation du quatrième ordre pour les déplacements et l'intégration numérique se fait sur douze points de Gauss (points de contrainte).

\* Pour le triangle à 6 nœuds, l'interpolation est d'ordre deux et l'intégration numérique se fait sur trois points de Gauss.

Le type d'éléments pour les éléments de structure est automatiquement compatible avec le type d'éléments de sol choisi.

 Le triangle à 15 nœuds est un élément très précis qui a produit des résultats en contraintes de haute qualité sur différents problèmes, comme par exemple le calcul de la rupture de sols incompressibles. L'utilisation des triangles à 15 nœuds implique une consommation de mémoire assez élevée, et les calculs et la manipulation sont donc un peu ralentis. C'est pour cela qu'un type d'éléments plus simple est également disponible.[1]

 Le triangle à 6 nœuds est un élément relativement précis donnant de bons résultats pour les analyses standards en déformations, à condition d'utiliser un nombre suffisant d'éléments. Cependant, il faut être prudent dans le cas de modèles axisymétriques ou dans des situations où une rupture (possible) est à prendre en compte, comme un calcul de capacité portante ou le calcul de coefficient de sécurité selon la méthode de *phi-c réduction*.

Les charges à la rupture et les coefficients de sécurité sont généralement surévalués avec des éléments à 6 nœuds. Pour ces calculs, il convient d'utiliser plutôt des éléments à 15 nœuds. [1]

#### **III.3 .2***.2.* **Les plaques (éléments de structure) et les Eléments de poutres**

 Des éléments de plaque compatibles sont utilisés pour Simuler le comportement de murs, plaques et coques.

Les plaques sont des éléments de structure utilisés pour modéliser des structures Elancées placées dans le sol et ayant une rigidité de flexion EI et une raideur normale *EA* significatives.

#### *- Eléments de poutres (composant les plaques)*

 Dans un modèle d'éléments finis en 2D, les plaques sont composées d'éléments de poutres à trois degrés de liberté par nœud : deux degrés de liberté en translation (*ux* et *uy*) et un degré de liberté en rotation (rotation dans le plan x-y: ø*z*).

 Si les éléments de sol sont des triangles à 6 nœuds, alors chaque élément de poutre est défini par 3 nœuds, alors que les éléments de poutre à 5 nœuds sont combinés avec les éléments de sol à 15 nœuds (voir figure III.2). Les éléments de poutre sont basés sur la théorie des poutres de Mindlin. Cette théorie prend en compte les déformations de la poutre par effort tranchant en plus de celles dues à la flexion. De plus, l'élément peut s'allonger ou se raccourcir si une force normale lui est appliquée. Les éléments de poutre peuvent en outre plastifier si le moment de flexion maximal ou l'effort normal maximum sont atteints.

Les moments fléchissant et les efforts axiaux sont évalués à partir des contraintes calculées aux points de contrainte.[1]

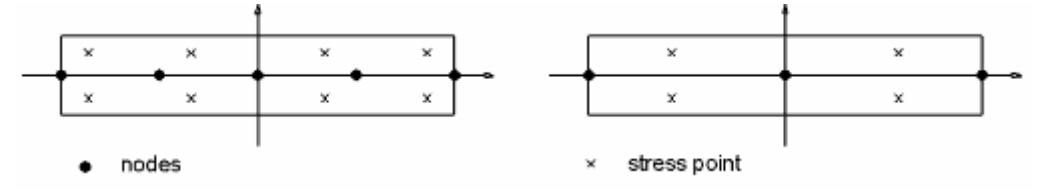

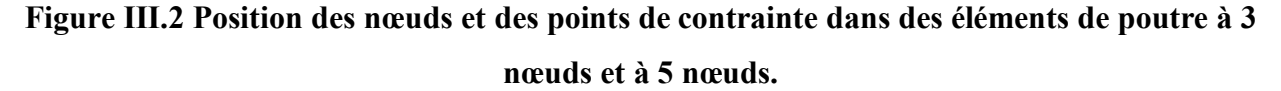

#### III**.3 .2***.***3- Les géogrilles**

 En plus des éléments de sol, et des éléments de plaque, des éléments de géogrille sont utilisés pour simuler le comportement des géogrilles et des treillis.

 Les géogrilles sont des éléments élancés possédant une rigidité normale mais aucune rigidité de flexion. Les géotextiles ne peuvent résister qu'à des efforts de traction et non à des efforts de compression. ces éléments sont principalement utilisés pour modéliser des renforcements de sol.

#### III**.3 .2***.***3.1-Les éléments de géogrille**

 Les géogrilles sont composées d'éléments (linéaires) ayant deux degrés de libertés en translation à chaque nœud (ux, uy). Quand des éléments de sol à 15 nœuds sont utilisés, chaque élément de géogrilles est défini par cinq nœuds alors que des éléments de sol à 6 nœuds sont combinés avec des éléments de géogrilles à 3 nœuds[1] .

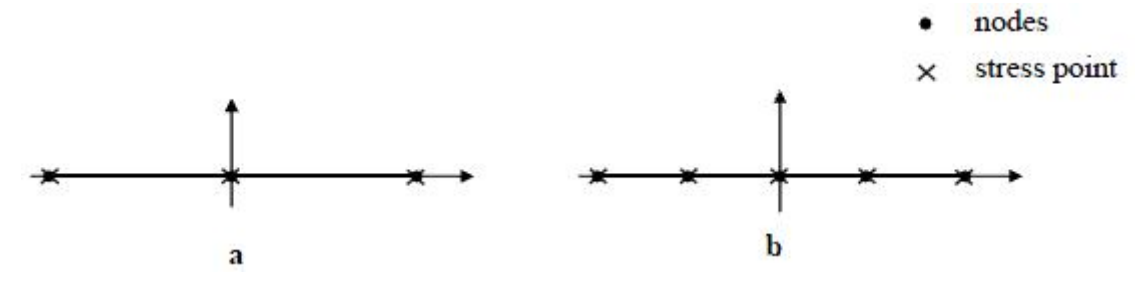

**Figure III.3 Position des nœuds et des points de contrainte sur les éléments de géogrille à 3 nœuds et à 5 nœuds.**

#### III**.3 .2***.***3.2-***Modélisation des ancrages*

Les géogrilles peuvent aussi être utilisées en combinaison avec des éléments nœud à nœud pour simuler un tirant. Dans ce cas, la géogrille est utilisée pour modéliser le scellement et l'élément nœud à nœud représente la partie libre du tirant. [1]

#### III**.3 .2***.***3.3- Modélisation des éléments nœud à nœud par la geogrille**

 Les éléments nœud à nœud sont des éléments élastiques utilisés pour modéliser des liaisons entre deux points Une application typique de ce type d'élément est la modélisation de batardeaux, comme indiqué sur la figure III.3

 Un élément nœud à nœud est un élément élastique à deux nœuds ayant une raideur élastique constante (raideur normale). Ces éléments peuvent être soumis à des efforts de traction (pour les tirants) aussi bien qu'à des efforts de compression (pour les butons).

#### III**.3 .2***.4* **. Les interfaces et les éléments d'interface**.

 En plus des éléments de sol, des éléments de plaque et des éléments de géogrilles, des éléments d'interface compatibles sont utilisés pour simuler l'interaction sol-structure une interaction entre les éléments de structure (écrans, plaques, géogrilles, etc...) et le sol avoisinant est modélisée par des interfaces.

 Un exemple d'application des interfaces est la modélisation de l'interaction entre une palplanche et le sol, dans un cas intermédiaire entre parfaitement lisse, et parfaitement rugueux.

 La rugosité de l'interface est modélisée par le choix d'une valeur convenable du facteur de réduction des efforts à l'interface (R<sub>inter</sub>). Ce facteur relie les caractéristiques de l'interface (frottement de la paroi et adhérence) aux caractéristiques du sol (angle de frottement et cohésion). [1]

#### **-Les éléments d'interface**

 Les interfaces sont composées d'éléments d'interface. La figure IV.4 montre comment les éléments d'interface sont connectés aux éléments de sol. Dans le cas d'éléments de sol à 15 nœuds, les éléments d'interface correspondants sont définis par cinq paires de nœuds, alors que pour les éléments de sols à 6 nœuds, les éléments d'interface sont définis par trois paires de nœuds.

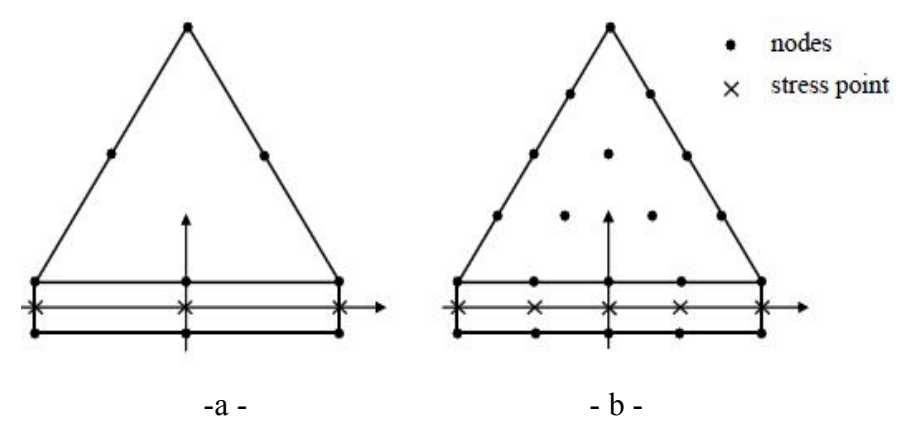

**Figure III.4 Distribution des nœuds et des points de contrainte dans les éléments d'interface et connexion avec les éléments de sol.**

 La matrice de rigidité pour les éléments d'interface est obtenue au moyen de l'intégration de Newton-Cotes. La position des points de contrainte de Newton-Cotes coïncide avec les paires de nœuds. Par conséquent, cinq points de contrainte sont utilisés pour un élément d'interface à 10 nœuds alors que trois points de contrainte sont utilisés pour un élément d'interface à 6 nœuds. [1]

#### **III.4 lois du comportement d'un sol**

#### **III.4.1 introduction**

 Les sols et les roches tendent à se comporter d'une manière fortement non linéaire sous l'effet d'un chargement. Ce comportement non linéaire en contraintes-déformations peut être modélisé suivant différents niveaux de sophistication. Mais le nombre de paramètres à introduire dans les modèles augmente avec ce degré de sophistication.

 PLAXIS propose différents modèles qui permettent de simuler le comportement d'un sol. Chaque modèle a ses propres paramètres.

#### \* **Le modèle de Mohr-Coulomb** :

 Le modèle bien connu de Mohr-Coulomb peut être considéré comme une approximation au premier ordre du comportement réel du sol.

 Ce modèle bien connu est utilisé généralement comme une première approximation du comportement réel d'un sol. Auquel les ingénieurs géotechniciens sont habitués à utiliser Ce modèle non-linéaire simple et robuste n'utilise que des paramètres qui sont connus habituellement. Tous les facteurs de non-linéarités ne sont cependant pas couverts par ce modèle. Le modèle de Mohr-Coulomb peut être utilisé pour estimer de manière réaliste la charge de rupture de fondations circulaires, de pieux courts ect .il peut également servir à calculer le coefficient de sécurité en utilisant une approche de réduction de c et φ. [1]

#### **\*Modèles avancés de sol :**

Plaxis offre d'autres modèles de comportement de sol. Un modèle hyperbolique en élastoplasticité :

-Le hardening soil model est fourni pour les sols raides come les argiles surconsolidées et les sables.

-un modèle de type cam-clay pour analyser précisément le comportement des sols compressibles normalement consolidés avec une compressibilité de type logarithmique est également disponible : le soft soil creep model.

 en complément plaxis inclut un modèle pour l'analyse des roches en comportement anisotropique : le jointed rock model. [1]

#### **\*modèles définis par l'utilisateur**

 Dans plaxis l'utilisateur a la possibilité de définir ses propres lois de comportement. Cette option particulièrement utile en premier lieu pour les chercheurs.

#### I**II.4 .2 Comportement élasto-plastique**

 Un corps est dit avoir un Comportement élasto-plastique quand au delà d'un certain niveau de chargement, il présente des déformations réversibles (élastiques) mais aussi des déformations irréversibles (plastiques)

 Le comportement élasto-plastique peut être représenté par un modèle Monodimensionnel, associant en série un ressort de raideur *K*, pour symboliser l'élasticité du matériau, à un patin de seuil *S*0 (figure III.5).

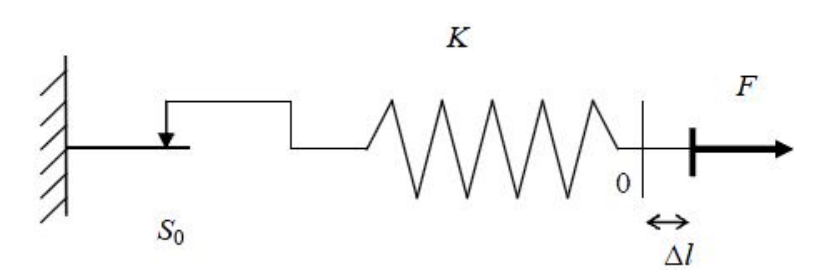

**Figure III.5: Modèle monodimensionnel du comportement élasto-plastique.**

 La courbe effort-déplacement ou contrainte-déformation que l'on trouve est présentée sur la figure III.6.

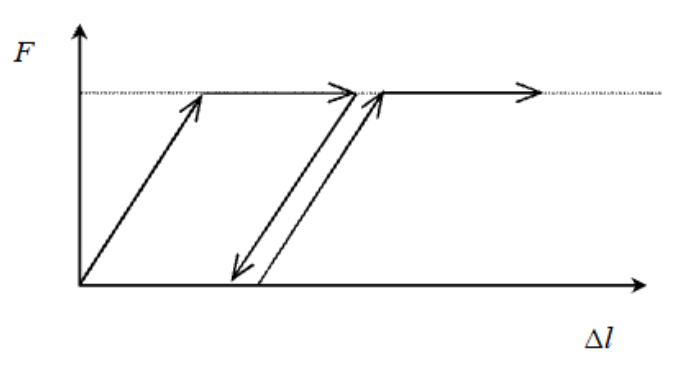

**Figure III.6: Représentation du comportement élastique parfaitement plastique.**

 Lors d'une décharge, le comportement est élastique et réversible. La longueur de la déformation plastique est a priori indéterminée.

Le type de comportement représenté par la figure III.6 est un comportement

élastique-plastique sans écrouissage.

La figure III.7 représente un comportement élastique plastique avec écrouissage.

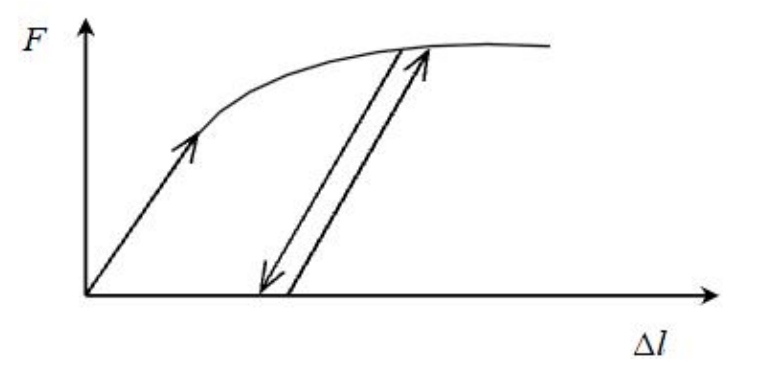

**Figure III.7: Représentation du comportement élastoplastique avec écrouissage**

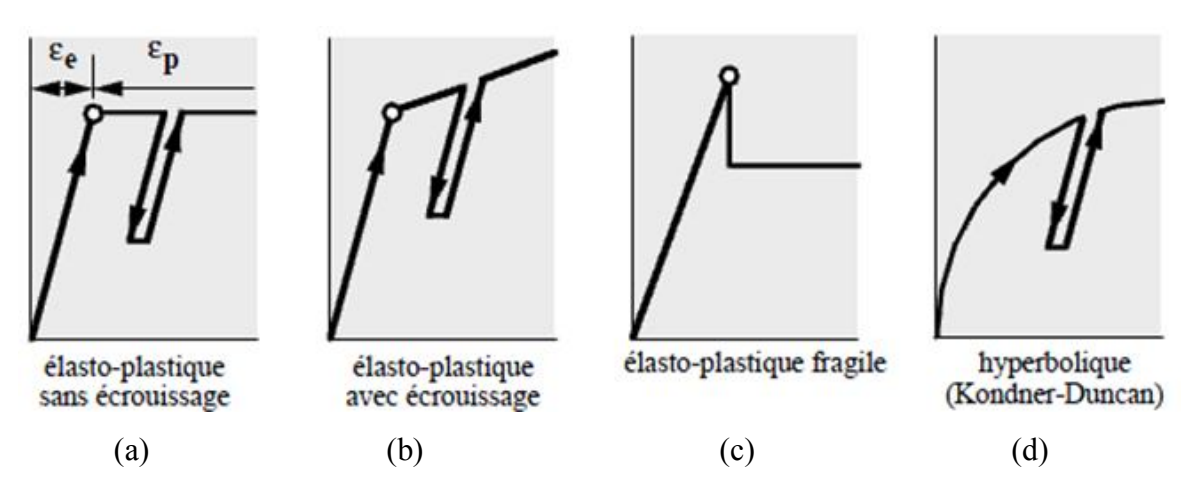

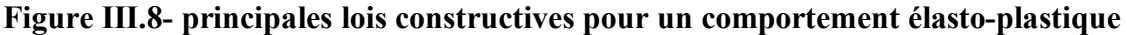

 Les schémas présentés en figures sont une analogie mécanique monodimensionnelle . La génération à trois dimensions se fait d'une part en introduisant, une élasticité linéaire isotrope caractérisé par le module de young E et le coefficient de poisson υ pour la partie élastique .tandis que le seuil S<sub>0</sub> se généralise en un critère de plasticité (ou surface limite) :  $f(\sigma_{ii}) = 0$ 

#### **III.4.3.** *Modèle élastique linéaire :*

 Ce modèle représente la loi de Hooke pour l'élasticité linéaire et isotrope. Le modèle comporte deux paramètres de rigidité élastique, le module d'Young, E, et le coefficient de Poisson, v.

 Le modèle linéaire élastique est très limité pour simuler le comportement d'un sol. Il est utilisé principalement pour des structures rigides massives placées dans le sol.

La relation entre le module d'Young *E* est les autres modules sont données par les équations :

$$
G = \frac{E}{2(1+v)} \quad \dots \quad \dots \quad \dots \quad \dots \quad \text{[III.1]}
$$

**Analyse numérique du comportement d'une semelle filante reposant sur un Sable en pente renforcé par des palplanches**  *CHAPITRE Iii : PRESENTATION DE PLAXIS*

K = ………………………………………..III.2 Eoed = ……………………………… III.3

 En plus du module d'Young, PLAXIS permet la définition d'autres modules de raideur, tels que le module de cisaillement, *G*, et le module œdométrique, *Eoed*. Ces modules sont en relation avec le module de Young selon la loi de l'élasticité isotrope de Hooke : [1]

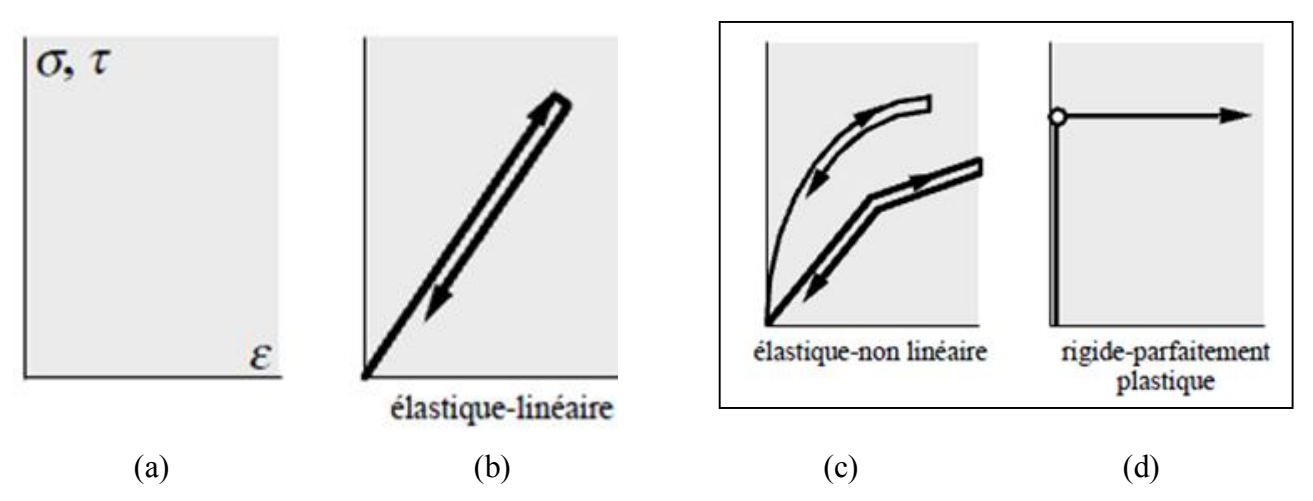

**Figure III.9- principales lois constructives pour un comportement élastique**

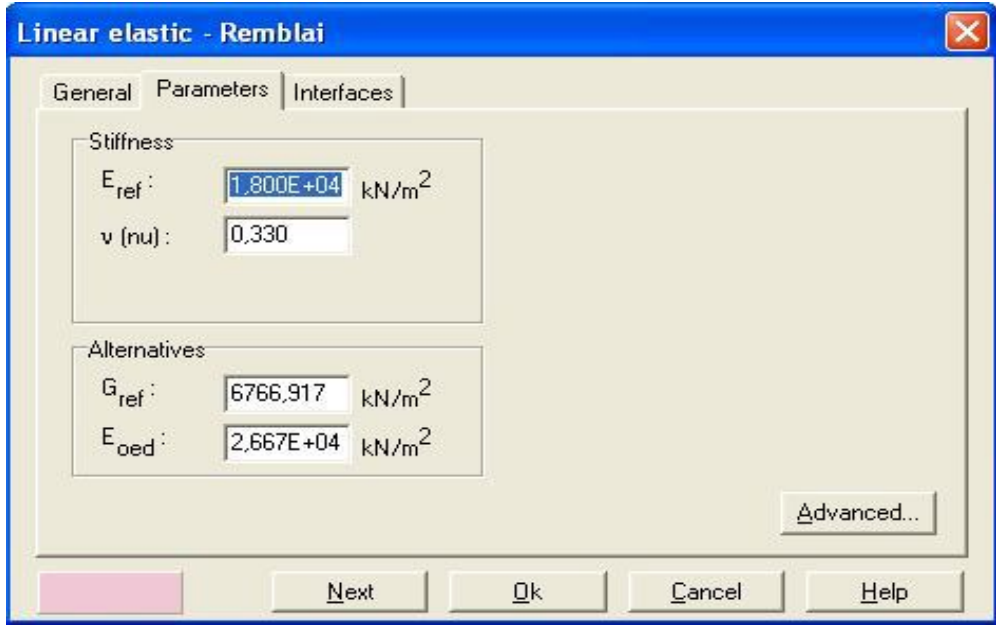

**Figure III.10: Fenêtre des paramètres du modèle élastique linéaire**

#### **III.4.4.Modèle de Mohr-Coulomb:**

#### **III.4.4.1.description du modèle**

Le modèle de Mohr-Coulomb présente un comportement élastique parfaitement plastique sans écrouissage.

Dans le plan de Mohr, la droite intrinsèque est représentée par :

*τ* = *σn* tan*φ* + *c*…………………………..III.4

où *σn* et *τ* sont respectivement les contraintes normales et tangentielles de cisaillement, et *c* et *φ*  respectivement la cohésion et l'angle de frottement du matériau (figure III.11)

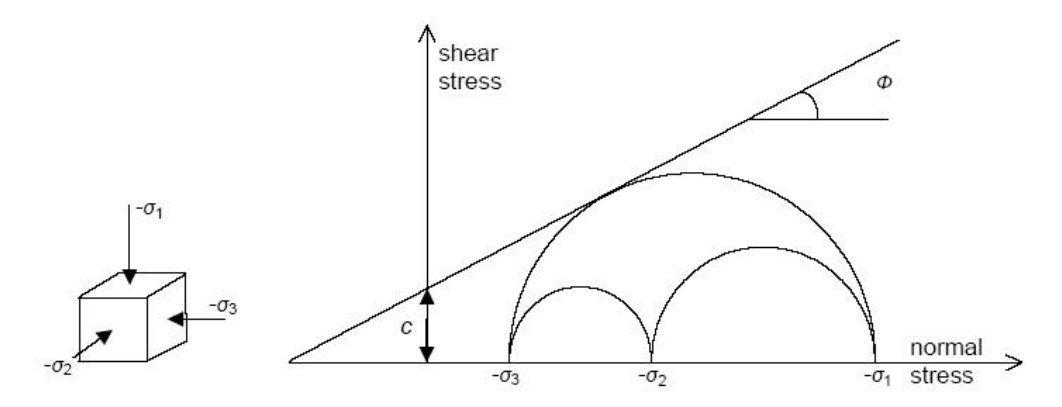

**Figure III.11: Courbe intrinsèque du modèle de Mohr-Coulomb**

L'un des cercles de contrainte à la rupture touche l'enveloppe de Coulomb.

 Le critère de Coulomb à trois dimensions suppose que la contrainte intermédiaire n'intervient pas. La forme du critère est celle d'une pyramide irrégulière construite autour de la trisectrice (figure III.12) sur l'hexagone irrégulier de Mohr-Coulomb. [1]

**Analyse numérique du comportement d'une semelle filante reposant sur un Sable en pente renforcé par des palplanches**  *CHAPITRE Iii : PRESENTATION DE PLAXIS*

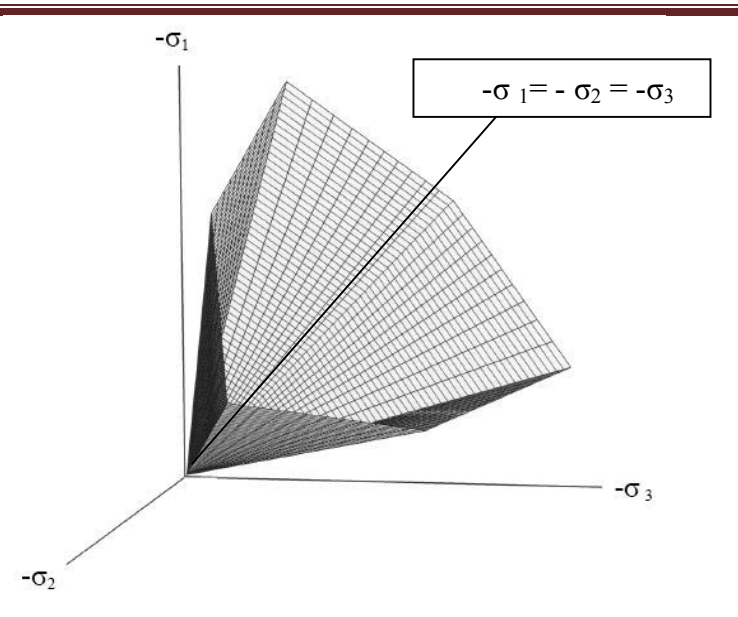

**Figure III.12 : (Pyramide de Mohr-Coulomb) : Surface de rupture dans l'espace des contraintes principales pour un sol sans cohésion**

#### **III.4.4.2** *Paramètres de base du modèle en relation avec le comportement réel du sol*

Ce modèle, élastique parfaitement plastique, nécessite cinq paramètres fondamentaux qui sont : le module d'Young, *E*, le coefficient de Poisson, v, la cohésion, *c*, l'angle de frottement, φ, et l'angle de dilatance, Ψ

 Ces paramètres peuvent être déterminésà partir d'essais de laboratoirecertains peuvent être estimés en fonction du type de matériau ou peuvent être l'objet de calcul paramétriques en restant dans des fourchettes raisonnables données par les corrélations classiques en géotechnique.[1]

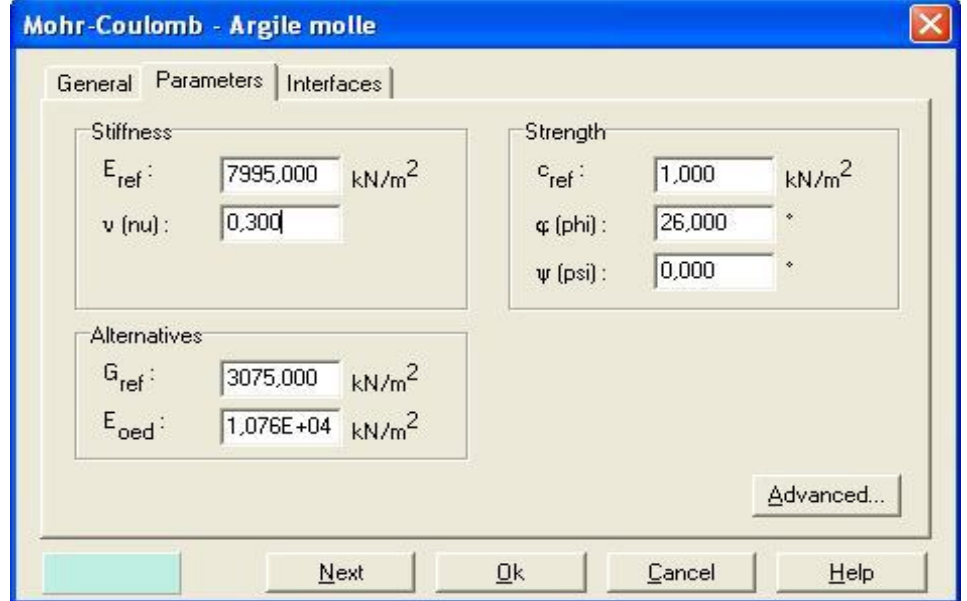

**Figure III.13***:* **Fenêtre des paramètres de Mohr-Coulomb. (onglet** *Parameter)*

#### **III.4.4.2.***1- Le module d'Young (E)*

 PLAXIS utilise le module d'Young comme module de déformation de référence dans le modèle élastique et le modèle de Mohr-Coulomb, mais d'autres modules de déformation sont également considérés. Un module de déformation a la dimension d'une contrainte (force par unité de surface). Les valeurs de raideur adoptées dans un calcul demandent une attention particulière parce que la plupart des géo matériaux présentent un comportement non linéaire dès le début du chargement.

 En mécanique des sols, la pente initiale est appelée *E*0 et le module sécant à 50% de la résistance en compression est noté *E*50 (voir Fig. III.14).

- Pour des argiles très surconsolidées et quelques roches avec un large domaine élastique, il est réaliste d'utiliser *E*0

- alors que pour les sables et les argiles normalement consolidées, il est préférable de prendre *E*50.

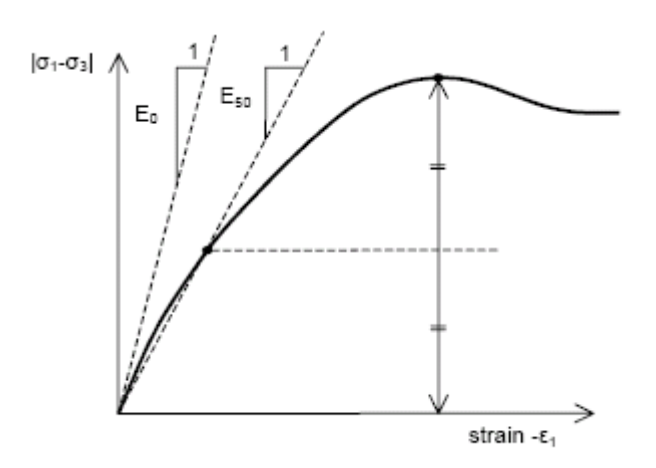

**Figure III.14 : Définition des modules** *E***0 et de** *E***50**

Pour les sols, le module initial et le module sécant tendent à augmenter avec la pression de confinement. Par conséquent, les couches de sol en profondeur ont souvent une raideur plus élevée que les couches en surface ; Dans le modèle de Mohr-Coulomb, PLAXIS propose une option spéciale pour définir une rigidité variable avec la profondeur (*Paramètres avancés*).[1]

#### **III.4.4.2.2.- Coefficient de Poisson**

la valeur du coefficient de poisson est importante car elle intervient dans l'initialisation des contraintes (champs géostatique).

 Le choix d'une valeur pour le coefficient de Poisson est particulièrement simple dans le cas du modèle élastique ou du modèle de Mohr-Coulomb avec un chargement gravitaire Ou PLAXIS devrait fournir des valeurs réalistes pour le rapport :

 *K*0 = σ*h* / σ*v* = / (1-) …………………………III.5

et un K0 de 0.5corespond à un *de 0.33*

K<sub>0</sub> est généralement compris entre 0 et 0.5 (0.495) pour un matériau incompressible (argile saturée) Et Dans la plupart des cas, les valeurs de vseront comprises entre 0.3 et 0.4. Pour certains problèmes, notamment en décharge, on peut utiliser des valeurs plus faibles. Pour des sols incompressibles, le coefficient de Poisson s'approche de 0,5 sans que cette valeur soit utilisable.[1]

#### **Remarque :**

En plus du module de Young, PLAXIS permet la définition d'autres modules de raideur, tels que le module de cisaillement, *G*, et le module œdométrique, *Eoed*. Ces modules sont en relation avec le module de Young selon la loi de l'élasticité isotrope de Hooke :

$$
G = \frac{E}{2(1+v)} \quad et \qquad K = \frac{E}{2(1+v)}
$$

Ce qui implique l'utilisation du coefficient de Poisson.

 Lorsque l'utilisateur définit l'un de ces autres paramètres, PLAXIS retient la valeur du coefficient de Poisson et calcule le module d'Young correspondant.

#### **III.4.4.2.3.** *La cohésion (c)*

PLAXIS peut manipuler des sables sans cohésion  $(c = 0)$ , mais certaines options ne fonctionneront pas bien. Pour éviter les complications, il est conseillé aux utilisateurs d'entrer au moins une valeur faible (prendre *c* > 0.2 kPa). PLAXIS propose une option spéciale pour les couches dans lesquelles la cohésion croît avec la profondeur. [1]

#### **III.4.4.2.4.** *L'angle de frottement ()*

L'angle de frottement conditionne la résistance au cisaillement comme la figure III.11 le montre au moyen des cercles de contrainte de Mohr.

 Des angles de frottement élevés, obtenus parfois pour des sables denses, augmenteront de manière substantielle la difficulté numérique des calculs plastiques.

- pour les sables des valeurs de  $\varphi$  trop élevée ( $\geq$  35°) peuvent conduire à des allongement des temps de calcul

 $\alpha$ - pour des calculs avec des argiles saturées non drainées  $\varphi = 0$  accompagne un calcul prenant en compte la cohésion non drainée.[1]

#### **III.4.4.2.5.** *L'angle de dilatance (*Ψ*)*

les sols argileux ne présentent aucune dilatance  $(\varphi = 0)$ .

La dilatance d'un sable dépend de sa densité et de son angle de frottement.

 $\Psi$ =<sub>(0</sub>- 30° pour  $\phi$  > 30°.

 $\Psi = 0^{\circ}$  pour  $\omega \leq 30^{\circ}$ .

Une valeur négative faible pour Ψn'est réaliste que pour des sables extrêmement lâches.[1]

#### **Conclusion** : **Paramètres de base du modèle en relation avec le comportement réel du sol**

 Afin de comprendre la signification des cinq paramètres fondamentaux du modèle, considérons des courbes contraintes-déformations classiques comme celles obtenues à partir d'essais triaxiaux drainés (voir figure III.15). Le matériau a subi une compression isotrope jusqu'à une contrainte de confinement σ3. Après quoi, la contrainte axiale σ1 est augmentée alors que la contrainte radiale reste constante. Au cours de cette seconde étape de chargement, les géomatériaux tendent à donner des courbes comme celles de la figure III.15. a. L'accroissement du volume (ou déformation volumique) est courant pour les sables et est aussi fréquemment observé pour les roches. La figure III.15. b montre ces mêmes résultats sous une forme idéalisée selon le modèle de Mohr-Coulomb. La figure donne une indication sur la signification et l'influence des cinq paramètres fondamentaux du modèle.

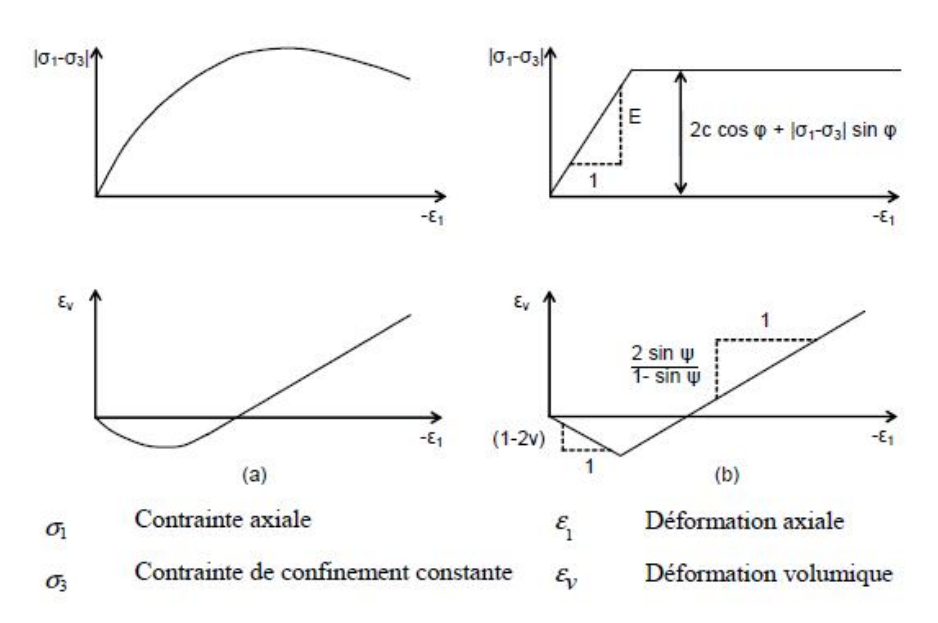

Figure 3.21 Résultats d'essais triaxiaux standards (a) et modèle élasto-plastique (b)

#### **Figure III.15 : Résultat d'essais triaxiaux standards(a)et modèle élasto-plastique(b).**

Remarquons que l'angle de dilatance Ψest nécessaire pour modéliser l'irréversibilité de l'accroissement volumique.

#### **III.4.4.3.***Paramètres avancés de Mohr-Coulomb*

Les paramètres avancés comprennent l'accroissement de la rigidité et l'accroissement de la cohésion avec la profondeur, ainsi que la suppression des tractions. Cette dernière option est utilisée par défaut mais elle peut être désactivée.[1]

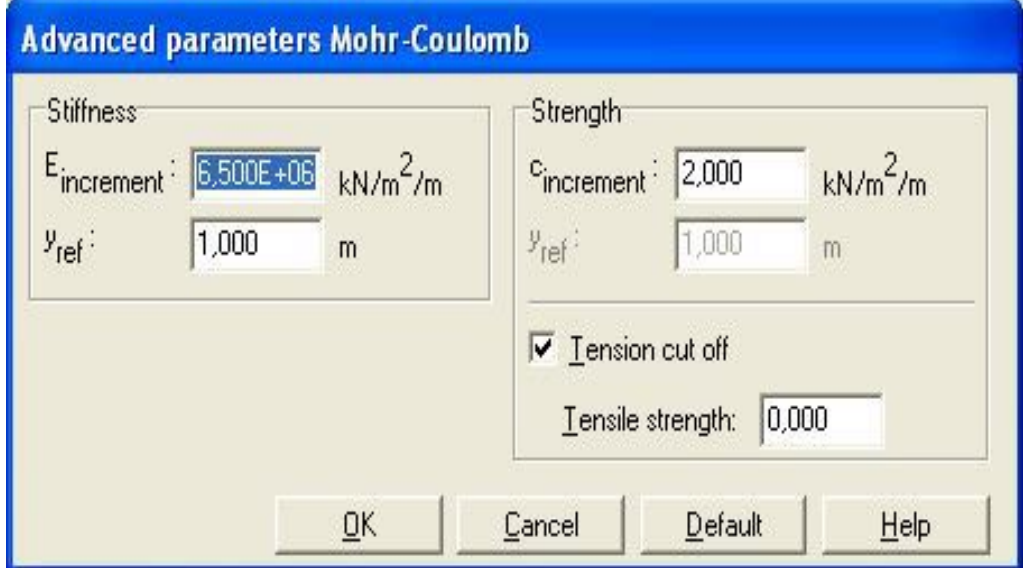

**Figure III.16 : Fenêtre des paramètres avancés de Mohr-Coulomb (***Advanced parameters Mohr-Coulomb***)**

 PLAXIS propose une option spéciale pour définir une Augmentation de rigidité (variable) avec la profondeur par l'utilisation du module *E Incrément*, et propose une option spéciale pour les couches dans lesquelles la cohésion croît avec la profondeur en utilisant l'augmentation de la cohésion c incrément.

### **III.5.- procédures d'application de chargement et de manipulation des calculs III.5.1.procédures d'application du chargement**

 Quand la plasticité du sol est prise en compte dans un calcul aux éléments finis, les équations ne sont plus linéaires, ce qui signifie que chaque phase de calcul doit être résolue de manière itérative, par l'application de plusieurs pas de chargement. Un élément important de la procédure de résolution non linéaire est le choix de la taille des pas et du type d'algorithme à utiliser. Pour chaque pas de chargement, les erreurs d'équilibre dans la solution sont réduites successivement par une série d'itérations. La procédure d'itération est basée sur une méthode des contraintes initiales accélérée.

 - Si le pas de calcul est de taille adéquate, le nombre d'itérations qu'il faudra pour obtenir l'équilibre sera relativement petit, environ cinq à dix en général.

-Si la taille du pas de calcul est trop faible, il faudra plus de pas pour atteindre le niveau de chargement souhaité et cela pourra prendre beaucoup de temps.

-A l'inverse, si le pas de calcul est trop grand, soit le nombre d'itérations pour atteindre l'équilibre sera très important, soit la procédure divergera.[1]

#### **III.5.2- procédures de manipulation des calculs**

 Dans PLAXIS, plusieurs procédures de calcul sont disponibles pour la résolution des problèmes de plasticité non-linéaire. Toutes les procédures sont basées sur une sélection automatique de la taille des pas de calcul. Les procédures suivantes sont disponibles :

- *Loadadvancement ultimate level*, (niveau final de chargement)
- *Load advancement number of steps (*nombre de pas de chargement) et
- *Automatic time stepping*.( pas de temps automatiques**) (**consolidation**).**

 PLAXIS utilisera automatiquement la procédure d'application du chargement la plus appropriée pour garantir une performance optimale.

Les deux procédures *Load advancement ultimate level* et *Load advancement number of steps* utilisent un algorithme de définition automatique de la taille des pas de calcul.[1]

\* Pour un calcul de type *Plastic* pour lequel la donnée de chargement (*Loading input*) est fixée sur *Staged construction (construction par étape),* ou *Total multipliers*, plaxis utilise automatiquement la procédure d'application du chargement : niveau final de chargement (*Load advancement ultimate level*).

La procédure stoppe les calculs quand le niveau de chargement ou l'état défini est atteint ou lorsqu'on atteint la rupture.

Le calcul sera mené jusqu'à ce que l'un des trois critères suivants soit satisfait :

#### 1- **La charge totale spécifiée a été atteinte**. (Ou déplacement imposé) :

 Dans ce cas le paramètre ΣMstage passe de la valeur 0 au niveau final 1.0 , la phase de calcul a été terminée avec succès et le message suivant est affiché dans la case *Log info* de l'onglet *General* : *Prescribed ultimate state fully reached*

#### 2-**Le nombre maximal de pas de chargement additionnels spécifié a été atteint**.

 Dans ce cas, le calcul risque de s'être arrêté avant que la charge totale spécifiée ait été atteinte. Le message suivant est affiché dans la case *Log info* :

*Prescribed ultimate state not reached ;*

#### *Not enough load steps*

*.*

 Il est conseillé de recalculer la phase de calcul avec un nombre supérieur de pas additionnels (*Additional steps*).[1]

#### **3-La charge de rupture a été atteinte**.

 Dans ce cas, la charge totale spécifiée n'a pas pu être atteinte. La rupture est diagnostiquée lorsque la charge appliquée diminue dans deux pas de calcul successifs. Le message suivant est affiché dans la case *Log info* :

*Prescribed ultimate state not reached ; Soil body collapses*.

 \*Pour Un calcul de coefficients de sécurité par la méthode *Phi-c reduction* (cas ou un calcul de type *Plastic* pour lequel *Loading input* est fixé sur *Incremental multipliers* plaxis utilise automatiquement la procédure d'application du chargement: **nombre de pas de chargement**  (*Load advancement number of steps*).

 Cette procédure pour laquelle la taille des pas de calcul est choisie automatiquement se fait toujours selon le nombre de pas additionnels (*Additional steps*) qui a été spécifié.

 Cet algorithme est, en général, utilisé pour les phases de calcul dans lesquelles un mécanisme de rupture complète doit se développer.

 Le calcul sera mené jusqu'à ce que le nombre de pas de calculs additionnels (*Additional* steps) ait été atteint.

 Contrairement à la procédure de niveau final (*Ultimate level*), le calcul continuera même audelà de la rupture.[1]

#### **III.6. Conclusion**

 Le modèle de Mohr-coulomb utilisé dans plaxis est un modèle de comportement simple et robuste. Il n'a pas la complexité ni aussi les possibilités que l'on peut rencontrer dans d'autre modèles, dont notamment les modèles élasto-plastique à plusieurs surfaces de charge avec écrouissage. Ces derniers modèles sont plus aptes à décrire le comportement non linéaire des sols et le comportement sous sollicitations cycliques.

 Pour les applications géotechniques qui se traitent souvent soit par des calculs élastiques, soit par des calculs rigides-plastiques, l'approche en déformation que permet Le modèle de mohrcoulumb est surement avantageuse et marque un progrès intéressant.

 La détermination des paramètres mécaniques des modèles de mohr-coulumb est simple et ces paramètres ont la signification physique à laquelle le géotechnicien est habitué**.** La plus grande difficulté reste, comme dans toute simulation numérique ou tout calcul, la sélection adéquate des paramètres à affecter aux différents matériaux et à prendre en compte dans les calculs.

## *CHAPITRE IV*

# *Etude de l'effet des paramètres géométriques*

## PARTIE A

## Génération d'un modèle de référence

#### I**V .1. Introduction**

 On s'intéresse dans ce travail à l'analyse numérique du comportement d'une semelle filante reposant sur un Sable en pente renforcé par des palplanches par un modèle géométrique réduit pour la couche de sable et les éléments de structures qui incluent une palplanche d'épaisseur 0.003m et une semelle filante de largeur 0.08m .

 Les paramètres géométriques du modèle considérés sont de deux types, ceux relatifs au talus tel que sa hauteur désignée par H et ceux relatifs aux éléments de structure, qui incluent :

- la position des palplanches par rapport au sommet du talus définie par **d/ B**
- la variation de la hauteur des palplanches définie par **h / B**
- la position de la semelle par rapport au sommet du talus définie par **b/ B**

 L'effet de chaque paramètre, soit sur la stabilité du talus qui sera exprimé en terme du coefficient de sécurité Fs , soit sur le comportement de la semelle qui sera évalué en fonction du facteur de portance Ny, sera étudié et les positions optimales des éléments de structure (palplanches et semelle) seront localisées.

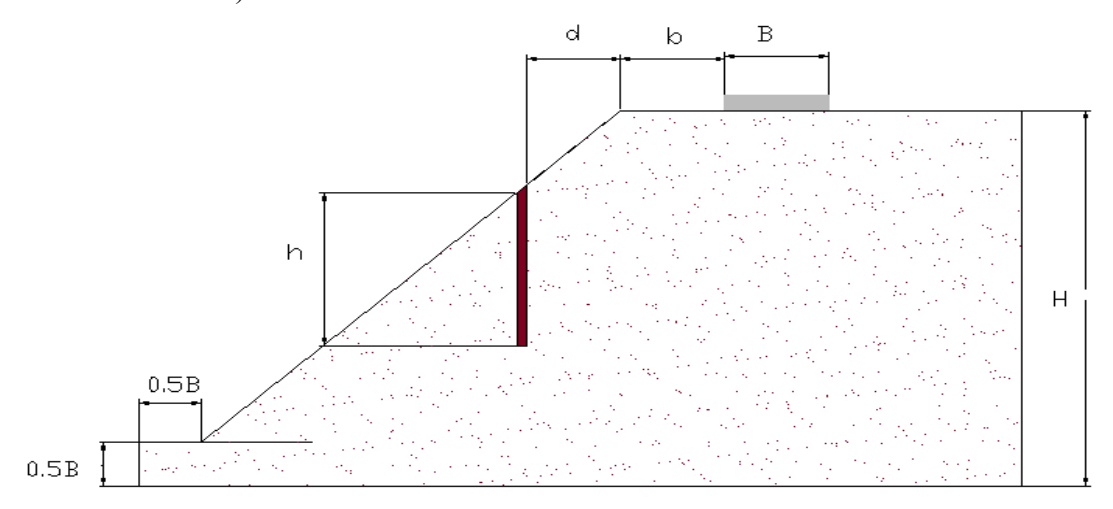

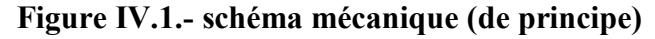

Les modèles à étudier se composent :

\* d'une couche de sable en talus de hauteur  $H = (4.5B, 5B, 600, 6B)$  et de pente  $2/3$ 

\* d'une semelle filante en béton armé de largeur B= 0.08m, située à une distance **b** du sommet du talus pour deux cas :  $b/B = 0$  et  $b/B = 1$ .

\* d'une palplanche :

- $-d$ 'épaisseur e =  $0.003$ m
- de hauteur **h** variable, tel que h/B= (0, 1 ,1.5, 2, 3) .
- de positon **d** par rapport au sommet du talus, tel que  $d/B = (0, 0.5, 1, 1.5, 2, 2.5)$

 Un modèle type d'éléments finis sera établi et calculé par le logiciel PLAXIS version8. Pour le générer, on doit créer un modèle géométrique à deux dimensions composé de la couche de sol et des éléments de structure.

#### **IV.2. Définition de la géométrie des modèles et des propriétés des matériaux**

#### **IV .2.1 réglages généraux**

Pour les réglages généraux (Figure IV.2 et Figure IV.3), on a choisi :

- Eléments triangles à 15 nœuds pour le sol
- Eléments à 5 nœuds pour les structures
- Problème de déformation plane
- Unités : m, kN, s

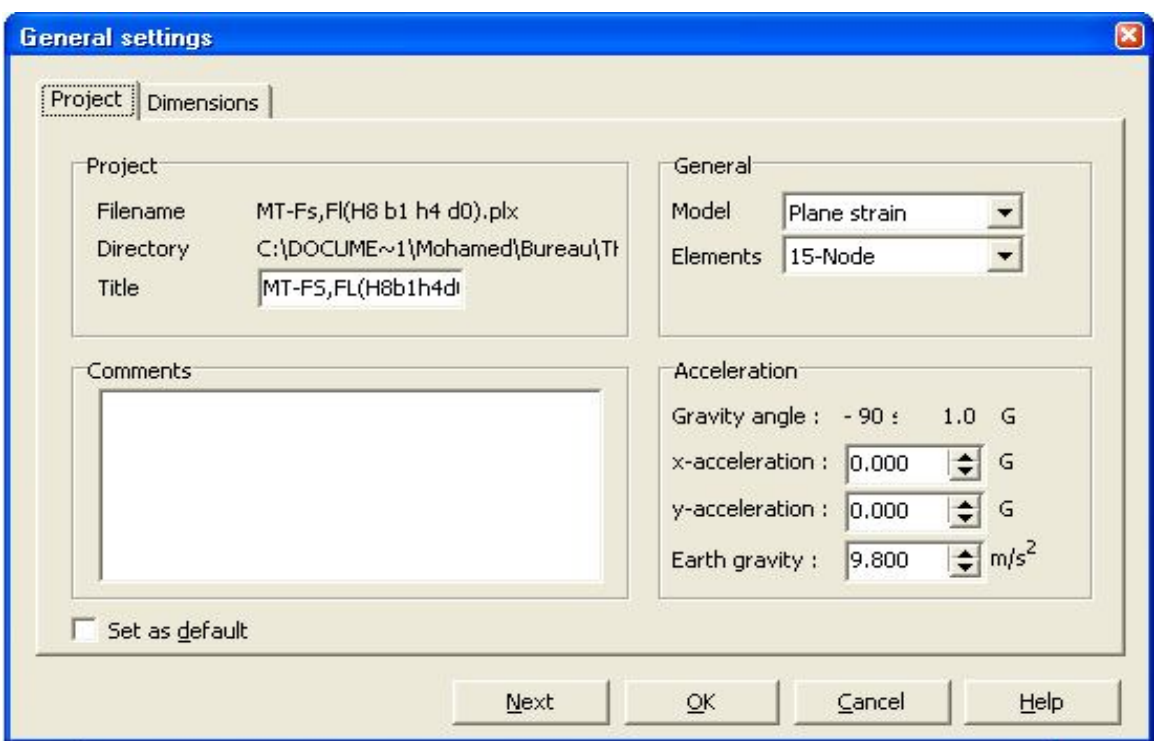

**Figure IV.2.- Fenêtre de l'onglet : Project**

**Analyse numérique du comportement d'une semelle filante reposant sur un Sable en pente renforcé par des palplanches**  *CHAPITRE IV .EFFET DES PARAMETRES GEOMETRIQUES*

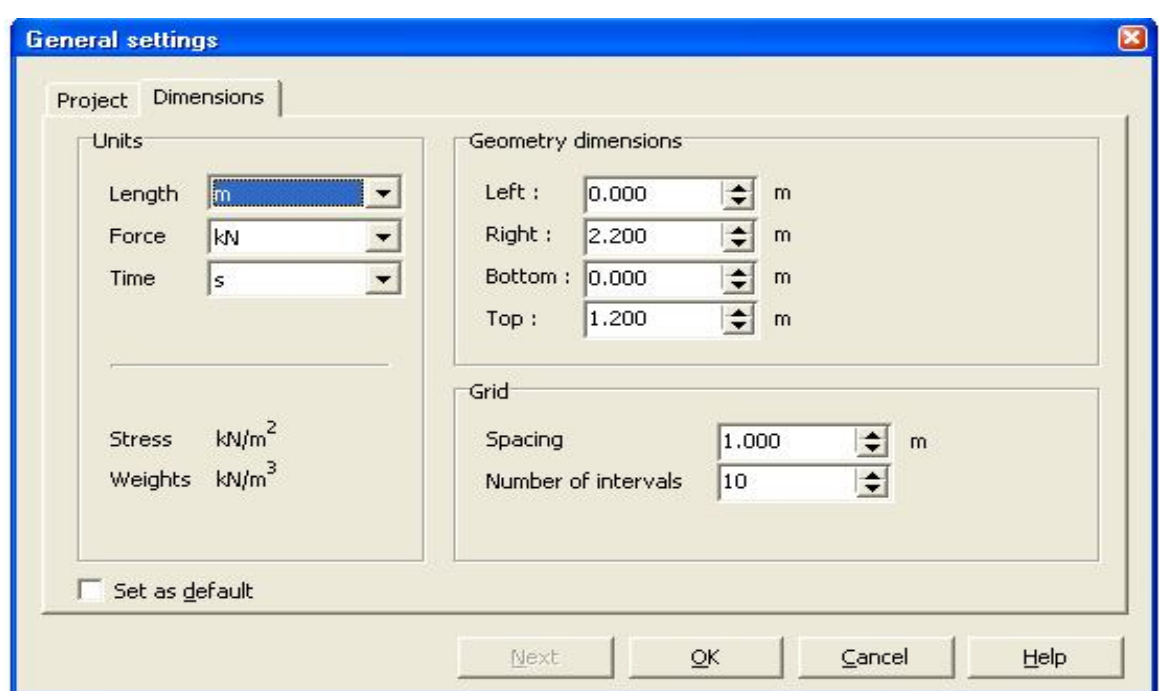

**Figure IV.3.-Fenêtre de l'onglet : dimensions**

#### **IV. 2.2 . Géométrie des modèles**

 Dans le cas d'une fondation superficielle isolée, placée dans un massif de sol homogène semi infini, les frontières latérales et inférieures du modèle peuvent être représentées par des éléments finis ou infinis. Si des éléments finis sont utilisés Pour que les conditions aux limites n'aient pas d'influence sur le comportement du modèle, l'expérience montre qu'il faut fixer les limites comme suit : [13**]**

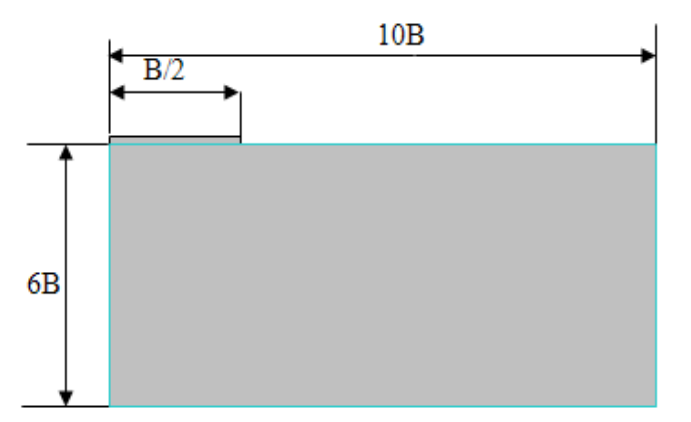

#### **Figure IV.4.-Dimensions conseillées pour maillage d'une fondation superficielle.**

Pour un talus la distance horizontale peut être réduite, et seule la visualisation des points plastique par le programme « output » permet de vérifier la distance suffisante.

#### **IV. 2.2.1. Géométrie du talus**

Le modèle type sera crié avec les valeurs suivantes :

- Largeur de la semelle : B=0.08m
- hauteur du talus : H/B **=**8
- angle de pente du talus  $\beta$  : p=tg  $\beta$  =2/3
- position des palplanches par rapport au sommet du talus : d/ B**=** 0
- hauteur des palplanches : h / B **= 4**
- position de la semelle par rapport au sommet du talus définie par b/B=1

qui donnent par un calcul trigonométrique les coordonnées des points du modèle géométrique :

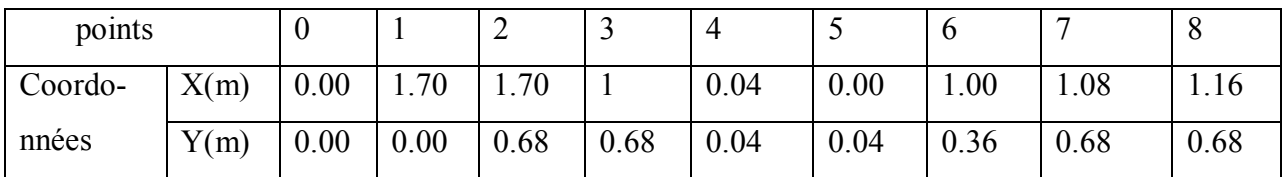

#### **Tableau IV.1.-coordonnées des points du modèle type**

#### **IV. 2.2.2. Modélisation de la fondation.**

 La fondation est supposée rigide ( indéformable ), à base de forme simple , rectangulaire , non fissurée ,elle sera représentée ( modélisée ) par une condition de déplacement vertical imposé aux nœuds situés à l'interface .

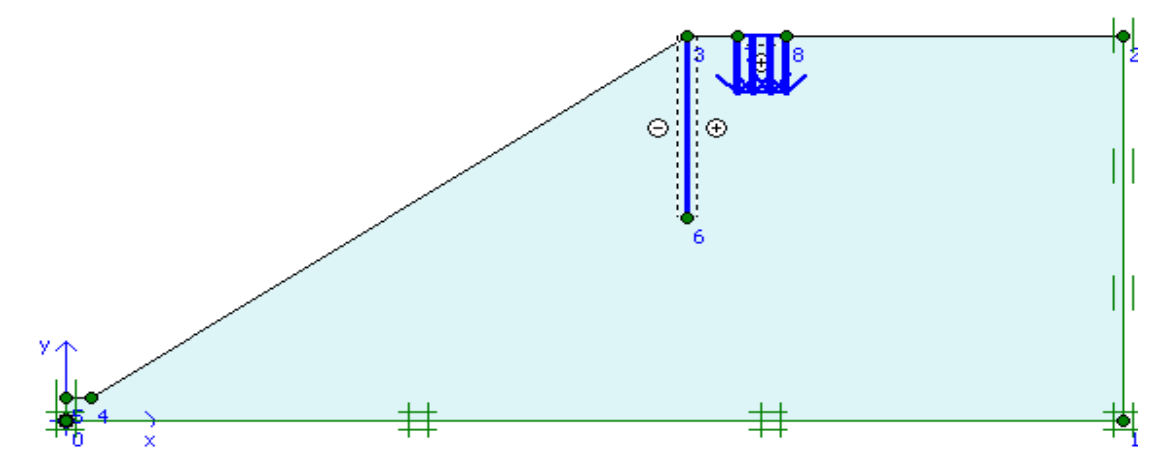

**Figure IV.5.- Géométrie du modèle type**

#### **IV. 2.2.3. Modélisation de l'interaction sol-structures**

 les interactions entre le sol et les structures (la fondation et la palplanche) sont modélisées par des interfaces.

 La modélisation de l'interaction entre la palplanche et le sol, dans un cas intermédiaire entre parfaitement lisse, et parfaitement rugueux. Dans ce cas, les interfaces sont placées des deux côtés de la palplanche. [1]

#### **IV.2.3. Caractéristique des matériaux**

#### **IV.2.3.1. Propriétés des couches de sols et des interfaces.**

 Le nombre de paramètres à introduire dans les modèles augmente avec le degré de sophistication.

 Le modèle bien connu de Mohr-Coulomb peut être considéré comme une approximation au premier ordre du comportement réel du sol. Ce modèle, élastique parfaitement plastique, nécessite cinq paramètres fondamentaux qui sont :

Le module d'Young,  $E$ , le coefficient de Poisson,  $v$ , la cohésion,  $c$ , l'angle de frottement,  $\varphi$ , et l'angle de dilatance Ψ.

 La rugosité de l'interface est modélisée par le choix d'une valeur convenable du facteur de réduction des efforts à l'interface (Rinter), pour relie les caractéristiques de l'interface) aux caractéristiques du sol (angle de frottement et cohésion). [1]

Le paramètre R<sub>inter</sub>, est défini ci-dessous :

*tan*  $\varphi$  *interface*  $=$   $R$  *inter. tan*  $\varphi$  *sol*  $\varphi$  *c interface*  $=$   $R$  *inter.*  $C$  *sol*  $\qquad$   $\qquad$   $\qquad$   $\qquad$   $\qquad$   $\qquad$   $\qquad$   $\qquad$   $\qquad$   $\qquad$   $\qquad$   $\qquad$   $\qquad$   $\qquad$   $\qquad$   $\qquad$   $\qquad$   $\qquad$   $\qquad$ 

Les propriétés des couches de sols sont résumées dans le tableau IV.2 :

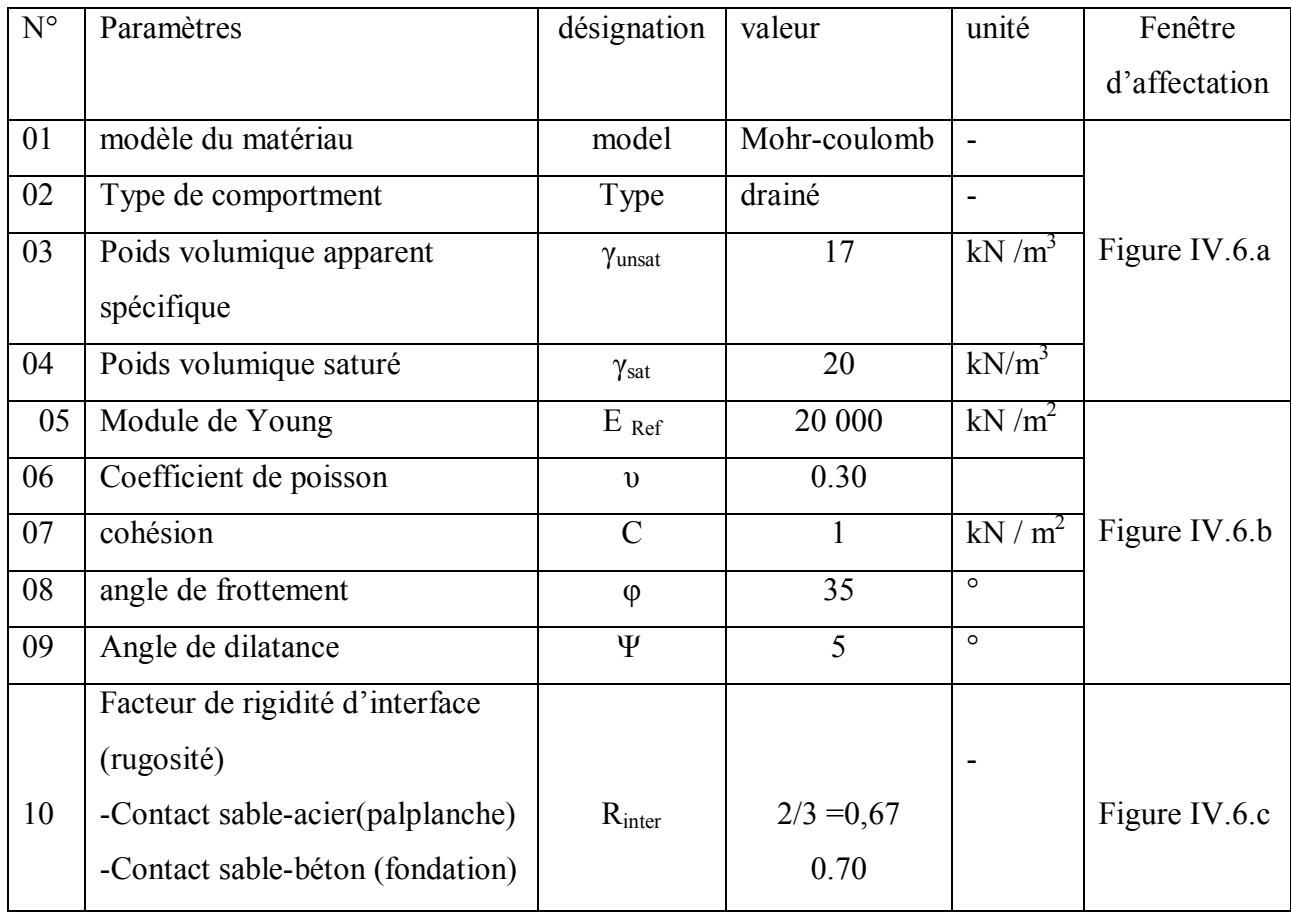

#### **Tableau IV.2 : Propriétés des couches de sols et des interfaces**

#### **Remarque .**

1- lorsque l'interface n'influe pas sur la résistance du sol, elle est considérée comme rigide

(Rinter =1 : rugueuse + adhérence élevée).

2- lorsque l'interface est plus faible, plus déformable que le sol Rinter < 1

3-Pour éviter les complications, il est conseillé d'entrer au moins une valeur faible de c (prendre

*c* > 0.2 kPa) ,soit c=1 kpa

4 -  $\Psi = \varphi - 30^\circ \text{ si } \varphi > 30^\circ$ 

 $Ψ = 0$  si  $φ < 30°$ 

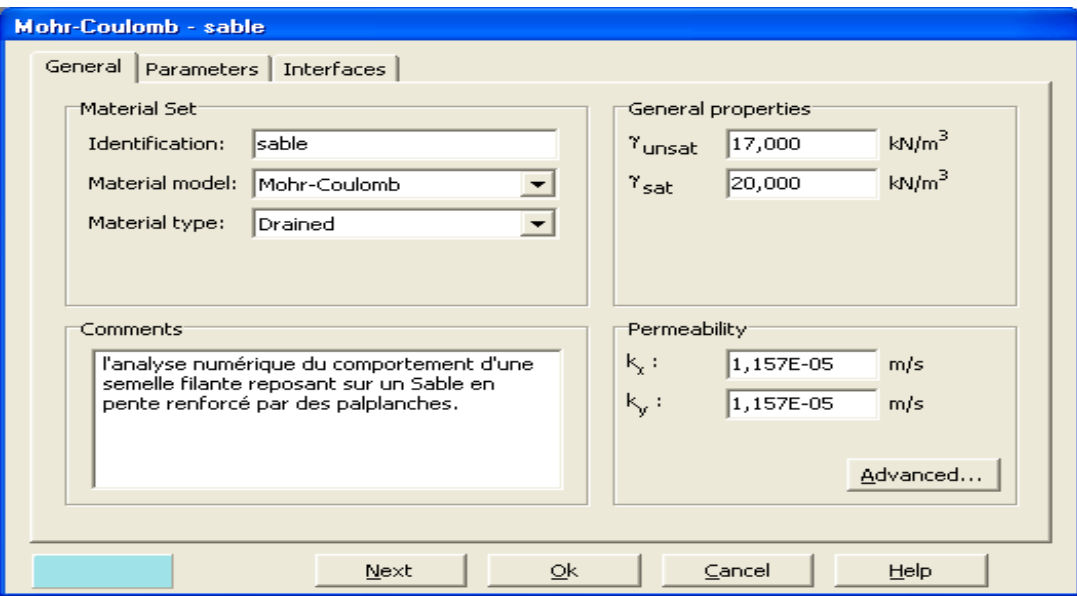

**Figure IV.6.a.- Fenêtre des propriétés des sols et interfaces (onglet** *General***)**

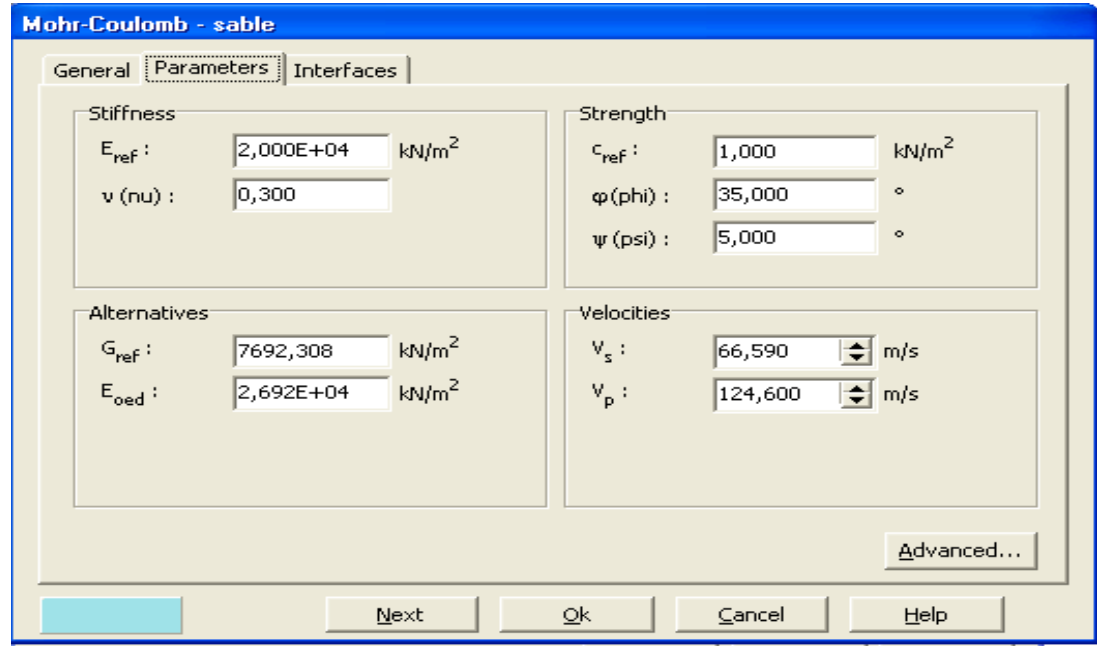

**Figure IV.6.b.- Fenêtre des propriétés des sols /interfaces (onglet** *Paramètres* **du m :M-C**

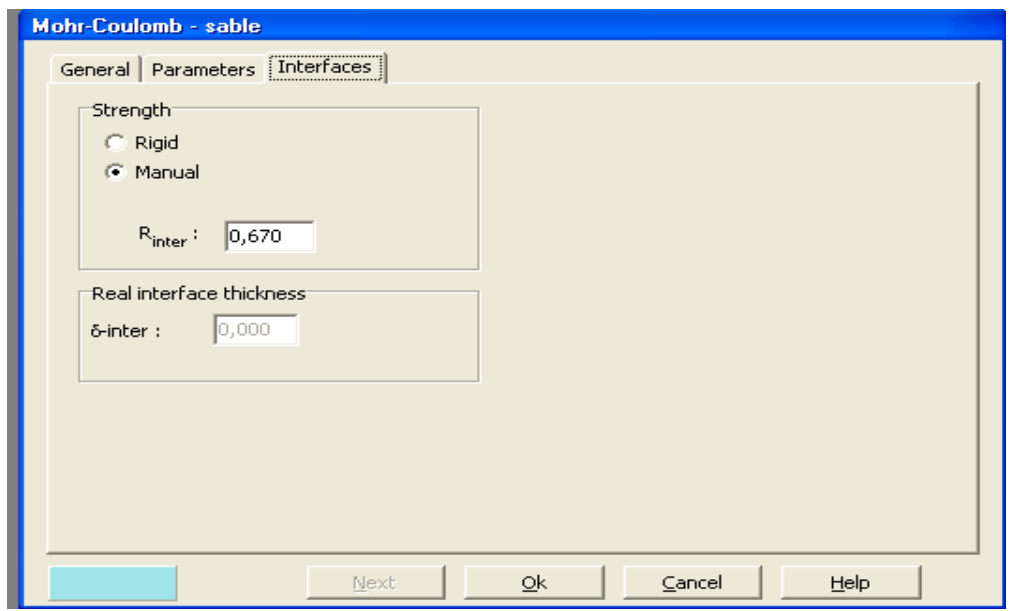

**Figure IV.6.c.- Fenêtre des propriétés des sols et les interfaces (onglet** *Interfaces***)**

#### **IV.2.3.2***-***propriétés des éléments de structures (palplanches)**

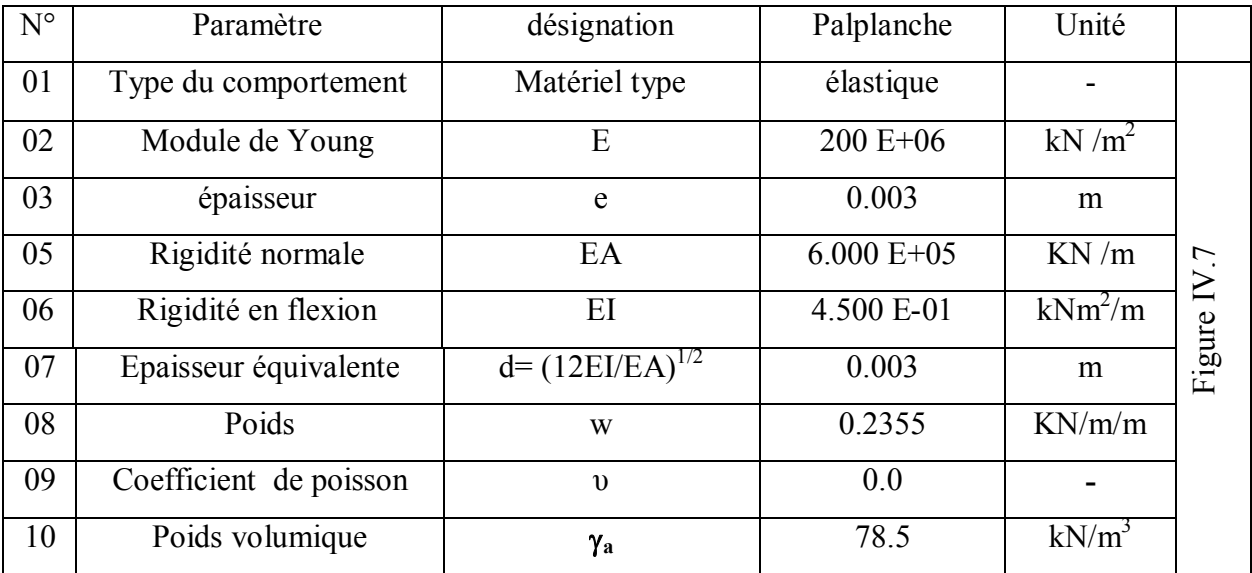

Les propriétés des palplanches sont résumées dans le tableau IV.3

#### **Tableau IV.3.- Propriétés des éléments de structures (palplanches).**

#### **Remarque su l'ordre des grandeurs**

1- Pour les structures relativement flexibles dans la direction perpendiculaire à la figure (comme les palplanches et d'autres types de structures métalliques), le coefficient de Poisson est généralement nul.

2-Pour des structures plus massives, comme des murs en béton, il est plus réaliste d'entrer une vraie valeur pour le coefficient de Poisson de l'ordre de 0.15. [1], [6].

#### **Analyse numérique du comportement d'une semelle filante reposant sur un Sable en pente renforcé par des palplanches**  *CHAPITRE IV .EFFET DES PARAMETRES GEOMETRIQUES*

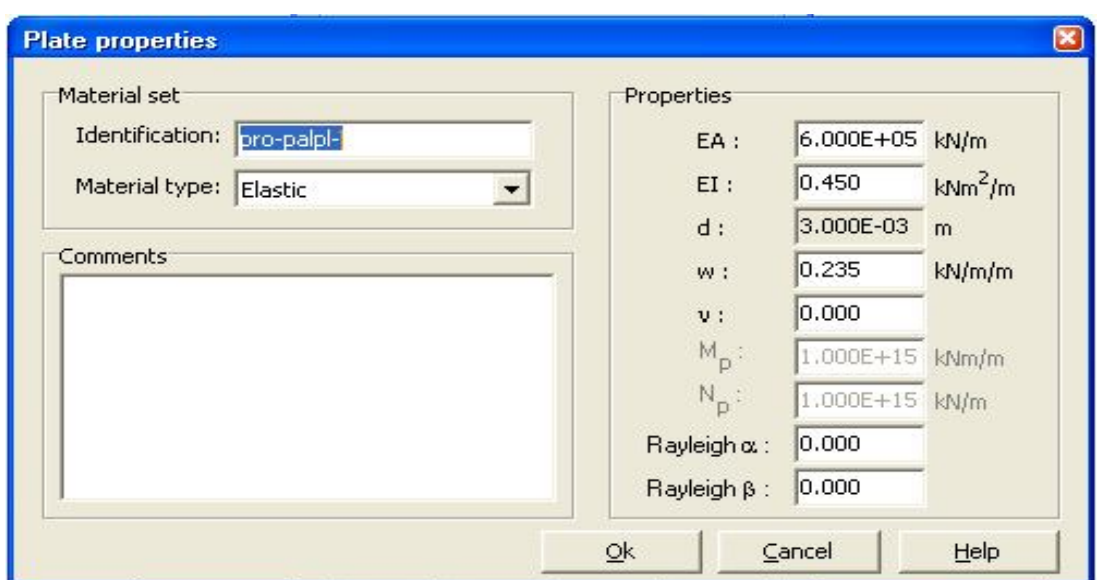

**Figure. IV.7.- Fenêtre des propriétés physique et mécanique pour**  .**éléments de structure**

#### **IV.2.4 Génération du maillage**

- On règle la finesse du maillage (Global Coarseness) sur « Medium ».**=** Moyen.

- on raffine trois fois le maillage autour des éléments de structure (semelle et palplanche) car c'est le lieu de concentration des grands déplacements et grandes contraintes.il est donc avisé de créer plus d'élément dans ces zones. On obtient la figure suivante :

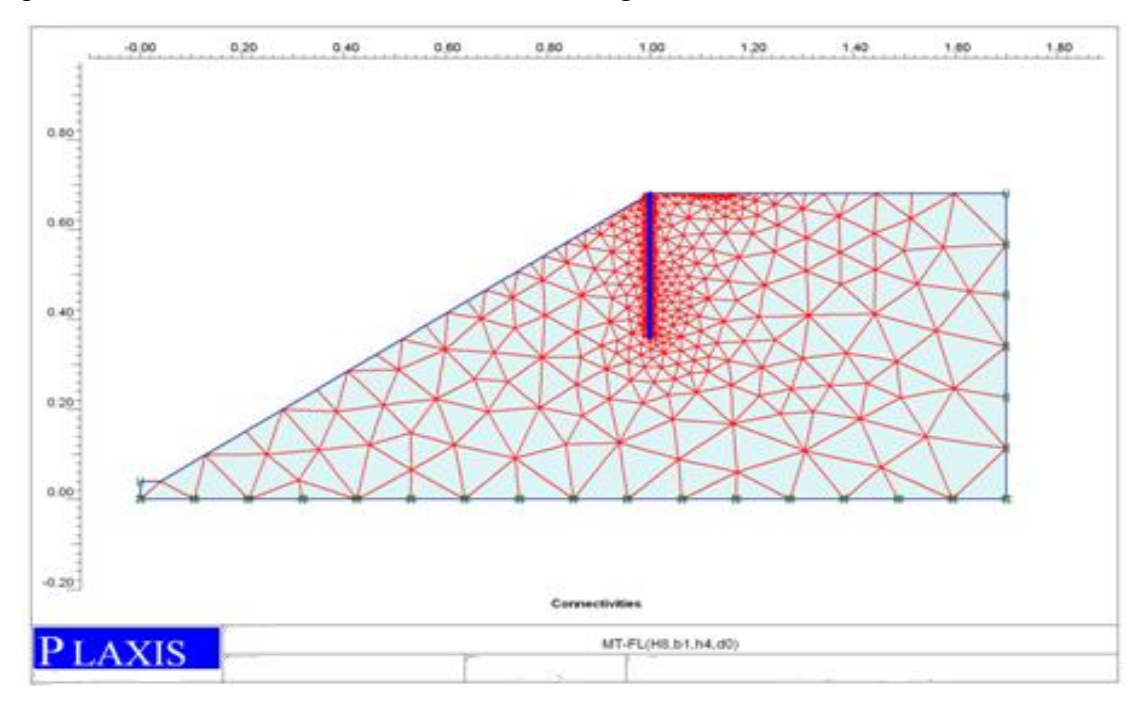

**Figure IV.8***.-* **Maillage du modèle type** 

Le modèle de référence se fait par des éléments à 15 nœuds pour le sol et à 5noeuds pour les éléments de structures.

#### **IV.3-définition des conditions initiales :**

Les conditions initiales engendrent :

#### I **V.3.1-les conditions hydrauliques**

La fonction *initiale conditions* est utilisée pour définir :

- le poids volumique de l'eau
- et une ligne phréatique générale.

On accepte  $w_{eau} = \gamma_{water} = 10 \text{ kN/m}^3$ 

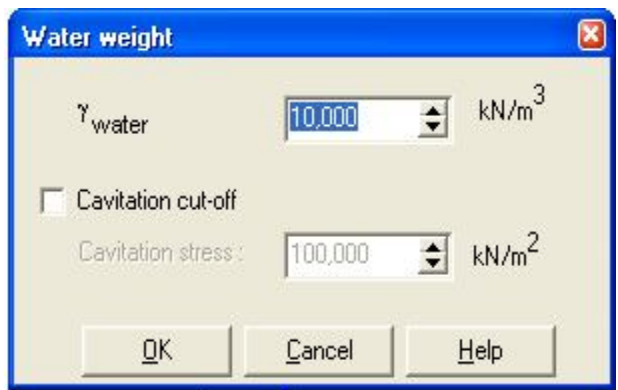

**Figure IV.9.- Définition du Poids volumique de l'eau**

 Comme on ne va pas prendre en considération les pressions, interstitielles, le niveau de la nappe phréatique initiale est pris par défaut à la base.

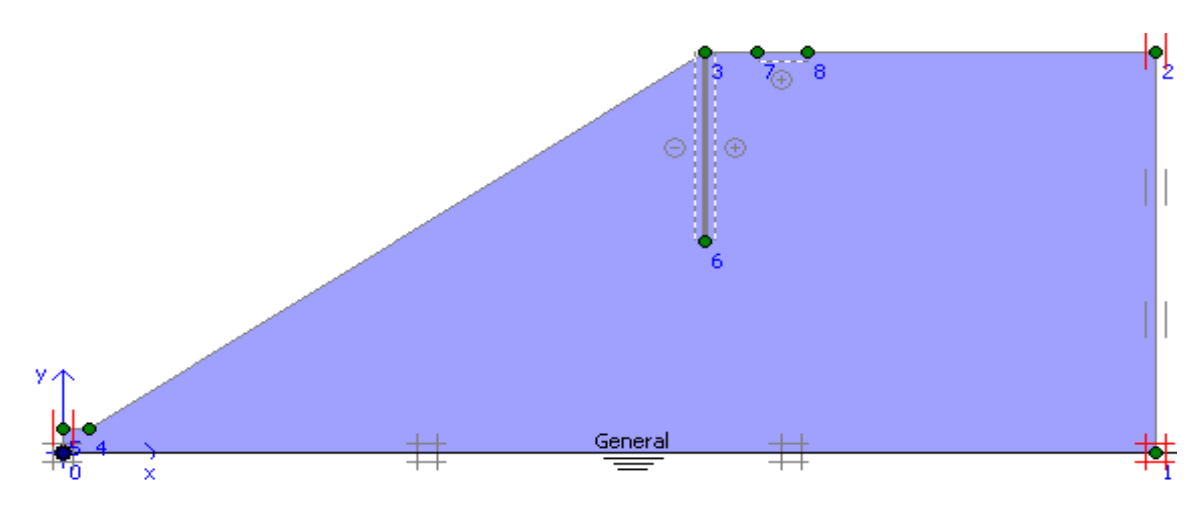

**Figure IV.10.- Définition de la nappe**

Donc directement on passe à la génération des contraintes initiales (bouton droit : < *initial stress*….

#### **IV.3 .2 configuration géométrique initiale**

 Comme la surface du talus n'est pas horizontale, les contraintes initiales ne peuvent pas être générées en utilisant les coefficients K0 : il faut recourir à une étape de chargement préalable pour appliquer la gravité aux modèles.

Les contraintes initiales doivent être calculées par « le chargement gravitaire »

En définissant un facteur  $\Sigma M$ -Weight = 0. [1]

Donc aucune contrainte initiale n'est générée dans cette étape de calcul (figure IV.11).

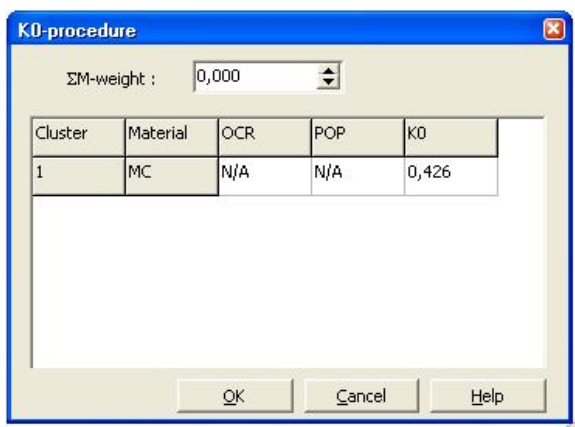

**Figure IV.11**.- **Définition du multiplicateur pour la procédure K0**

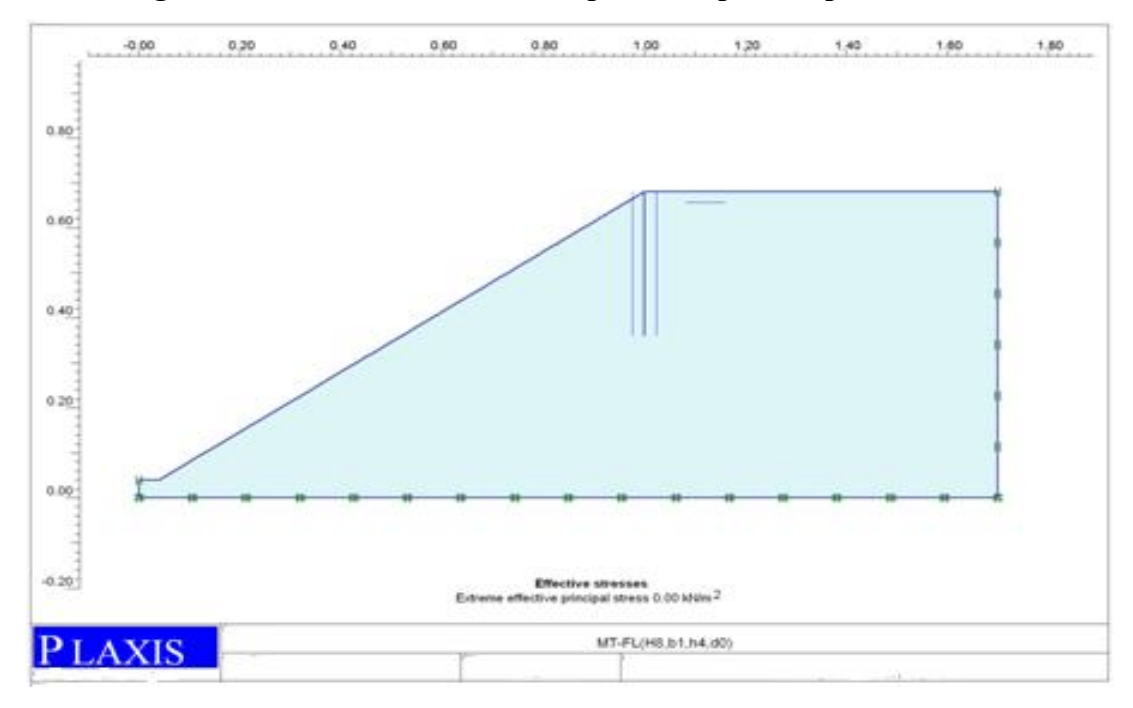

**Figure IV.12.-Contrainte initiale avant d'accéder au module calcul.**

 Après la génération des contraintes initiales, la création de la situation initiale du modèle est terminée.

#### **IV.4 -Phases et procédure de calcul**

 PLAXIS permet d'effectuer différents types de calculs aux éléments finis. Le programme de calcul ne traite que de l'analyse des déformations et permet de réaliser un calcul plastique (*Plastic calculation*), une analyse de consolidation (*Consolidation analysis*), un calcul de coefficients de sécurité (*Phi-c reduction*) ou un calcul dynamique (*Dynamic calculation*). (*Plastic calculation*), une analyse de consolidation (*Consolidation analysis*), un calcul de coefficients de sécurité (*Phi-c reduction*) ou un calcul dynamique (*Dynamic calculation*).

#### **IV.4.1- Phases de calcul**

 Dans la pratique, un projet peut se décomposer en plusieurs phases. De même, le processus de calcul de PLAXIS est aussi divisé en étapes de calcul. Chaque phase de calcul est couramment divisée en plusieurs pas de calcul. Cela est dû au fait que le comportement non linéaire du sol nécessite l'application des charges par paliers (incréments de charge). [1]

La construction est faite en différentes phases : d'abord le talus est crié par un chargement gravitaire, suit la mise en place des palplanches, ensuite le chargement est appliqué. Ce phasage de travaux peut être facilement simulé par plaxis.

 Il est nécessaire de vérifier la stabilité des talus dans les conditions initiles, avant de passer au soutien par palplanches et à l'application du chargement du à la semelle pour chacune des hauteurs considérées et le calcul se fait en six phases.

#### **Phase 0 :**

Initiation des contraintes (procédure K0) ; On détermine les contraintes effectives initiales.

#### **Phase 1 : Application de la gravité**

 Celle-ci doit être appliquée de manière drainée puisque le sable, est depuis longtemps en équilibre sous cet état de contrainte. Cette phase est caractérisée par :

#### \* **pour l'onglet général** (Figure IV.13) Choisir :

- *la phase 0* comme phase initiale
- Calcul *plastique* pour le type de calcul

#### **\* pour l'onglet paramètres (paramètres de contrôle du calcul)** (Figure IV.14).

- garder l'option *Ignore undrained behviour* (ignorer le comportement non drainé) inactive car aucune couche non drainée n'entre en jeu pour s'affranchir du comportement non drainé et la

rendre provisoirement drainé après un chargement gravitaire.

-pour les données de chargement (*lowding imput*)

 On choisit *Total multipliers***'** Car : le type de chargement à considéré dans cette phase est pour l'augmentation des forces externes représentées par le poids du sol.

- pour les coefficients multiplicateurs de chargement : (Figure IV.15).

le coefficient appliquer aux poids des matériaux Σ Weight =1 à partir du bouton *Define* pour appliquer le poids du sol. (Σ weight =1passe ici de o : des conditions initiales à 1).

#### *Phase 2* :

#### **Calcul du coefficient de sécurité dans les conditions initiales**

 \*pour La vérification de la stabilité du talus dans les conditions initiales pour chaque hauteur H on calculdu coefficient de sécurité dans les conditions initiales.

\* **pour l'onglet** *genera***l** (Figure IV.13) Choisir :

- *la phase1* comme phase initiale

- Calcul *phi/c réduction* pour le type de calcul

#### **\* pour l'onglet parametres (paramètres de contrôle du calcul)** (Figure IV.14).

- Activer l'option « *Reset displacements » to zéro :* pour la remise à zéro des déplacements causés par le chargement gravitaire car ils n'ont pas de signification physique.

- le nombre de pas est automatiquement 100.

- vérifier que l'option *incremental multipliers* est toujours sélectionnée.

- vérifier que l'incrément standard Msf = 0.1 par « défine » ou « par l'onglet *multupliers* ».*Voir* Figure V.15.- fenêtre de calcul (onglet Multutipliers).

#### **Phase 3 : mise en place des palplanches.**

- **\* pour l'onglet** *general* (Figure IV.13) choisir :
- Calcul *plastique*
- *la phase 1* (Application de la gravité) comme phase initiale.

- Choisir l'option *staged construction (construction par étape)* dans le menu *loading input*

#### **\*pour l'onglet** *parametres* **(paramètres de contrôle du calcul)** (Figure IV.14).

- Activer l'options *Reset displacements to zéro :* pour la remise à zéro des déplacements.

- garder l'option *Ignore undrained behviour* (ignorer le comportement non drainé) inactive.

- Activer l'élément de structure (palplanches) et ses interfaces à partir du bouton *Define* qui nous permet d'accéder au menu de géométrie. (Figure IV.5).

#### *Phase 4* : **calcul du coefficient de sécurité après la mise en place des palplanches**

- \* **pour l'onglet** *genera***l** (Figure IV.13) Choisir :
- *la phase* 3 comme phase initiale
- Calcul *phi/c réduction* pour le type de calcul

**\* pour l'onglet parametres (paramètres de contrôle du calcul)** (Figure IV.14).

- Activer l'options *Reset displacements to zéro :* pour la remise à zéro.
- le nombre de pas est automatiquement 100
- vérifier que l'option *incremental multipliers* est toujours sélectionnée.

- vérifier que l'incrément standard Σsf = 0.1 par « défine » ou « par l'onglet *multupliers* ».*Voir* Figure V.15.- fenêtre de calcul (onglet Multutipliers)

#### *Remarque*

 Comme lors d'un calcul de coefficient de sécurité, aucune charge ne peut être augmentée [plaxis],la phase de la mise en place des palplanches et de l'application du chargement sera criées après le chargement gravitaire en supprimant la phase de calcul du coefficient de sécurité une fois la stabilité du talus est déjà vérifiée pour chacune des hauteurs de talus mis en jeu.

#### **Phase 5 : application du chargement pour le calcul de la charge limite.**

- **\* pour l'onglet** *general* (Figure IV.13) choisir :
- Calcul *plastique*
- *la phase 3 :* (**mise en place des palplanches**) comme phase initiale.

- Choisir l'option *staged construction (construction par étape)* dans le menu *loading input*

#### **\*pour l'onglet** *parametres* **(paramètres de contrôle du calcul)** (Figure IV.14).

- Activer l'options *Reset displacements to zéro :* pour la remise à zéro des déplacements
- garder l'option *Ignore undrained behaviour* (ignorer le comportement non drainé) inactive

- Activer l'élément de structure (semelle) et son interface à partir du bouton *Define* qui nous permet d'accéder au menu de géométrie. (Figure IV.5).

on obtient les phases présentées dans l'écran de la figure IV.16

#### **Remarque**

 **Pour les paramètres de contrôle de la procédure d'itération)** Comme la semelle est rigide et modélisée par une condition de déplacement imposé**,** le control de la longueur d'arc peut être désactivé, alors qu'il n'est pas possible d'augmenter la charge jusqu'à la rupture si Le control de la longueur d'arc n'est pas sélectionnée pour un calcul avec contrôle de chargement.

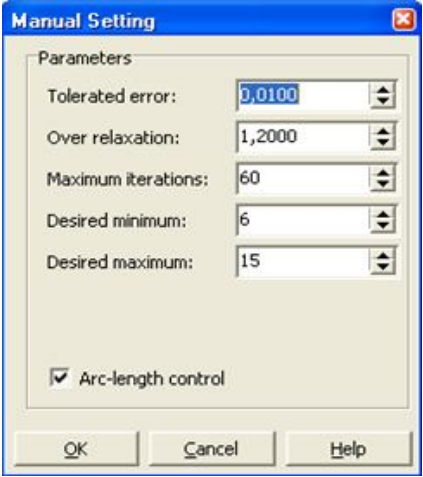

**Figure IV.13.-Fenêtre des paramètres de control de la procédure itérative** 

 On adopte pour les paramètres de contrôle de la procédure d'itération des réglages standards (standard setting) qui donne en générale de bons résultats.

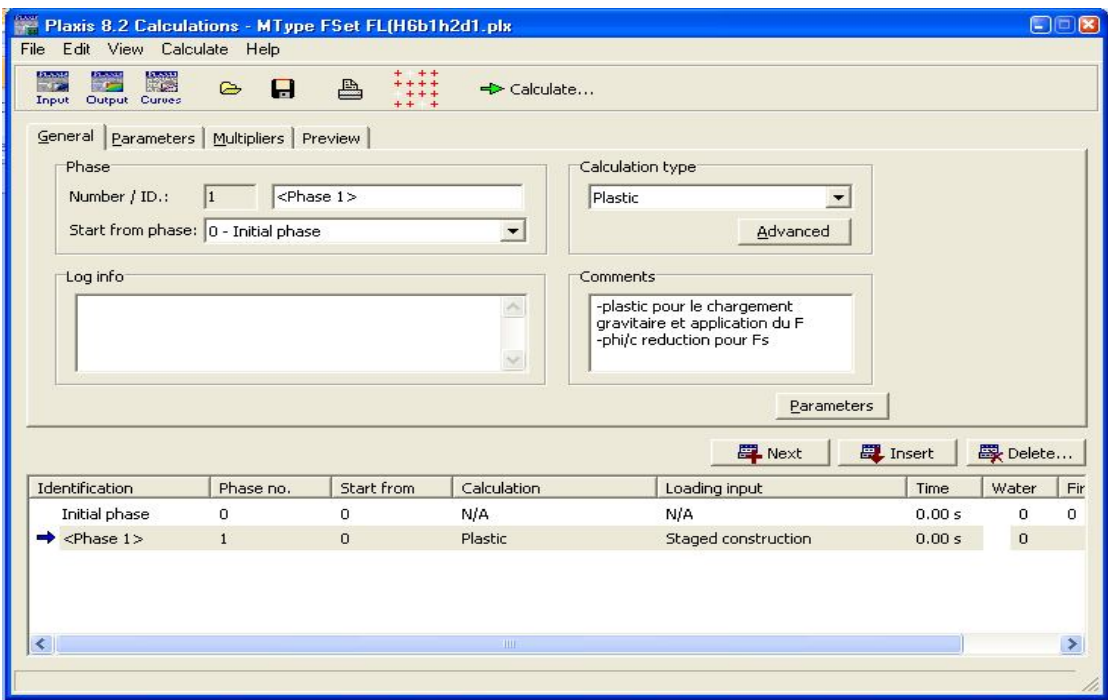

**Figure IV.14.- fenêtre de calcul (L'onglet** *genera***l)**

#### **Analyse numérique du comportement d'une semelle filante reposant sur un Sable en pente renforcé par des palplanches**  *CHAPITRE IV .EFFET DES PARAMETRES GEOMETRIQUES*

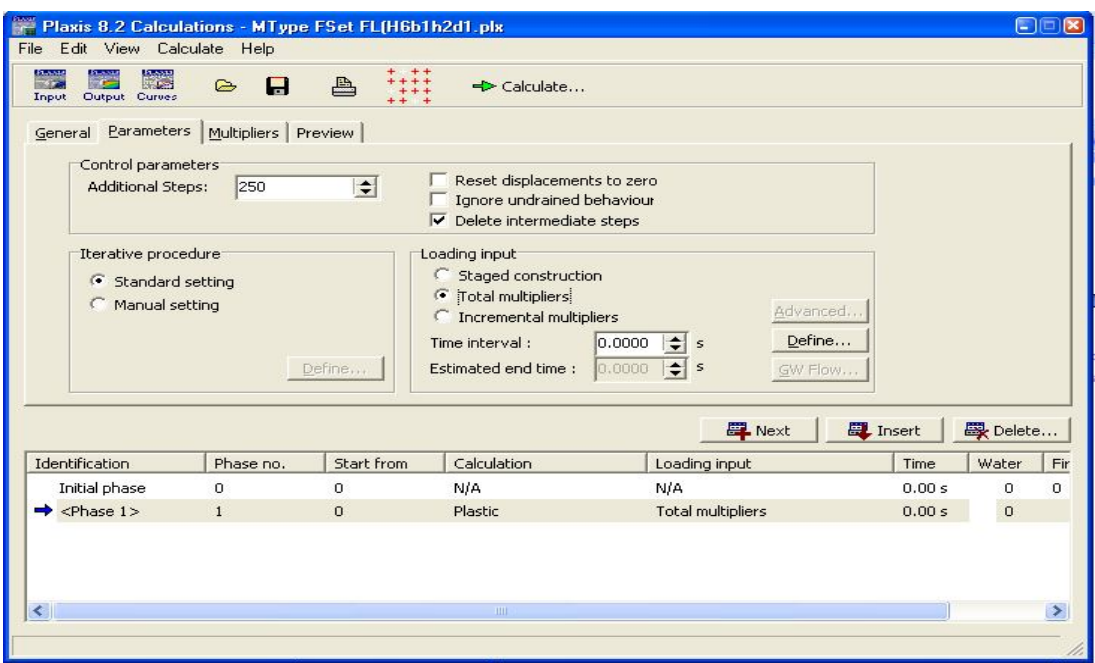

**Figure IV.15.-Fenêtre de calcul (onglet** *paramètres)*

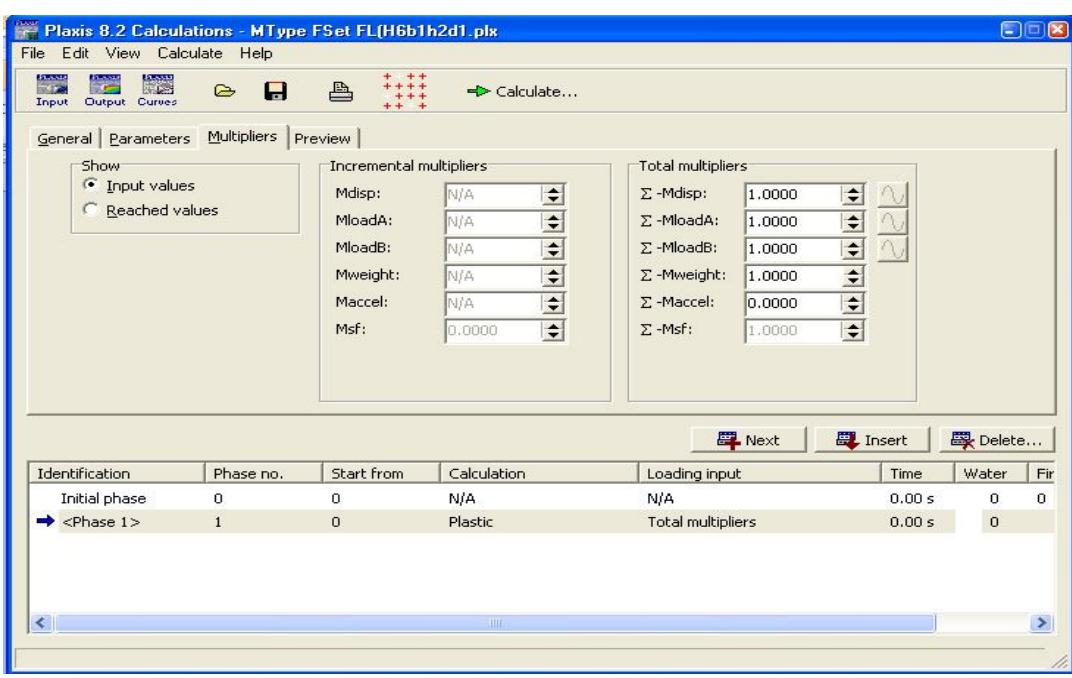

**Figure IV.16.- fenêtre de calcul (onglet Multutipliers)**

#### **Choix des points de suivi des déplacements**

 Avant que le calcul soit lancer on Choisit des points de suivi des déplacements soient au milieu de la fondation ou aux bords de la fondation et sur les cotés; car Pour une semelle rigide, le début de la plasticité est localisé sous la fondation et aux bords de la fondation ; ensuite, celleci s'tend en profondeur plus que sur les cotés.

#### **IV.4.2- procédures et manipulation des calculs**

 Dans PLAXIS, plusieurs procédures de calcul sont disponibles pour la résolution des problèmes de plasticité non-linéaire. Les procédures suivantes sont disponibles :

- *Loada dvancement ultimate level*, (niveau final de chargement)
- *Load advancement number of steps (*nombre de pas de chargement) et
- *Automatic time stepping*. (pas de temps automatiques**) (**consolidation**).** [1]

 Pour un calcul de type *Plastic* pour lequel la donnée de chargement (*Loading input*) est fixée sur *Staged construction (construction par étape)* (**Phase 3 et 5)** *,* ou *Total multipliers*(**Phase 1)**, plaxis utilise automatiquement la procédure d'application du chargement : niveau final de chargement (*Load advancement ultimate level*).

 La procédure stoppe les calculs quand le niveau de chargement ou l'état défini est atteint ou lorsqu'on atteint la rupture.

#### **Pour le calcul du coefficient de sécurité**

 Plaxis utilise automatiquement la procédure d'application du chargement: **nombre de pas de chargement** (*Load advancement number of steps*).

Le calcul sera mené jusqu'à ce que le nombre de pas de calculs additionnels (*Additional* steps) ait été atteint et le calcul continuera même au-delà de la rupture. [1]

 Si le mécanisme de rupture ne s'est pas complètement développé, alors le calcul doit être répété avec un nombre accru de pas additionnels.

#### **Pour l'Application du chargement et calcul de la charge limite.**

 Le calcul sera mené jusqu'à ce qu'un mécanisme de rupture est obtenu et la charge de rupture est atteinte. La rupture est diagnostiquée lorsque la charge appliquée diminue de valeur dans deux pas de calcul successifs.

Le message suivant est affiché dans la case *Log info* : **(**Figure IV.17) ou La charge totale spécifiée a été atteinte (Ou déplacement imposé)

**Analyse numérique du comportement d'une semelle filante reposant sur un Sable en pente renforcé par des palplanches**  *CHAPITRE IV .EFFET DES PARAMETRES GEOMETRIQUES*

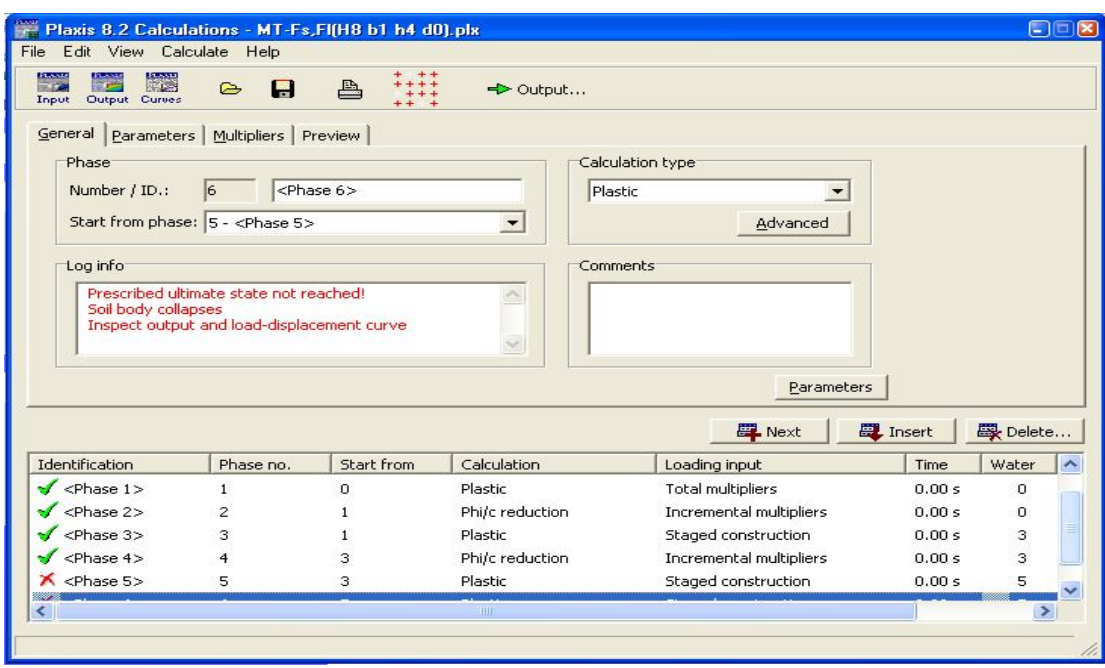

**Figure IV.17. Définition des phases de calcul et écran de fin de calcul**

#### **IV.5. Examen et interprétation des résultats.**

Le programme de résultats (*Output*) contient tous les éléments qui permettent de visualiser les résultats des calculs aux éléments finis. En choisissant la phase de calculs appropriés.

#### **maillage déformé** :

 Le maillage déformé (*Deformed mesh*) est une représentation du maillage aux éléments finis dans son état déformé, superposée à une représentation de la géométrie non déformée.

#### **incréments de déplacement** :

 Les contours (*Contours*) des incréments de déplacement sont particulièrement utiles pour localiser les zones de déformations dans le sol où des ruptures de type plastique apparaissent.

#### **-courbe charge- déplacement**

 Les courbes charge-déplacement permettent de visualiser la relation entre la charge appliquée et le déplacement résultant pour un point choisi de la géométrie.

 On peut tracer la courbe charge déplacement qui montre l'évolution du déplacement ou du chargement en fonction du paramètre de chargement Σ M-stage, comme On peut tracer la courbe charge- déplacement qui montre l'évolution du déplacement en fonction du chargement  $F_v$  ou l'on observe le premier pas de calcul plastique.
### **IV.5.1. Examen des résultats**

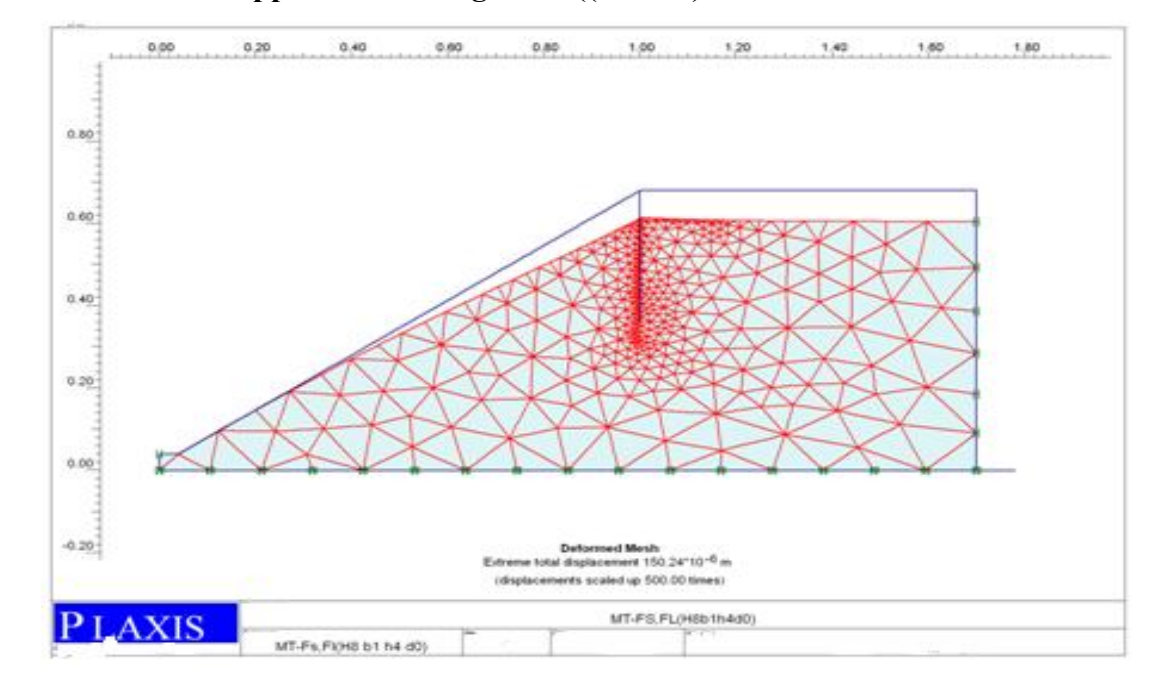

**IV.5.1-Examen de l'application de la gravité ((Phase1)**

**Figure IV.18.- maillage déformé après application de la gravité (Phase 1)**

 A partir de la déformation du maillage sur la figure IV.18. On note un déplacement total maximum de valeur  $150.24 \times 10^{-6}$ m.

#### **IV.5.2.Examen de la stabilité du talus dans les conditions initiales (Phase2)**

Il faut toujours vérifier si le dernier pas de calcul a conduit à un mécanisme de rupture généralisé.

 Seuls l'allure du champ des incréments de déplacements (*total incréments*) de la liste (*déformations*) du programme *outpu*t (figure IV.19) est significative dans un calcul *Phi-c Reduction*. Celle-ci fournit une indication du mécanisme de rupture qui serait obtenu par un calcul traditionnel de type équilibre limite pour des surfaces de rupture circulaires.

 Les incréments de déplacements peuvent être représentés par des flèches (*Arrows*), par des contours (*Contours*) ou un dégradé (*Shadings*) .

 Par une représentation dégradé (*Shadings*) (*Figure* IV.19), On remarque que la surface de glissement représentée par la ligne rouge est peut profonde, Si c'est le cas, Le coefficient de sécurité est obtenu en examinant la valeur finale du facteur Σ sf après Sélection de la phase de calcul appropriée (module*, Calculation, Multipliers, Reached values* Ou bien dans le module

*Output, View Calculation Info*.) (Σ *Msf* va passer *de 0.1 à Fs =* Σ *Msf à la fin de* calcul *et*  rupture*). Voir* Figure IV.15

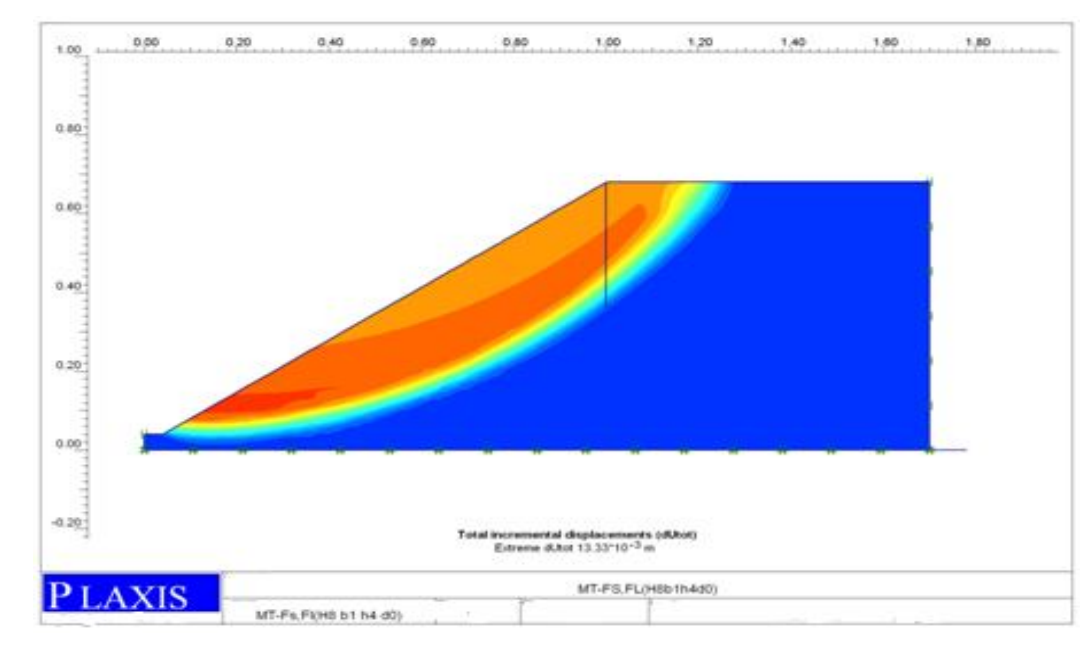

**Figure IV.19-Incrément des déplacements après calcul du coefficient de sécurité (Phase 2). Représentation dégradé (***Shadings***)**

La représentation non déformée de la géométrie peut être aussi par des contours qui sont particulièrement utiles pour l'observation des zones de déformation dans le sol ou des ruptures plastiques apparaissent.

 On note pour le modèle type, un coefficient de sécurité calculé de valeur indiquée FS =  $\Sigma$  Msf = 2.1200, ce qui reflète la stabilité du talus dans les conditions initiales.

 **Remarque** : Si le mécanisme de rupture ne s'est pas complètement développé, alors le calcul doit être répété avec un nombre accru de pas additionnels.

#### **IV.5.3. -Examen de la mise en place des palplanches (Phase 3)**

La déformation du maillage et des éléments représentant les palplanches est représentée sur la figure IV.20.

 Après la mise en place des palplanches, On note un déplacement total maximum de valeur 611.19 x10<sup>-9</sup>m, faible par rapport au déplacement total maximum  $150.24 \times 10^{-6}$ m de la phase1. on déduit que les palplanches ont un effet stabilisant très important sur le talus.

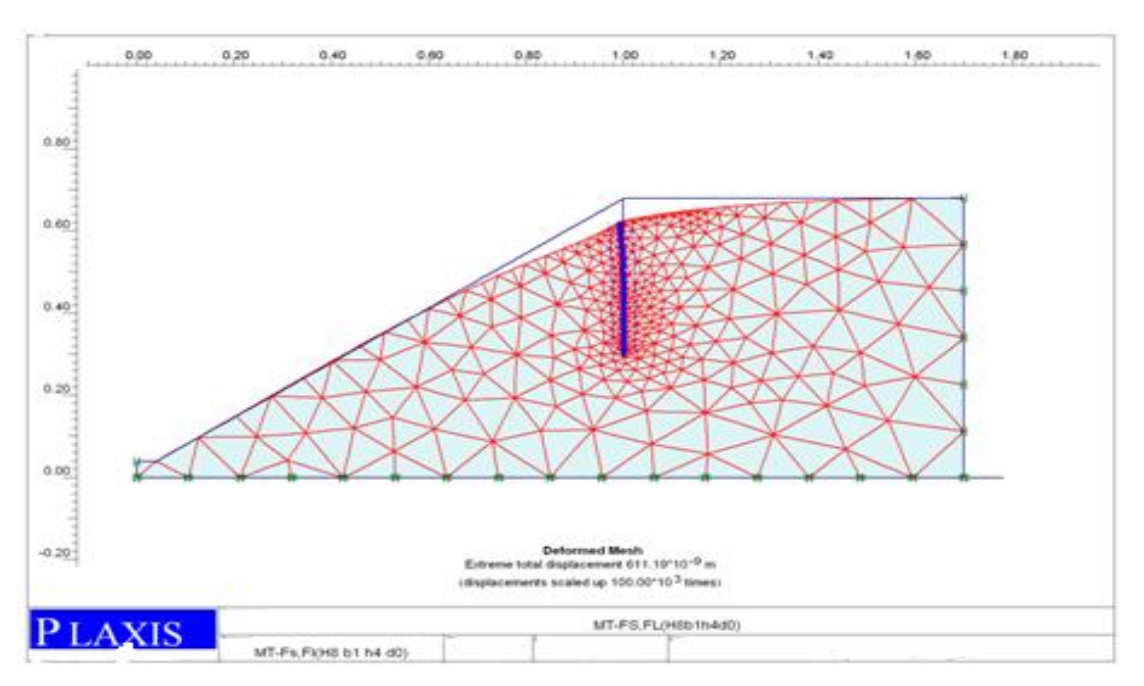

**Figure IV.20.- maillage déformé après mise en place des palplanches (Phase 3)**

#### **IV.5.4.Examen de la stabilité du talus après la mise en place de la palplanche (Phase 4).**

 On note pour le modèle type, un coefficient de sécurité calculé important de valeur indiquée FS *=* Σ Msf =2.1508, On déduit que : **le talus est toujours stable après la mise en place des palplanches** et on peut passer à l'application du chargement, d'une part, et d'autres part le coefficient de sécurité calculé, après la mise en place des palplanches (en phase 4) est supérieur au coefficient calculé en (phase 2) dans les conditions initiales d'ou les palplanches ont un effet stabilisant sur le talus.

#### **IV.5.4. -Examen de l'application du chargement (Phase 5)**

#### **IV.5.4.1.- maillage déformé**

 Pour une semelle rigide, le début de la plasticité est localisé sous la fondation et aux bords de la fondation ; ensuite, celle-ci s'tend en profondeur plus que sur les cotés. On note un déplacement total maximum de valeur :  $1.94 \times 10^{-3}$ m.

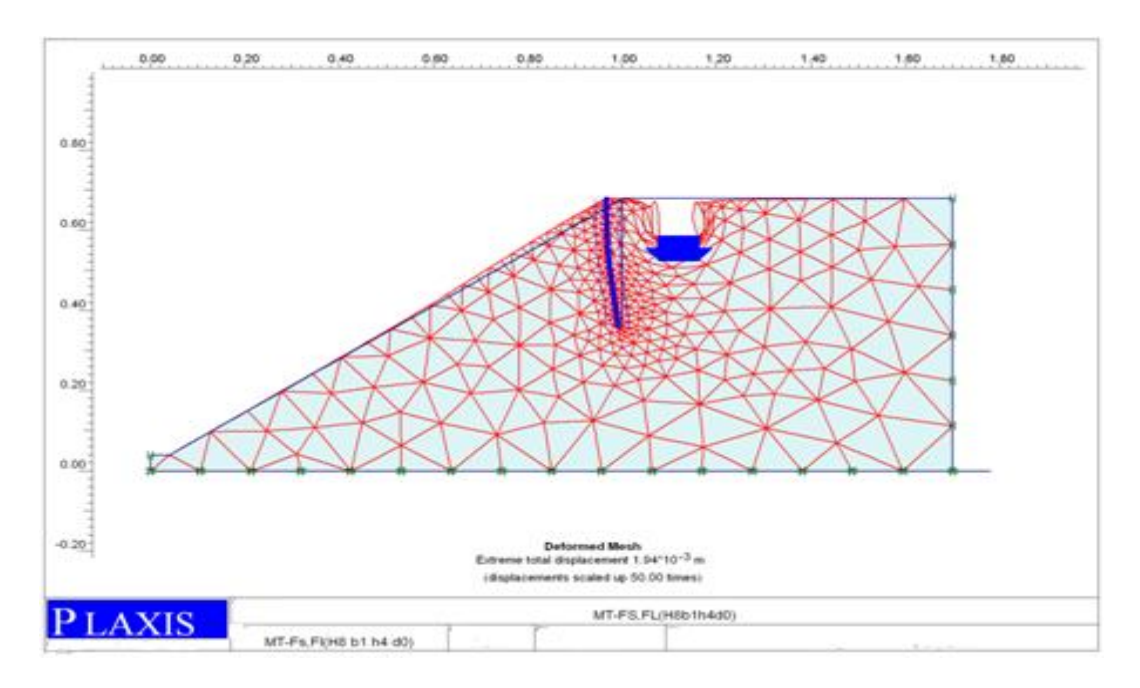

**Figure IV.21***.-* **Maillage déformé après l'application du chargement (Phase 4)**

#### **IV.5.4.2-Déplacements incrémentaux :**

 L'allure du champ des incréments de déplacements (*total incréments*) de la liste (*déformations*) du programme *outpu*t (figure IV.22) est significative**,** les vecteurs des Déplacement incrémentaux fournissent la forme de la cinématique de rupture.

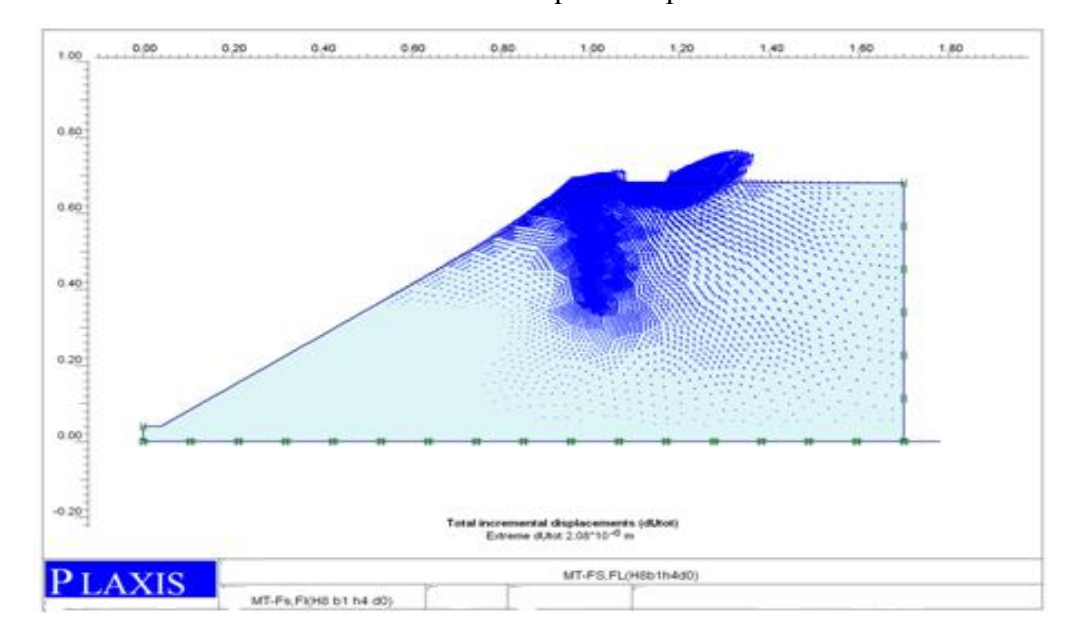

#### **Figure IV.22.- Déplacements incrémentaux représentés par des flèches (***Arrows***).**

 La forme de la cinématique de rupture est en accord avec les résultats théoriques pour une semelle rigide (Le début de la plasticité est localisé sous la fondation et aux bords de la fondation ; ensuite, celle-ci s'étend en profondeur plus que sur les cotés.

#### **IV.5.4.3-courbe charge- déplacement**

 - On peut tracer la courbe charge- déplacement qui montre l'évolution du déplacement ou du chargement en fonction du paramètre de chargement  $\Sigma$  M-stage.

- Comme On peut tracer la courbe charge- déplacement qui montre l'évolution du déplacement en fonction du chargement F<sup>y</sup> , et ce dernier cas n'est possible après un calcul de coefficient de securité ,car lors d'un calcul de type *phi/c reduction*, aucune charge ne peut être augmentée [plaxis]. Donc,pour le faire avant l'application du chargement ,on supprime la phase de calcul du coefficient de sécurité une fois la stabilité du talus est déjà vérifiée .

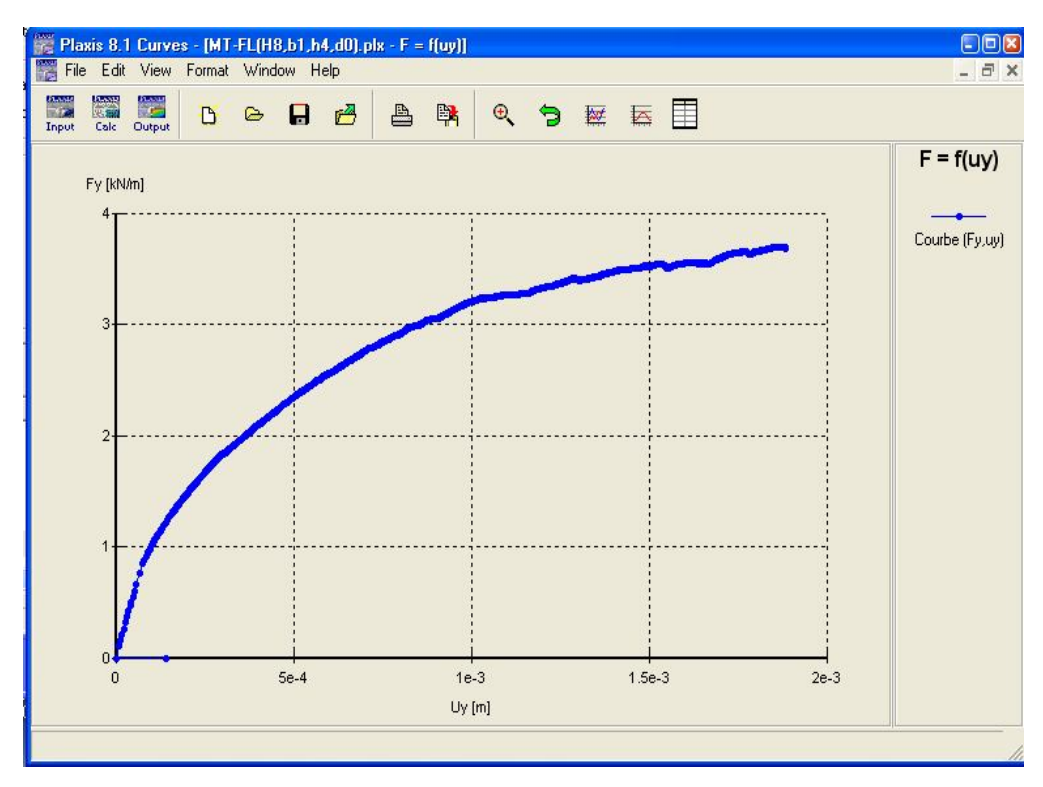

**Figure IV. 23.- Courbe charge-déplacement.**

 On note d'après la courbe, Fy =f(uy) ou d'après « reachead values » de la fenêtre de calcul(onglet muttipliers), une charge limite de rupture  $Fy = 3.6604$  (KN/m) qui correspond à un une capacité portante de 45.755 KN/m<sup>2</sup> (Kpa), et à un terme de surface N $\gamma$ =67.285. Ces valeurs peuvent êtres influencées par le type du maillage choisis, car un maillage grossier donne des valeurs plus importantes que ces valeurs.

### **IV.5.2.interprétation des résultats**

 Les résultats examinés pour chaque phase de calcul sont résumés dans le tableau récapitulatif suivant :

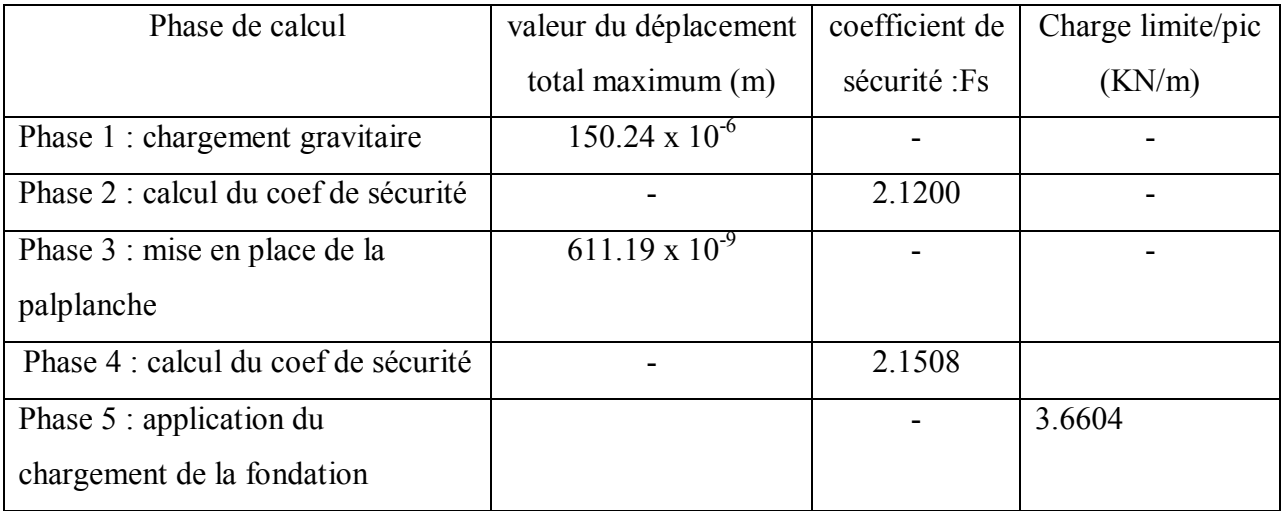

#### **Tableau IV.4.Principaux résultats d'analyse du modèle type**.

- Après la mise en place des palplanches, On note un déplacement total maximum de valeur 611.19 x10<sup>-9</sup>m, faible par rapport au déplacement total maximum 150.24 x10<sup>-6</sup>m de la phase1.

-Le coefficient de sécurité  $F<sub>S</sub>$  a met en évidence la stabilité du talus dans les conditions initiales ainsi que l'effet stabilisant des palplanches sur le talus.

### **IV.6.-Conclusion**

 Le modèle type crié avec des paramètres géotechniques et géométriques choisis sera comme base de référence pour l'étude paramétrique de l'effet des paramètres géométriques relatifs au talus ou aux éléments de structures (semelle et palplanches) sur le comportement de la semelle d' une part, et d'autres parts il a permet de déduire l'effet stabilisant des palplanches sur le talus.

les valeurs examinées peuvent êtres influencées par le type du maillage choisis, car un maillage grossier donne des valeurs plus importantes que ces valeurs.

# PARTIE B

# Etude paramétrique (effet des paramètres géométriques sur le comportement de la semelle).

### **IV.7. Introduction**

 L'étude paramétrique est une analyse de l'effet de la variation des paramètres géométriques sur le comportement de la semelle filante considérée, reposant sur un talus renforcé par des palplanches après vérification de la stabilité des talus dans les conditions initiales.

Les paramètres géométriques mis en jeu, sont de deux types :

- paramètres géométriques relatifs à la géométrie du talus (sa hauteur H)

- paramètres géométriques relatifs aux dimensions et positions des éléments de structure mis en jeux (hauteur de la palplanche h, position de la palplanche par rapport au sommet du talus d et position de la semelle par rapport au sommet du talus b) pour les considérations suivantes :

- la hauteur du talus de sable renforcé **H** pour des valeurs de 4.5B, 5B et 6B

- la position des palplanches par rapport au sommet du talus définie par **d/ B** tel que  $d/B = (0, 0.5, 1, 1.5, 2, 2.5)$ 

- la variation de la hauteur des palplanches définie par **h / B** tel que

 $h/B = (0.5, 1, 1.5, 2, 3).$ 

- la position de la semelle par rapport au sommet du talus définie par **b/ B** pour deux cas :  $b/B = 0$  et  $b/B = 1$ 

 Pour l'étude de l'influence d'un tel paramètre, sauf celui-ci est considéré variable, tandis que les autres paramètres sont pris fixes pour définir une série de tests composée de modèles géométriques.

#### **IV.8.déférentes géométries des modèles**

 Pour les combinaisons des variations des dimensions (H, b, d, h,) on obtient les différents modèles géométriques de forme: T (H/B-b/B-d/B-h/B-), chaque modèle géométrique est créer à partir du modèle type qui sera enregistrer sous un nouveau nom du tableau V.1, en utilisant la fonction « save as » du menu « file » du programme « INPUT »

 Une fois un nouveau modèle est crié, le maillage doit être régénéré et les conditions initiales seront définies.

**Remarque :** comme l'analyse concerne des modèles géométriques déférents, même si on adopte le même maillage global et raffiné, le nombre d'éléments et de nœuds peut déférer d'un modèle à un autre ce qui impose le maillage comme paramètre d'influence sur les résultats.

|                               | $H\!/\!\!B$      |                  |                  |                                                      |                                                                      |                                                            |                                             |
|-------------------------------|------------------|------------------|------------------|------------------------------------------------------|----------------------------------------------------------------------|------------------------------------------------------------|---------------------------------------------|
| $\beta$                       | b/B              | $\rm d/B$        | h/B              | 4.5                                                  | 5                                                                    | 6                                                          |                                             |
| $= 2/3$<br>$\mathrm{Tg}\beta$ | $\boldsymbol{0}$ | $\boldsymbol{0}$ | $\overline{0,5}$ | $\mathcal{T}_{(4,5\text{-}0\text{-}0\text{-}0,5).B}$ | $\overline{T}$ (5-0-0-0,5).<br>B                                     | $T$ $_{(6\textrm{-}0\textrm{-}0\textrm{-}0,\mathbf{5}).B}$ | Variation de la hauteur<br>des palplanches  |
|                               |                  |                  | $\mathbf{1}$     | $T$ $_{\rm{(4,5\text{-}0\text{-}0\text{-}1).B}}$     | $T_{(5-0-0-1).B}$                                                    | $T_{(6-0-0-1).B}$                                          |                                             |
|                               |                  |                  | 1.5              | $T_{(4,5-0-0-1,5).B}$                                | $T$ $_{(5\text{-}0\text{-}0\text{-}1,\mathbf{5}).\mathrm{B}}$        | $T_{(6-0-0-1,5).B}$                                        |                                             |
|                               |                  |                  | $\overline{2}$   | $T_{(4,5-0-0-2).B}$                                  | $T_{(5-0-0-2).B}$                                                    | $T_{(6-0-0-2).B}$                                          |                                             |
|                               |                  |                  | $\overline{3}$   | $T_{(4,5-0-0-3).B}$                                  | $T_{(5-0-0-3).B}$                                                    | $T_{(6-0-0-3).B}$                                          |                                             |
|                               |                  | $\boldsymbol{0}$ | $\overline{2}$   | $T_{(4,5-0-0-2).B}$                                  | $T_{(5-0-0-2).B}$                                                    | $T_{(6-0-0-2).B}$                                          | Variation de la position<br>des palplanches |
|                               |                  | $\mathbf{1}$     |                  | $T$ (4,5-0-1-2).B                                    | $T_{(5-0-1-2).B}$                                                    | $T_{(6-0-1-2).B}$                                          |                                             |
|                               |                  | $\overline{1,5}$ |                  | $\mathrm{T}$ (4,5-0-1,5-2).<br>B                     | $T$ $_{(5\text{-}0\text{-}1,\mathbf{5}\text{-}2)\text{.}\mathrm{B}}$ | $T$ $_{(6\text{-}0\text{-}1,\mathbf{5}\text{-}2).B}$       |                                             |
|                               |                  | $\overline{2}$   |                  | $T_{(4,5-0-2-2).B}$                                  | $T_{(5-0-2-2).B}$                                                    | $T_{(6-0-2-2).B}$                                          |                                             |
|                               |                  | $\overline{2,5}$ |                  | $T$ (4,5-0-2,5-2). B                                 | $T_{(5-0-2,5-2).B}$                                                  | $T$ (6-0-2,5-2). B                                         |                                             |
|                               | $\mathbf{1}$     | $\boldsymbol{0}$ | 0,5              | $T$ $_{(4,5\textrm{-}1\textrm{-}0\textrm{-}0,5).B}$  | $\rm T$ $_{(5\text{-}1\text{-}0\text{-}0,5)\text{.}B}$               | $T$ $_{\rm{(6\text{-}1\text{-}0\text{-}0,5).B}}$           |                                             |
|                               |                  |                  | $\mathbf{1}$     | $T_{(4,5-1-0-1).B}$                                  | $T_{(5-1-0-1).B}$                                                    | $T_{(6-1-0-1).B}$                                          | Variation de la hauteur<br>des palplanches  |
|                               |                  |                  | $\overline{1.5}$ | $T_{(4,5-1-0-1,5).B}$                                | $T_{(5-1-0-1,5).B}$                                                  | $T$ $_{\rm{(6\text{-}1\text{-}0\text{-}1,5).B}}$           |                                             |
|                               |                  |                  | $\overline{2}$   | $\rm T$ $_{(4,5\text{-}1\text{-}0\text{-}2).B}$      | $T$ $_{\rm{(5\text{-}1\text{-}0\text{-}2).B}}$                       | $\overline{T}_{(6\text{-}1\text{-}0\text{-}2).B}$          |                                             |
|                               |                  |                  | $\overline{3}$   | $T_{(4,5-1-0-3).B}$                                  | $T_{(5-1-0-3).B}$                                                    | $T_{(6-1-0-3).B}$                                          |                                             |
|                               |                  | $\boldsymbol{0}$ | $\overline{2}$   | $T_{(4,5-1-0-2).B}$                                  | $T_{(5-1-0-2).B}$                                                    | $T_{(6-1-0-2).B}$                                          | Variation de la position<br>des palplanches |
|                               |                  | $\mathbf{1}$     |                  | $T_{(4,5-1-1-2).B}$                                  | $T_{(5-1-1-2).B}$                                                    | $T$ $_{\rm{(6\text{-}1\text{-}1\text{-}2).B}}$             |                                             |
|                               |                  | 1,5              |                  | $T_{(4,5-1-1,5-2).B}$                                | $T_{(5-1-1,5-2).B}$                                                  | $T$ $_{\rm{(6\text{-}1\text{-}1,5\text{-}2).B}}$           |                                             |
|                               |                  | $\overline{2}$   |                  | $T_{(4,5-1-2-2).B}$                                  | $T$ $_{\rm{(5\text{-}1\text{-}2\text{-}2).B}}$                       | $T$ $_{\rm{(6\text{-}1\text{-}2\text{-}2).B}}$             |                                             |
|                               |                  | 2,5              |                  | $T_{(4,5-1-2,5-2).B}$                                | $T_{(5-1-2,5-2).B}$                                                  | $T$ $_{\rm{(6\text{-}1\text{-}2,5\text{-}2).B}}$           |                                             |

**Tableau IV.5.Désignation des modèles géométriques T(H/B-b/B-d/B-h/B)**.

### **IV.9.Interprétation des résultats et discussion.**

 Pour les déférents modèles géométriques étudiés, les résultats relatifs de l'effet des paramètres géométriques sur le comportement d'une semelle filante reposant sur un talus en sable renforcé par des palplanches sont exprimés en terme de Ny et représentés par des courbes qui facilite leur interprétation et leur exploitions.

 .Chaque série de tests est représentée par un graphe, et chaque point du graphe correspond à un modèle géométrique analysé par la méthode des éléments finis.

### **IV.9.1. Vérification de la stabilité des talus dans les conditions initiales**

 D'abord une analyse de la stabilité des talus qui entre en jeu est effectuée pour chaque hauteur du talus H, Par des analyses numériques similaires à celle du modèle type par le calcul du coefficient de sécurité selon les trois phases décrites suivantes :

- **Phase 0 :** Initiation des contraintes (procédure K0) ;
- **❖ Phase 1 :** Application de la gravité
- *Phase 2* : calcul du coefficient de sécurité dans les conditions initiales.

Cette décomposition de phase de calcul a pour but d'éviter les répétitions du calcul du coefficient de sécurité dans les conditions initiales, qui est le même pour tous les modèles de même hauteur de talus même si on change les paramètres géométriques relatifs aux éléments de structures (palplanches et semelle)**.**

Les valeurs des coefficients de sécurité obtenues relatifs à chaque hauteur du talus sont données dans le tableau IV.6 et représentées sur la figure IV.23

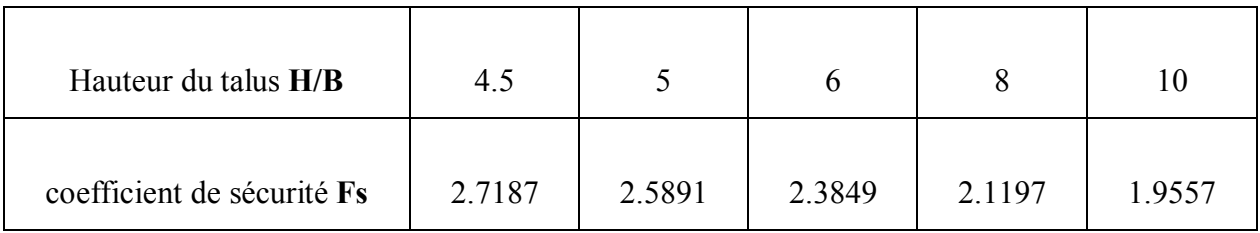

#### **Tableau IV.6.variation du coefficient de sécurité en fonction de la hauteur du talus**

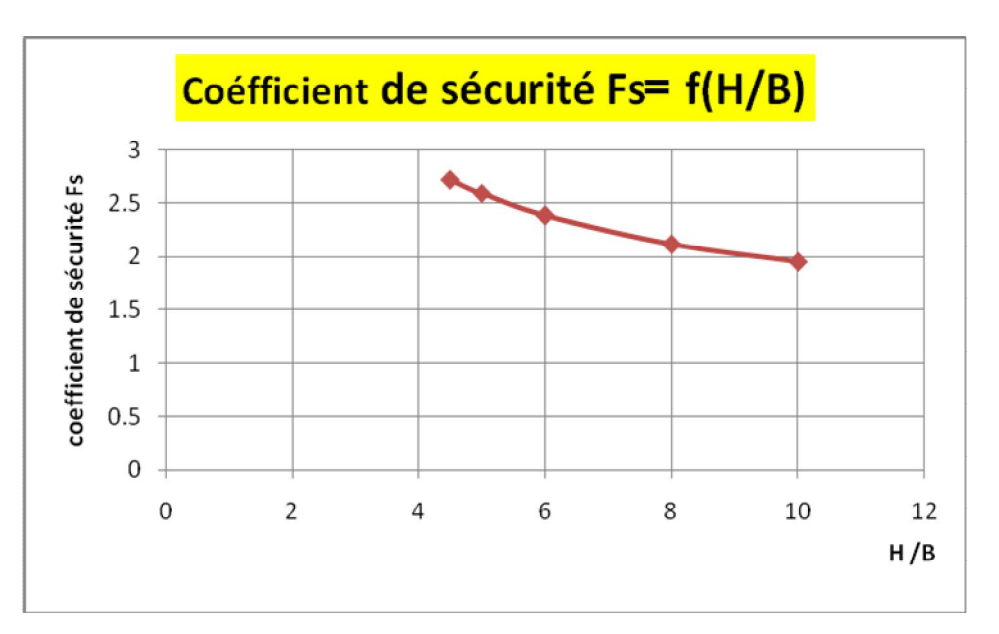

**Figure IV.24.Variation du coefficient de sécurité en fonction de la hauteur de talus.**

Deux conclusions peuvent être déduites de l'analyse de la stabilité des talus de l'étude :

- $\triangleright$  Tous les talus considérer dans l'analyse sont stables dans les conditions initiles.
- la stabilité d'un talus est inversement proportionnelle à sa hauteur.

#### **IV.9.2.Effet de la hauteur des palplanches (h/B) sur la stabilité des talus.**

 On ne peut procéder à l'étude de l'effet de la hauteur des palplanches sur le comportement de la semelle qu'avoir après étudier leur effet sur la stabilité des talus.

Dans une série de tests pour une hauteur de talus fixe, on compare les déplacements totaux après le chargement gravitaire dans les conditions initiales et après la mise on place des palplanches. Le calcul sera menu en cinq

Phases décrites dans le calcul du modèle type de référence.

- **Phase 0 :** Initiation des contraintes (procédure K0) ;
- **❖** Phase 1 : Application de la gravité
- *Phase 2* : calcul du coefficient de sécurité dans les conditions initiales.
- **Phase 3 :** mise en place des palplanches.
- ◆ **Phase 4 :** calcul du coefficient de sécurité après la mise en place des palplanches.
- $Si: Ut = deplacement total maximal.$

h/B = rapport entre la hauteur des palplanches et la largeur de la semelle.

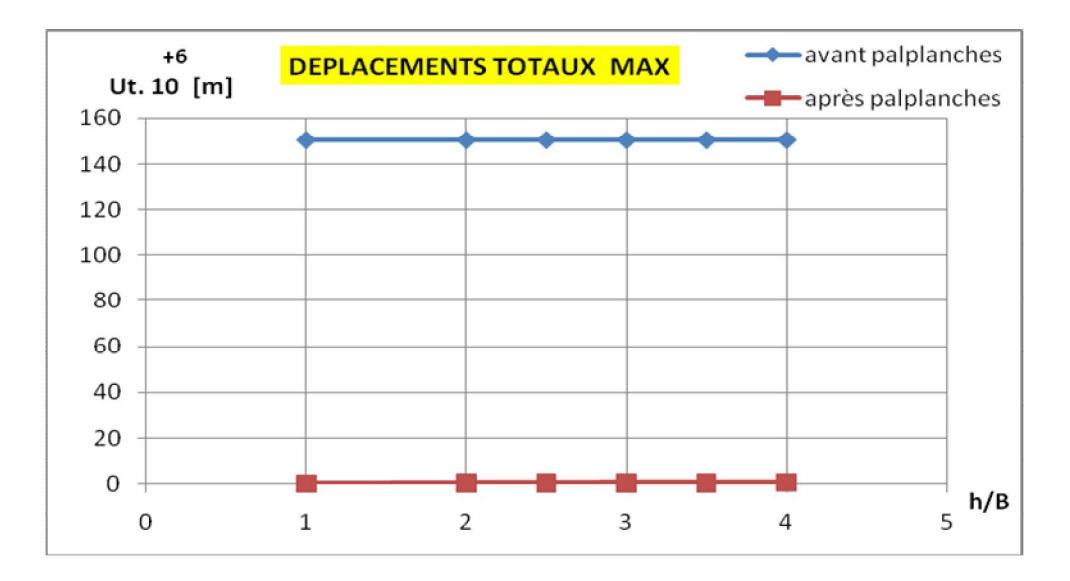

**Figure IV.25.Variation des déplacements totaux en fonction de la hauteur des palplanches.**

 Après la mise en place des palplanches, On note des déplacements totaux maximum (Ut) de valeurs faibles par rapport aux déplacements totaux maximum de la phase initiale. On déduit que les palplanches ont un effet stabilisant très important sur le talus quelque soit la hauteur des palplanches.

#### **IV.9.3.Effet de la hauteur des palplanches (h/B) sur N.**

 Deux(2) séries (chacune correspond à une position de la semelle définie par la valeur de b/B ),de six (4)tests chacune (chaque test correspond à une hauteur h de la palplanche) sont menues pour chaque talus (parmi les trois talus) [soient au total  $2 \times 4 \times 3 = 24$  tests] pour déduire l'effet de la hauteur des palplanches (h) sur le comportement de la semelle filante pour deux positions, le cas ou la semelle est placée au niveau de la tête du talus (pour b =0) et le cas ou elle est placée à une distance b du talus (pou b =B).

 Donc à chaque hauteur du talus et pour chaque valeur de b/B correspond une série de test, et chaque test correspond à une valeur de h/B, dont Les valeurs affectées sont : 0.5, 1,1.5, 2 et 3.

 Puisque, jusqu'ici la stabilité des talus mis en jeux est vérifiée dans les conditions initiales**,**  Le calcul sera menu en trois phases parmi celles décrites dans le calcul dans le modèle type de référence.

- **Phase 0 :** Initiation des contraintes (procédure K0) ;
- **❖ Phase 1 :** Application de la gravité
- *Phase 2* : mise en place des palplanches et application de la semelle par un déplacement imposé. Avec remise à zéro des déplacements dans cette phase déjà décrite.

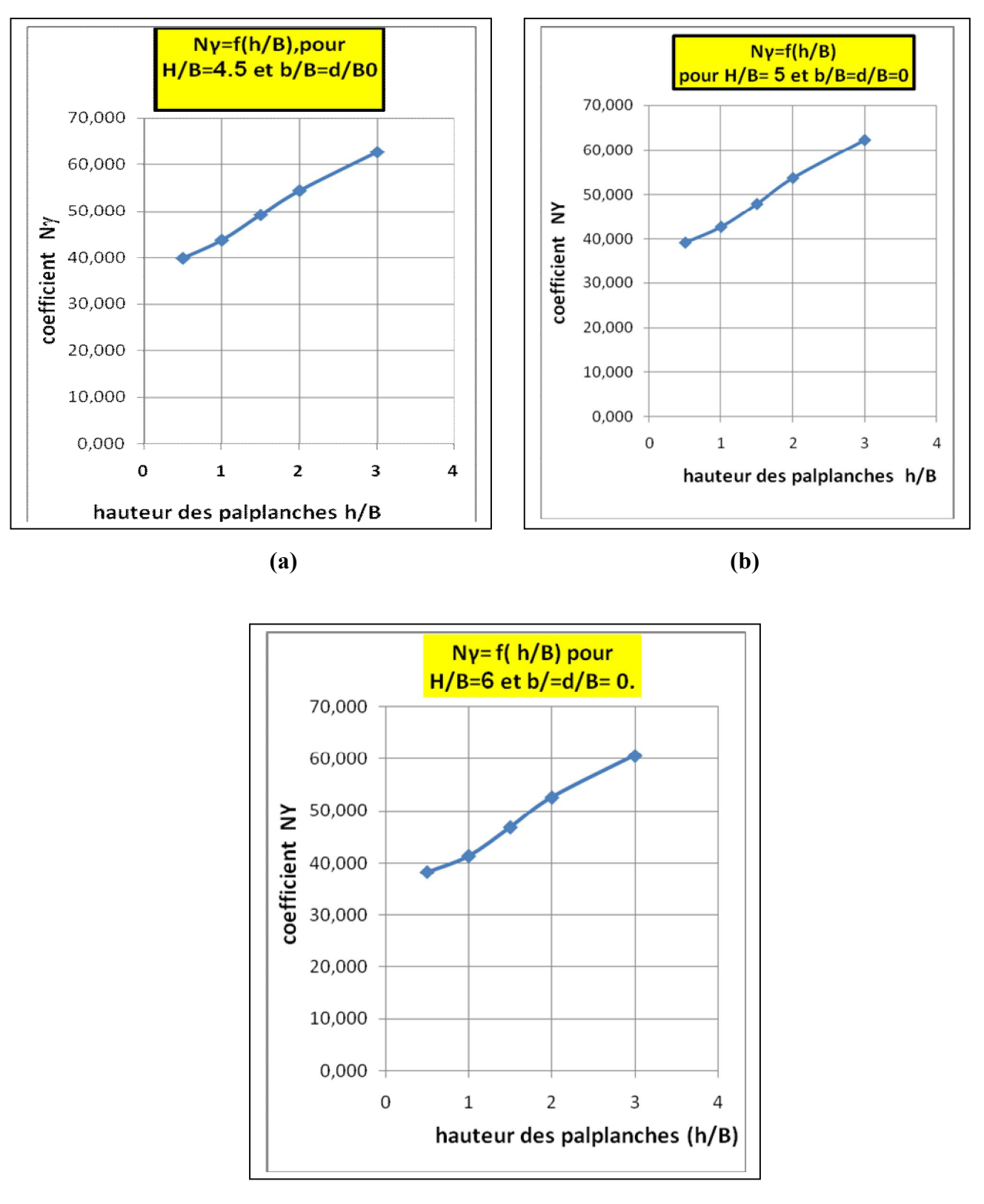

**pour une position de la semelle au sommet du talus, tel que b/B =0 :**

**©**

Figure IV. 2.[a,b,c] Variation du facteur Ny en fonction de la hauteur des palplanches.

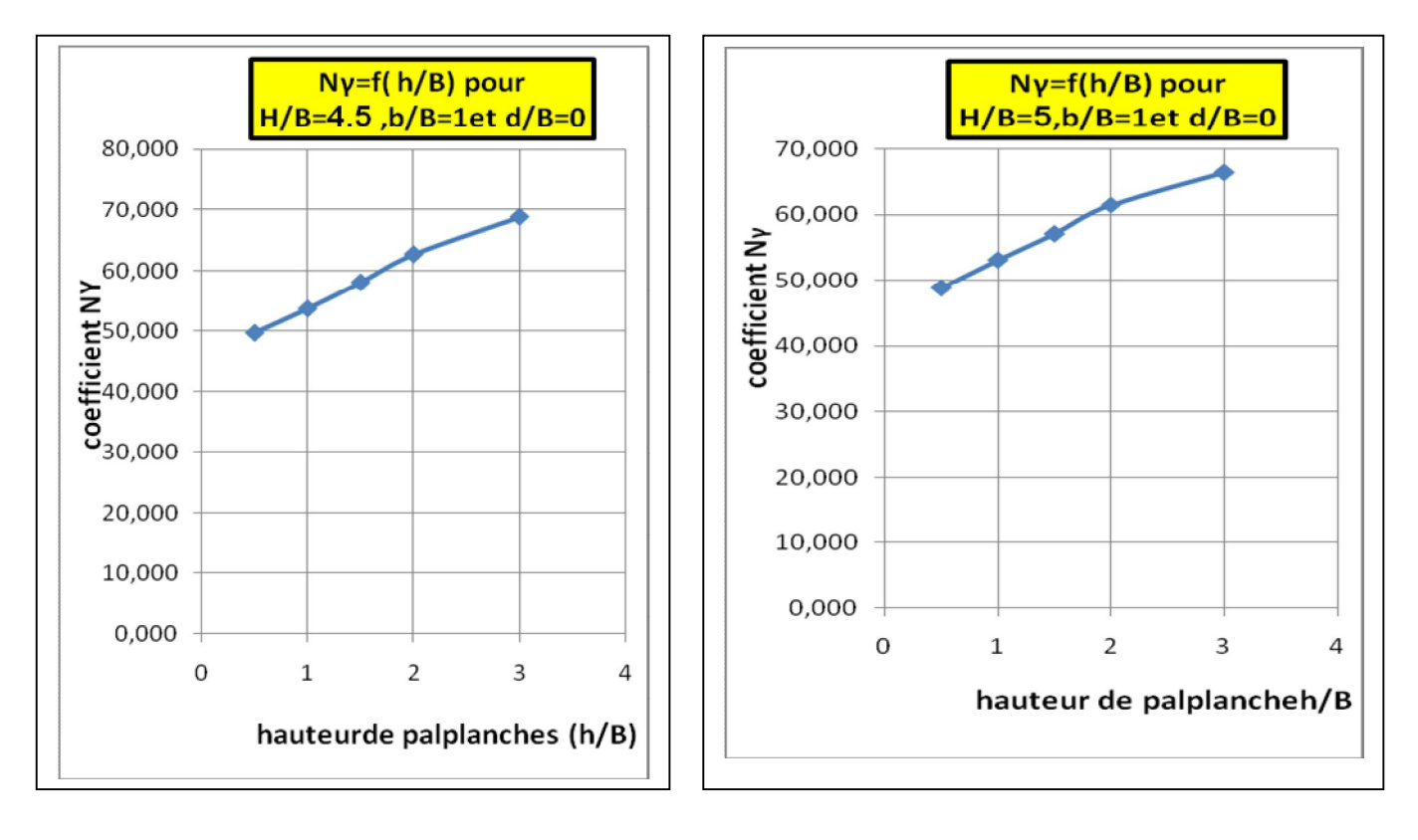

**pour une position de la semelle, tel que b/B =1:**

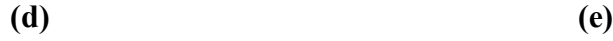

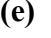

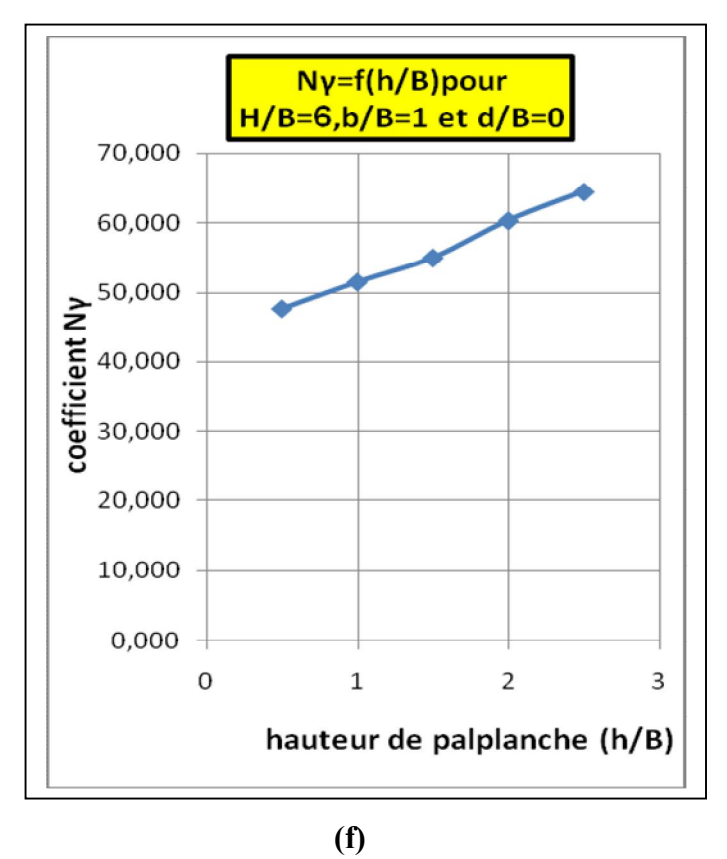

**Figure IV. 27. .[d,e,f] Variation du facteur N en fonction de la hauteur des palplanches.**

 On constate que le facteur de surface Nγ, et par conséquent la capacité portante d'une semelle filante reposant sur un talus renforcé par des palplanches croit dans le sens d'augmentation de la hauteur des palplanches de soutien.

# **IV.9.4.Etude de l'effet de la variation de la position des palplanches (d/B) sur N.**

 Deux(2) séries (chacune correspond à une position de la semelle définie par la valeur de b/B ),de six (5)tests chacune (chaque test correspond à une position d de la palplanche) sont effectuées pour chaque talus (parmi les trois talus) [soient au total 2 x 5 x3 =30tests] pour déduire l'effet de position des palplanches (d) sur le comportement de la semelle filante pour deux positions, le cas ou la semelle est placée au niveau de la tête du talus (pour b =0) et le cas ou elle est placée à une distance b du talus (pou b =B).

 Donc pour une hauteur de palplanches fixe, pour chaque hauteur du talus et pour chaque valeur de b/B correspond une série de test, et chaque test correspond à une valeur de d/B, dont Les valeurs affectées sont :0.5, 1, 1.5, 2, et 2.5.

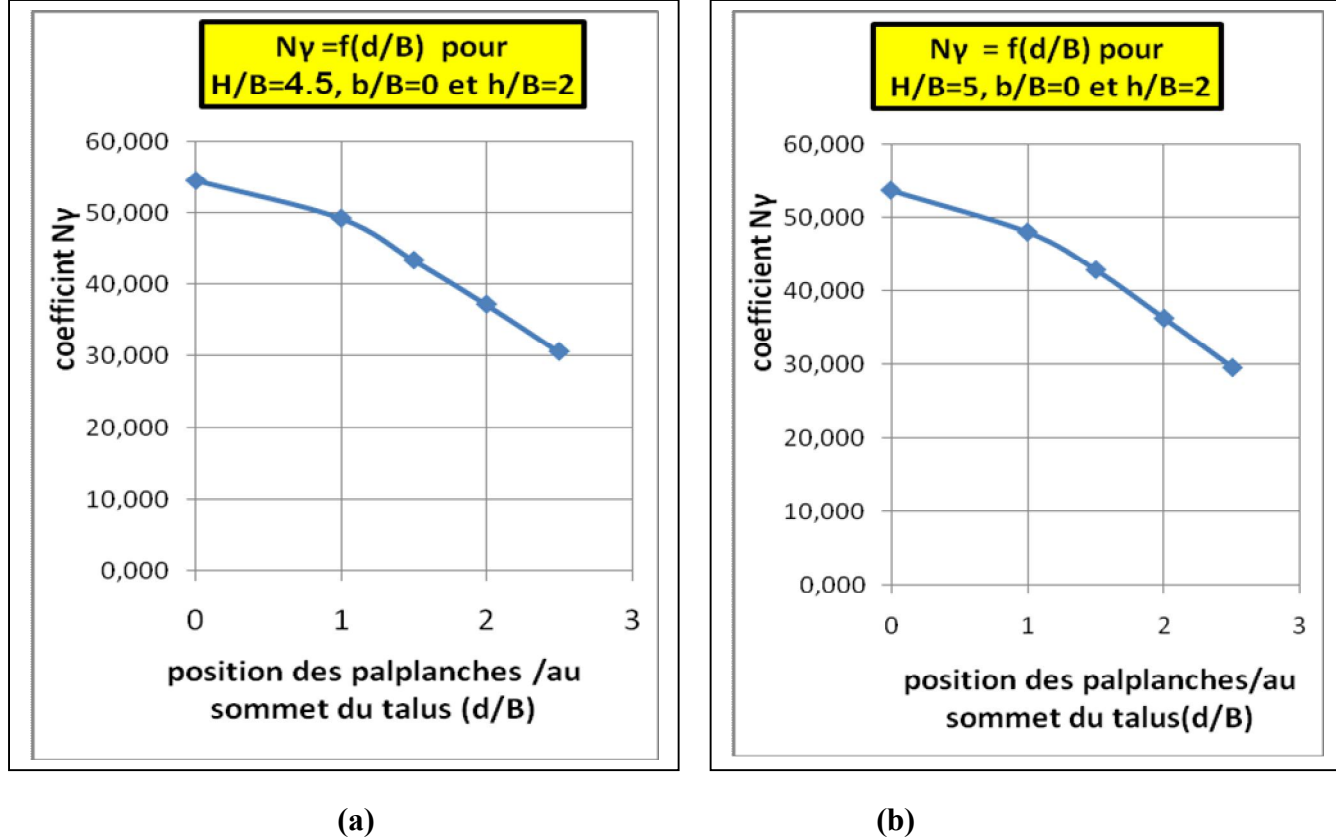

[104]

#### **pour une position de la semelle au sommet du talus, tel que b/B =0:**

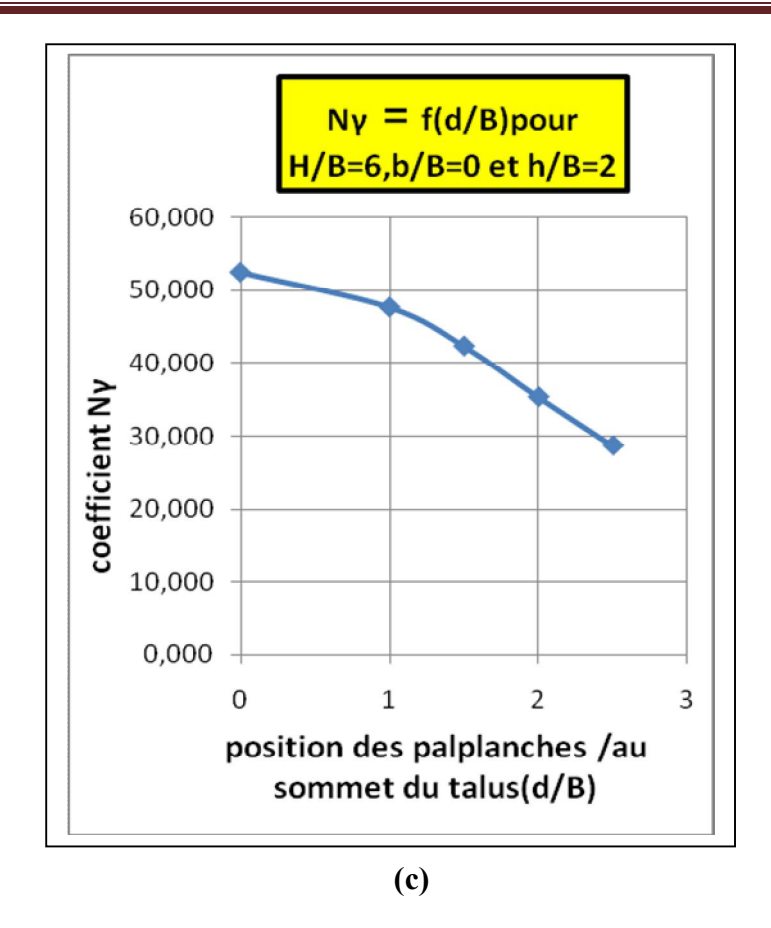

**pour une position de la semelle au sommet du talus, tel que b/B =1:**

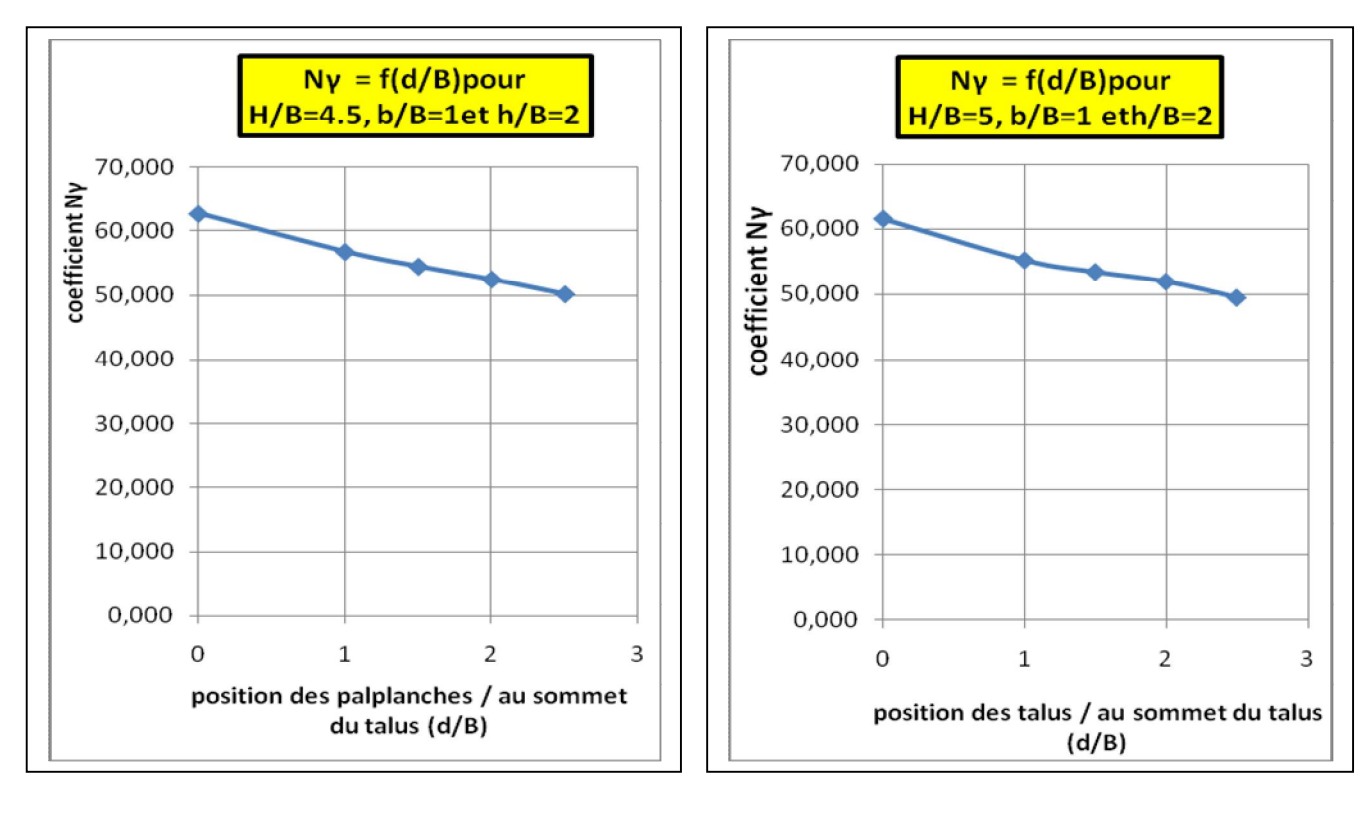

 **(d) (e)**

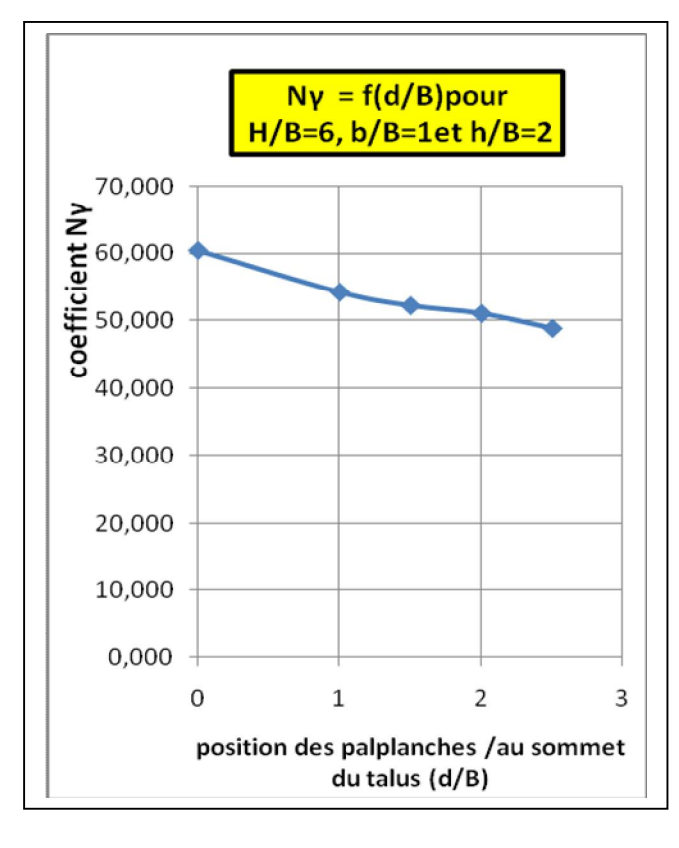

**(f)**

### **Figure IV.28.** [a,b,c,d,e,f]. Variation du facteur Ny en fonction de la position des palplanches **pour déférentes hauteurs du talus et déférentes position de la semelle..**

 On constate que plus que les palplanches sont proches du sommet du talus, plus la capacité portante d'une semelle filante reposant sur un talus renforcé par des palplanches croit, et que l'emplacement (position) optimale des palplanches est au niveau du sommet du talus,.

### **IV.9.5. Effet de la variation d'H/B (hauteur du talus) sur N.**

L'influence de la hauteur du talus sur le coefficient  $N<sub>\gamma</sub>$  peut être obtenue par la superposition des courbes de l'effet de la hauteur de la palplanche pour déférentes valeurs de h/B .

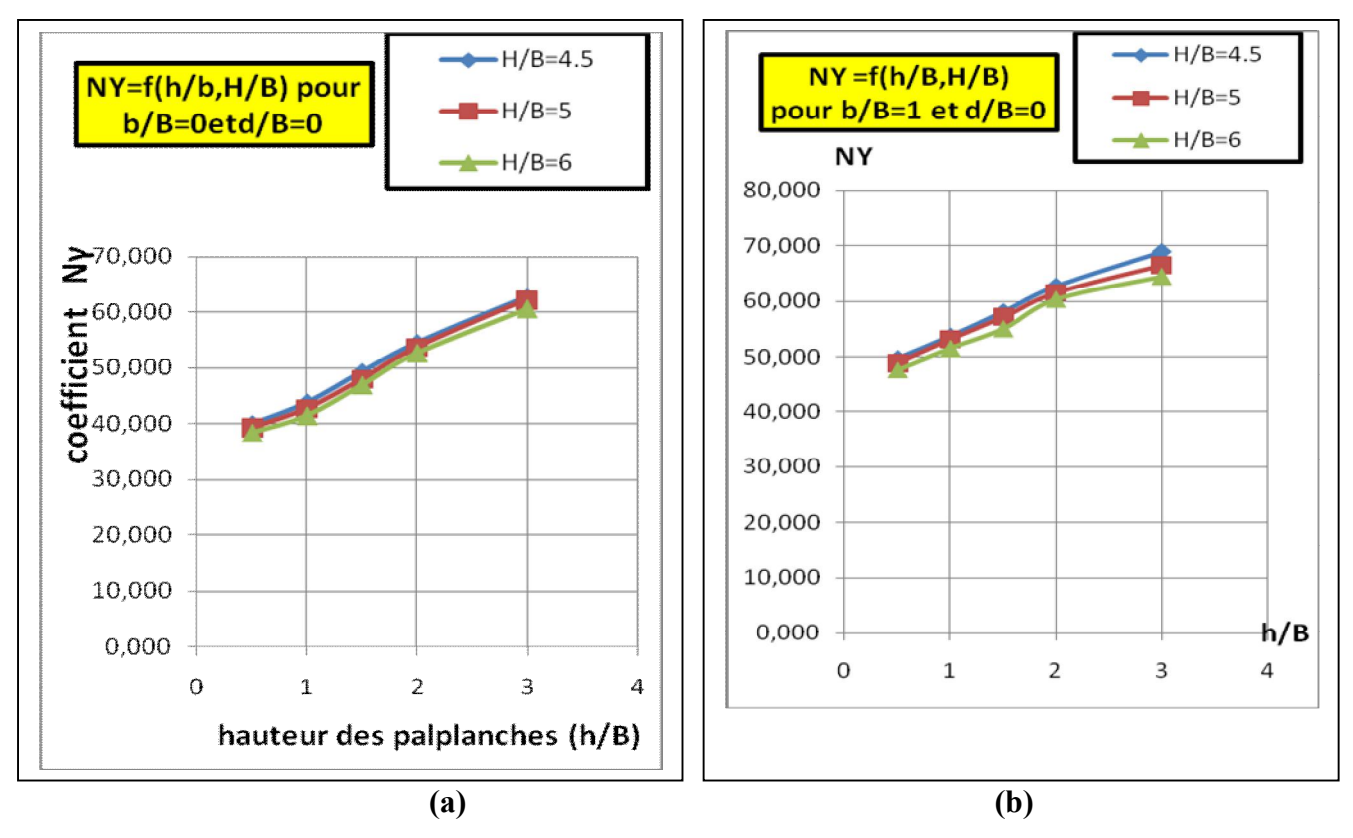

#### **pour chaque position de la semelle :**

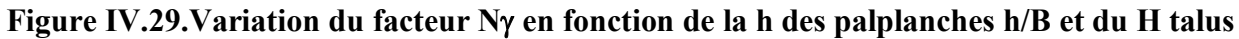

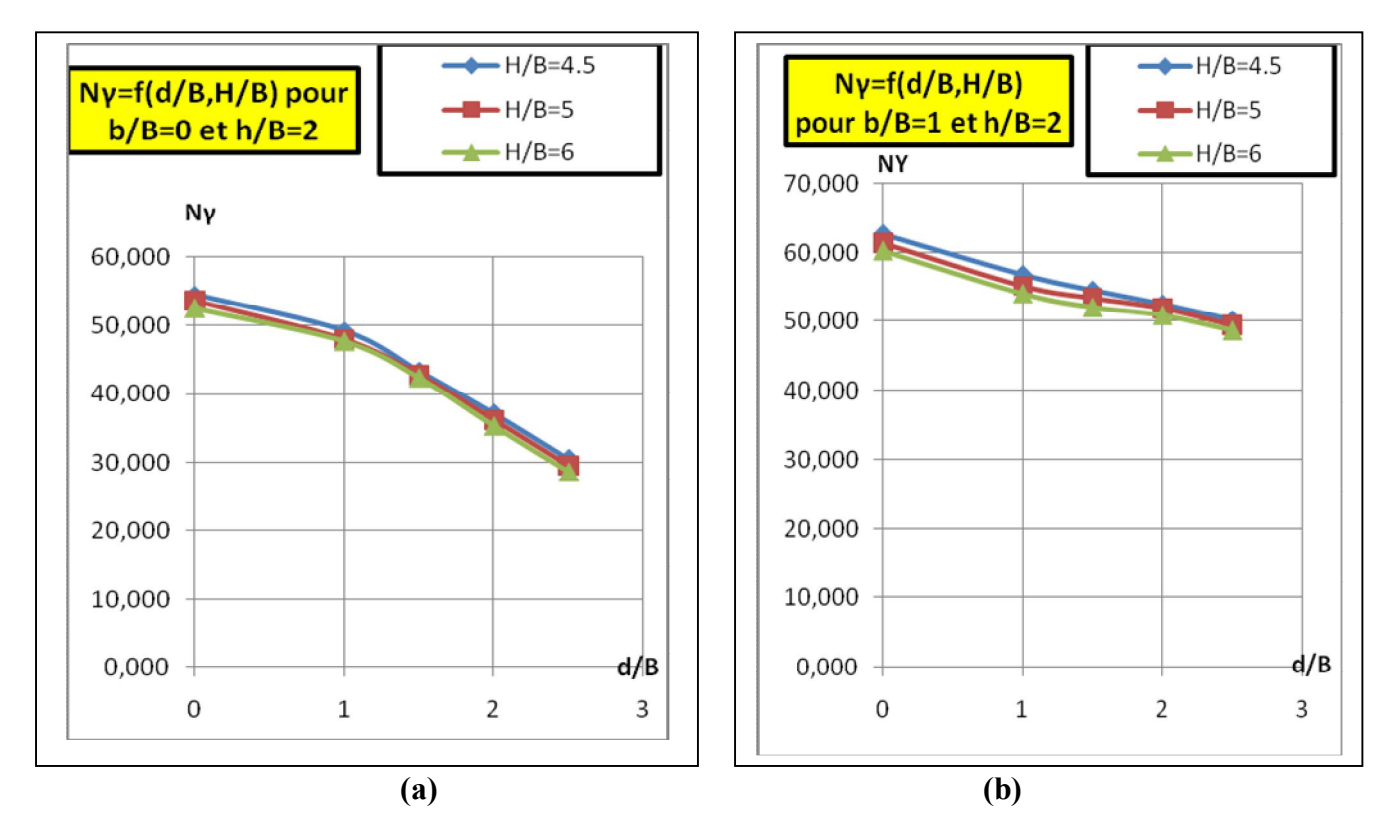

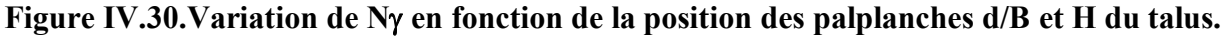

L'allure des courbes superposées pour déférentes hauteurs du talus montre que l'effet de la hauteur n'est pas important.

### **IV.9.6. Effet de la variation de la position de la semelle b/B sur N.**

L'influence de position de la semelle sur le coefficient  $N<sub>\gamma</sub>$  et par conséquent sur la capacité portante peut être obtenue par la superposition des courbes de l'effet de la hauteur de la palplanche pour déférentes valeurs de h/B.

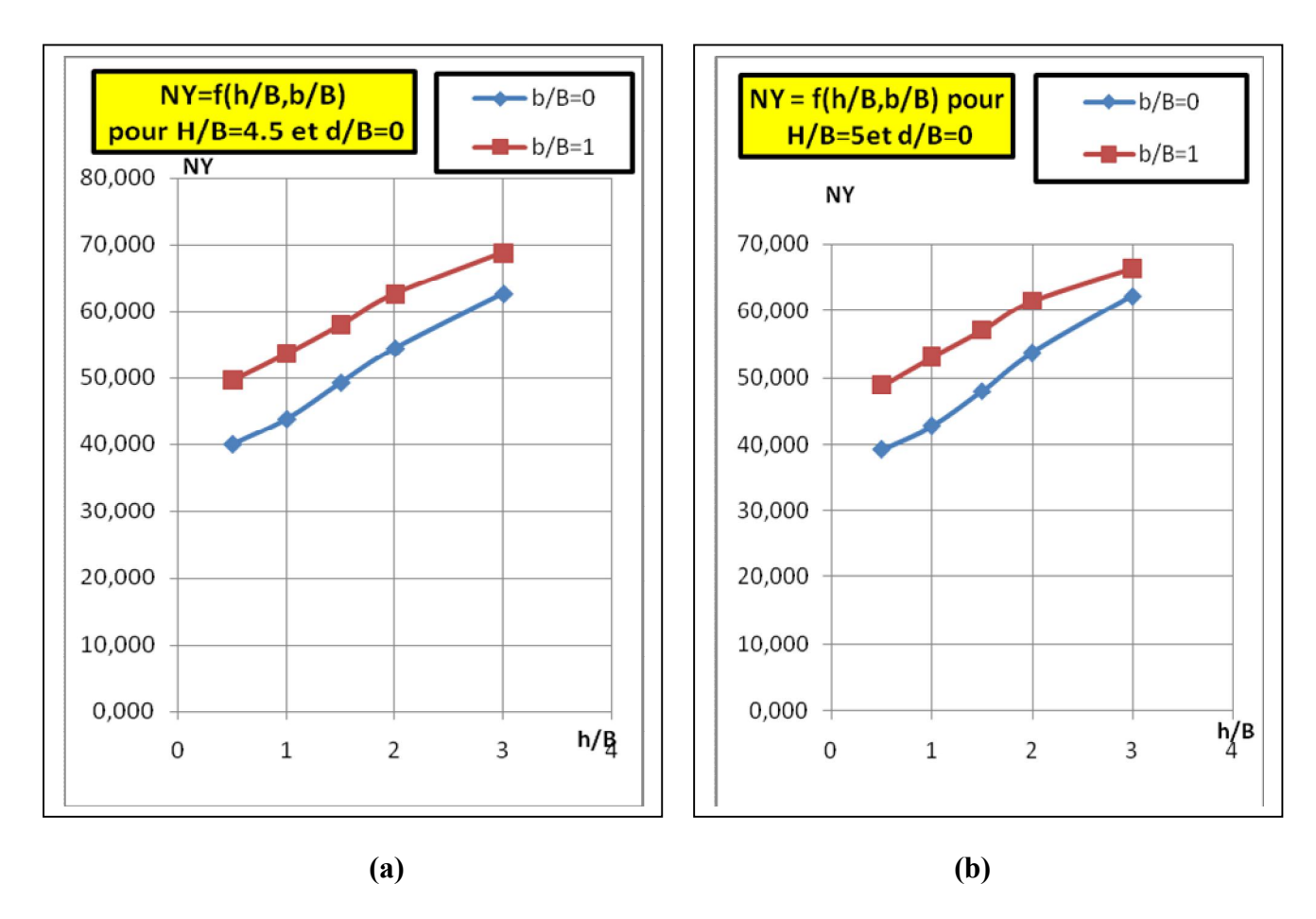

 $\triangleright$  pour des valeurs de h/B et pour chaque hauteur du talus H:

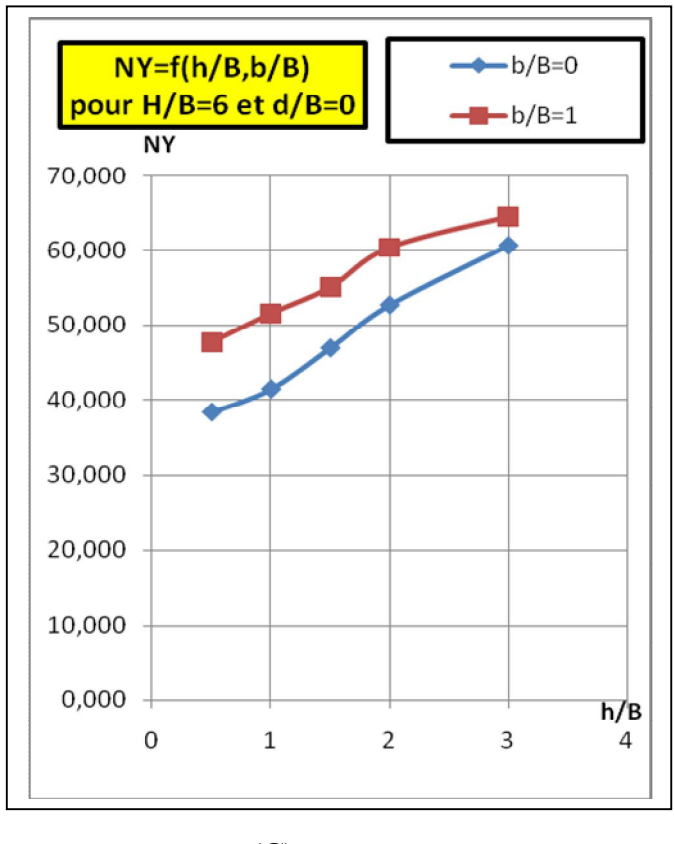

**(C)** 

**Figure IV.31. [a, b, c].Effet de la position de la semelle b/B et la hauteur des palplanches h/B** sur  $N_\gamma$ .

pour des valeurs de d/B et pour chaque hauteur du talus H:

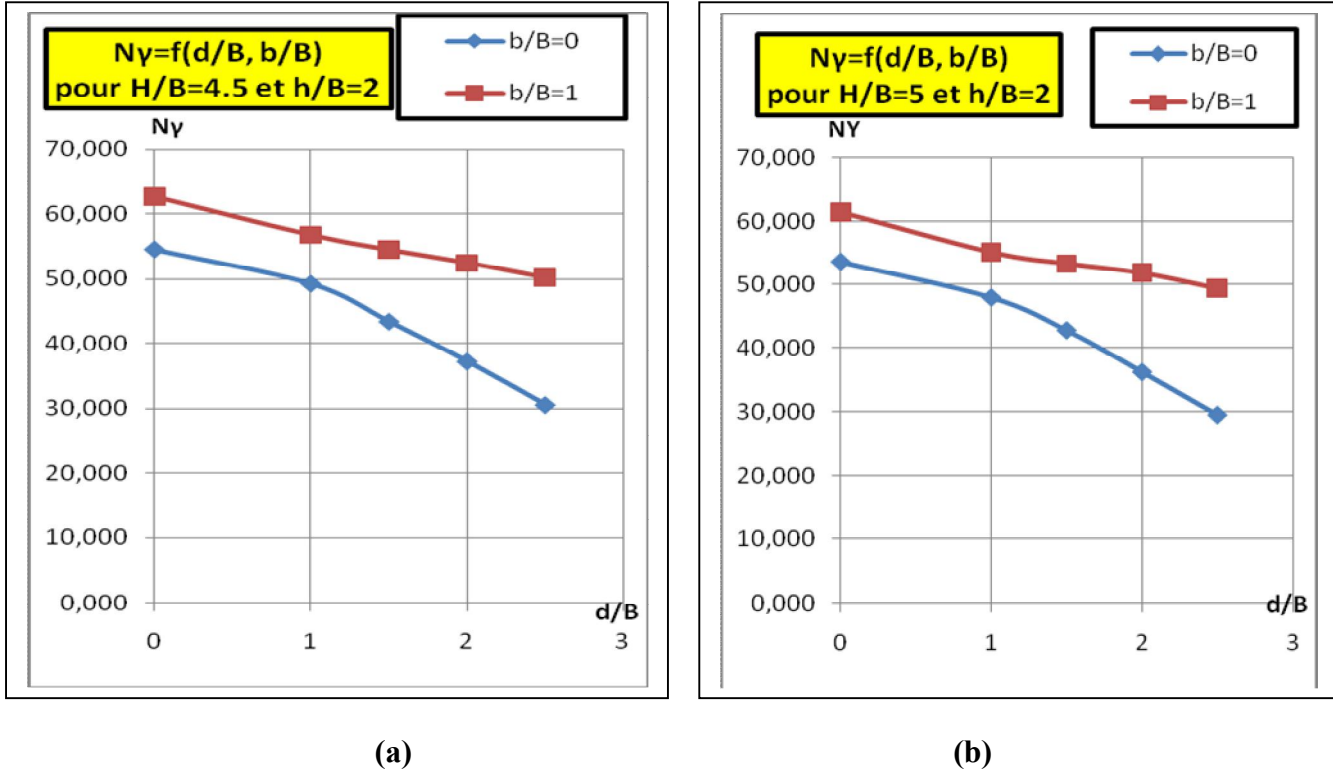

[109]

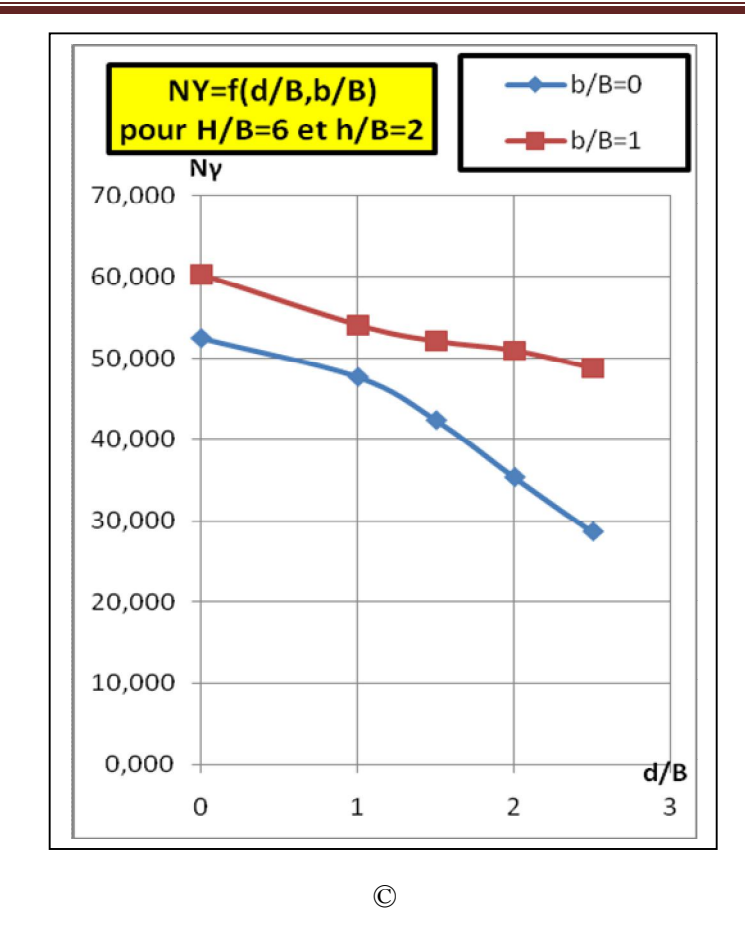

### **Figure IV.32. [a, b, c].Effet de la position de la semelle b/B et la position des palplanches d/B sur Nγ.**

Les valeurs de Ny sont plus importantes pour  $b/B = 1$ que pour  $b/B = 0$ , d'où le facteur Ny, et par conséquent la capacité portante d'une semelle filante reposant sur un talus croit plus la semelle est éloignée du sommet du talus.

### **IV.9.7.** Valeurs récapitulatives du facteur de portance Ny en fonction des paramètres **géométriques H, b, d et h.**

Les valeurs de Ny pour les soixante tests sont représentées graphiquement pour faciliter leur interprétation, mais peuvent êtres représentées numériquement dans le tableau IV.7 suivant.

|                      |                  | $H\!/\!\!/B$     |                  |        |        |        |                                             |
|----------------------|------------------|------------------|------------------|--------|--------|--------|---------------------------------------------|
| $\beta$              | b/B              | d/B              | h/B              | 4.5    | 5      | 6      |                                             |
| $= 2/3$<br>$Tg\beta$ | $\boldsymbol{0}$ | $\boldsymbol{0}$ | 0,5              | 39.960 | 39.215 | 38.324 |                                             |
|                      |                  |                  | $\mathbf{1}$     | 43.813 | 42.721 | 41.436 | Variation de la hauteur des                 |
|                      |                  |                  | 1.5              | 49.276 | 47.945 | 46.921 | palplanches                                 |
|                      |                  |                  | $\overline{2}$   | 54.493 | 53.721 | 52.704 |                                             |
|                      |                  |                  | $\mathbf{3}$     | 62.695 | 62.279 | 68.688 |                                             |
|                      |                  | $\boldsymbol{0}$ | $\overline{2}$   | 54.493 | 53.721 | 52.520 | Variation de position des<br>palplanches    |
|                      |                  | $\mathbf{1}$     |                  | 49.211 | 48.070 | 47.686 |                                             |
|                      |                  | 1,5              |                  | 43.342 | 42.882 | 42.360 |                                             |
|                      |                  | $\overline{2}$   |                  | 37.165 | 36.300 | 35.335 |                                             |
|                      |                  | 2,5              |                  | 30.533 | 29.603 | 28.647 |                                             |
|                      | $\mathbf{1}$     | $\boldsymbol{0}$ | 0,5              | 49.724 | 48.798 | 47.691 |                                             |
|                      |                  |                  | $\mathbf{1}$     | 53.713 | 53.063 | 51.550 | on de la hauteur des                        |
|                      |                  |                  | 1.5              | 58.077 | 57.066 | 55.048 | palplanches                                 |
|                      |                  |                  | $\boldsymbol{2}$ | 62.695 | 61.489 | 60.368 | Variati                                     |
|                      |                  |                  | $\mathbf{3}$     | 68.871 | 66.452 | 64.487 |                                             |
|                      |                  | $\boldsymbol{0}$ | $\overline{2}$   | 62.695 | 61.489 | 60.368 |                                             |
|                      |                  | $\mathbf{1}$     |                  | 56.792 | 55.184 | 54.136 |                                             |
|                      |                  | 1,5              |                  | 54.489 | 53.397 | 52.143 | Variation de la position des<br>palplanches |
|                      |                  | $\overline{2}$   |                  | 52.474 | 51.914 | 50.994 |                                             |
|                      |                  | 2,5              |                  | 50.151 | 49.439 | 48.794 |                                             |

Tableau IV.7. Tableau récapitulatif des valeurs du facteur de portance Ny en fonction des  **paramètres géométriques H , b , d et h.**

#### **IV.10. Conclusion.**

Les résultats obtenus par ce calcul du facteur de portance Ny par une analyse numérique pour des modèles géométriques déférents, nous permet de dégager les conclusions suivantes à propos de l'effet des paramètres géométriques mis en jeu sur le comportement d'une semelle filante reposant sur un talus renforcé par des palplanches :

- stabiliser le sol d'un talus en utilisant des palplanches a un effet significatif dans l'amélioration de la capacité portante d'une semelle filante.
- la capacité portante d'une semelle filante reposant sur un talus renforcé par des palplanches croit dans le sens d'augmentation de la hauteur des palplanches de soutien.
- l'emplacement des palplanches influe sur le comportement de la semelle, et la position optimale des palplanches est au niveau du sommet du talus.
- une autre amélioration de la capacité portante est assurée plus la fondation est éloignée du sommet du talus.

Et enfin, les valeurs examinées peuvent êtres influencées par le type du maillage, car un maillage grossier donne des valeurs plus importantes que celles du maillage choisi.

# *Conclusions générales*

 on se basant sur les résultats obtenus dans Cette étude de l'effet de paramètres géométriques choisis sur le comportement d'une semelle filante reposant sur un sable en pente renforcé par des palplanches, les conclusions suivantes peuvent êtres tirées :

 1- Dans un calcul numérique le type de maillage s'impose comme paramètre d'influence sur les résultats numériques, les forces sont plus importantes plus le maillage est grossier.

 2- le renforcement de talus par des palplanches de hauteur adéquate a un effet important sur l'amélioration de leur stabilité, ainsi que sur l'amélioration de la capacité portante des semelles placées dessus.

 3- la position optimale des palplanches est lorsque celles-ci sont placées au sommet de la pente du talus.

 4 - l'influence de la variation de la hauteur du talus n'est pas importante, la capacité portante croit légèrement avec la diminution de la hauteur du talus.

 5- l'amélioration de la capacité portante croit lorsque la hauteur des palplanches croit, et aussi cette amélioration croit considérablement plus la semelle est éloignée du sommet du talus contrairement à la position des palplanches.

 Enfin L'étude a permet de voir l'effet bénéfique du renforcement par palplanches sur la stabilisation des talus et l'amélioration de la capacité portante pour des dimensions et positions adéquates.

## *Références bibliographiques*

[1] **Brinkgreve R.B.J**. Delft University of Technology & PLAXIS bv, Pays-Bas « *PLAXIS version 8, manuel de référence* », PLAXIS B.V / DELFT / 2003

[2] **Brinkgreve R.B.J**. Delft University of Technology & PLAXIS bv, Pays-Bas « *PLAXIS version 8, material model manual* », PLAXIS BV / DELFT / 2003

[3] **Brinkgreve R.B.J**. Delft University of Technology & PLAXIS bv, Pays-Bas « *PLAXIS version 8, scientific manual* », PLAXIS BV / DELFT / 2003

[4] **Brinkgreve R.B.J**. Delft University of Technology & PLAXIS bv, Pays-Bas « *PLAXIS version 8, validation manual* », PLAXIS BV / DELFT / 2003

[5] **Boulon.M, Flavigny.E, Malecot .Y et autres.** « *Pratique éclairée des éléments finis en géotechnique*» Laboratoire 3s sols solides, structures **Grenoble document 1***/* TERRASOL, novembre2004.

[6] **Boulon.M, Flavigny.E, Malecot .Y et autres.** « *Pratique éclairée des éléments finis en géotechnique*» Laboratoire 3s sols solides, structures **Grenoble document 2***/* TERRASOL, décembre 2004.

[7] **Philipponat G. Hubert B**, « *Fondations et ouvrages en terre* », Editions Eyroles 2000.

[8] **Costet. Jean et Sanglerat.Guy**, « *cours pratique de mécanique des sols. Tome 1 : plasticité et calcul des tassements* » Troisième édition DUNOD, paris1983.

[9] **Costet. Jean et Sanglerat.Guy**, « *cours pratique de mécanique des sols. Tome 2 : calcul des ouvrages* » Troisième édition DUNOD, paris1983

[10] **Roberto Nova**, « *Fondements de la mécanique des sols*», LAVOISIER , paris 2005.

[11] **Lahmadi A**. « *Etude paramétrique de l'interaction entre ouvrage : Tunnel – Bâtiment – Excavation* », université de Batna, 2006

[12**] Guerfi. H**, «*stabilisation des talus renforcés par pieux*», université de Batna.

[13**] Benmoussa. S,** «*analyse 3D de la capacité portante d'une fondation superficielle reposant sur un bicouche*», université de Batna 2006.

[14**] Schlosser françois,** Président-Directeur General de Terraso*l* «*Ouvrages de soutènement- Poussée et butée*»

[15**] Bousquet pierre**, directeur aux entreprises morillon corvol courbot (emcc) «*pieux et palplanches*»

[16**] Fatima Dadouche-Zeroual,** *U*niversité de Jijel –Algérie*-*

« *Stabilité des talus en remblai sur sols mous* » 25eme rencontre de l'AUGC, 23-25 mai 2007, Bordeaux

[17**]** *journal of geotechnical and environment engineering* ASCE /JUNE 2005/705